#### *! 18.1 Files !*

File

FID # Input-output flows #;

EXTRA # Supplementary updatable data, e.g. capital stocks, rates of return #; EXTRA3 # Alternative EXTRA file, generated in forecast  $\&$  used in policy #; EXTRA4 # Lagged version of EXTRA file #; EXTRA5 # Lagged version of EXTRA3 file #; ITER # Iteration number, used in forward-looking expectations #; PARAMS # Main file of non-updatable data, e.g. substitution elasticities #; SETINFO # Contents of sets and maps between statisitical categories #; SRFM # Macro data e.g. balance of payments, government accounts #; ROREXT # Foward-looking expect. : guess of RORs and params for algorithm #; (New,Text) WRITFILE # Text output file for examining database values #;

### *! 18.2 Sets and subsets !*

### *! 18.2a Set declarations listed alphabetically !*

Set ABARE # Rural and mining products forecast by ABARE # ! size 15(6) ! Read Elements from file SETINFO Header "TABA"; Set ABARE\_MIN # Mining products forecast by ABARE # ! size 6(3) ! Read Elements from file SETINFO Header "TMIN"; Set ABARE\_RUR # Rural products forecast by ABARE # ! size 10(3) ! Read Elements from file SETINFO Header "TRUR"; Set ABS\_COM # Commodity categories in ABS output data # ! size 110(33) ! Read Elements from file SETINFO Header "ABSC"; Set AIRTRAN  $#$  Air transport commodity  $#$  ! size 1(1) ! Read Elements from file SETINFO Header "AIRT"; Set CELECSET # Electricity commodity # ! size 1(1) ! Read Elements from file SETINFO Header "ELEC"; Set COILSET # Oil commodity # ! size 1(1) ! Read Elements from file SETINFO Header "COIL"; Set COM # Commodities # ! size 115(33) ! Read Elements from file SETINFO Header "COM "; Set COMMUNICAT # Communication commodity # ! size 1(1) ! Read Elements from file SETINFO Header "COMM"; Set COMPCOM # Composite commodities # ! size 6(2) ! Read Elements from file SETINFO Header "CCOM"; Set COM\_JP # Commodities produced by joint-product industries # ! size 9(3) ! Read Elements from file SETINFO Header "COMJ"; Set COM\_UP # Commodities produced by unique-product inds # ! size 106(30) ! Read Elements from file SETINFO Header "COMU";

145

Set CONSTRUCTION # Construction commodity # ! size 1(1) ! Read Elements from file SETINFO Header "CNST"; Set COUNTSET # Used in forming indices in sums # ! size 20(20)! (CS1-CS20); Set FAC # Primary factors # ! size 3(3) ! (labour,capital,land); Set IND # Industries # ! size 113(32) ! Read Elements from file SETINFO Header "IND "; Set INDSAGGTO20 # Industries aggregated to 20 sectors # ! size 20(20) ! Read Elements from file SETINFO Header "IN20"; Set INDSAGGTO26 # Industries aggregated to 26 sectors # ! size 26(26) ! Read Elements from file SETINFO Header "IN26"; Set IND\_JP # Joint-production industries # ! size 7(2) ! Read Elements from file SETINFO Header "INDJ"; Set IND\_UP # Unique-product industries # ! size 106(23) ! Read Elements from file SETINFO Header "INDU"; Set LABCAP # Non-land primary factors # ! size 2(2) ! (labour,capital); Set LAB\_DATA\_IND # Inds in employment (hours) data # ! size 92(32) ! Read Elements from file SETINFO Header "LDAT"; Set MARGCOM # Margin commodities, e.g. retail, road transport # ! size 9(5) ! Read Elements from file SETINFO Header "MARC"; Set MERCHANDISE # Merchandise commodities # ! size 85(18) ! Read Elements from file SETINFO Header "MERC"; Set MOTORIND # MotorVeh Industry # ! size 1(1) ! Read Elements from file SETINFO Header "MOTI"; Set MOTORVEH # MotorVeh Commodity # ! size 1(1) ! Read Elements from file SETINFO Header "MOTO"; Set NCOM # Commodities, national accounts consumption classif.# ! size 38(38) ! Read Elements from File Setinfo Header "NCOM"; Set NONMARGCOM # Non-margin commodities # ! size 106(28) ! Read Elements from file SETINFO Header "NONM"; Set NTABARE # Meat cattle, Oil and Steel commodities # ! size 3(1) ! Read Elements from file SETINFO Header "NTAB"; Set NTRADEXP # Non-trad exports: COM less trad, tour  $\&$  special # ! size 95(24) ! Read Elements from file SETINFO Header "NONT"; Set OCC # Broad occupations # ! size 8(8) ! Read Elements from file SETINFO Header "OCCU"; Set PCOSTD # Coms whose dom prices reflect costs: # ! size 104(23) ! Read Elements from file SETINFO Header "PCST"; Set PWORLDD # Coms whose dom prices reflect world prices # ! size 11(3) ! Read Elements from file SETINFO Header "PWDD"; Set SOURCE # Domestic/Imported # ! size 2(2) ! (dom,imp); Set TIME # Sequence of numbers 0,1,2, ...,25 # ! size 26(26) ! Read Elements from file SETINFO Header "TIME";

Set TRADEXP # Traditional exports, agriculture and mining # ! size 13(4) ! Read Elements from file SETINFO Header "TRAD"; Set TRANSERV # Services to transport commodity # ! size 1(1) ! Read Elements from file SETINFO Header "TSER"; Set TOURISM # Tourism commodities, e.g. air trans, hotels # ! size 4(2) ! Read Elements from file SETINFO Header "TOUR"; Set WATAIRTRN # Water and air transport industries # ! size 2(2) ! Read Elements from file SETINFO Header "WATR"; Set WATERTRAN # Water transport commodity # ! size 1(1) ! Read Elements from file SETINFO Header "WTRA"; Set WOOLGRAIN # Wool and grain commodities # ! size 4(2) ! Read Elements from file SETINFO Header "WOGR";

## *! 18.2b Subset declarations listed alphabetically !*

Subset

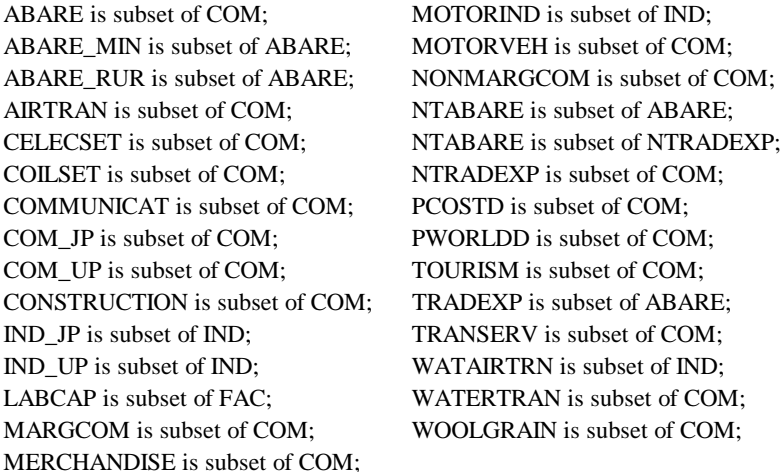

## *! 18.3 Coefficient declarations listed alphabetically !*

#### Coefficient

(Integer)(All,abs,ABS\_COM)

ABSCOMNO(abs) # Gives position of abs in the set ABS\_COM R#;

ADJDUMYEAR1 # Adjusts DUM\_YEAR1, one in first year, then zero FIu#;  $(All, j, IND)$ 

ADJ\_COEFF(j) # Rate of disappearance of disequilibrium in rors R#;  $(All,j,IND)$ 

ADJ\_RE(j) # Controls adjustment of expected rors R#;

AE\_F\_T # \$A value of foreign equity held by Austalians, start of year Fx#;

AE  $F_T$  1 # \$A value of f'gn equity held by Australians, end of yr, Fx#;

AE\_F\_T\_1\_B # \$A value of fgn equity held by Australians, end of yr, base FIx#;

AE\_F\_T\_B # \$A value of f'gn equity held by Australians, start of yr, base FIx#; AGEBEN # Age pensions RU#; AGGCAP # Total payments to capital Fi#; AGGCAPF # Rentals on foreign-owned capital Fx#; AGGCON # Total purchases by households Fh#; AGGEXP # Total export earnings Fh#; AGGIMP # Total foreign currency import costs Fh#; AGGINV # Aggregate investment, current prices Fh#; AGGINVENT # Aggregate inventory change, current prices Fh#; AGGINVG # Value of public sector investment Fv#; AGGLAB # Total payments to labour Fi#; AGGLND # Total payments to land Fi#; AGGNTRADEXP # Total non-traditional export earnings, f.o.b. \$A Fh#; AGGOCT # Total other cost ticket payments Fi#; AGGOTH # Total value of government consumption Fh#; AGGTAX # Aggregate indirect tax revenue Fg#; AGGTAX0 # Aggregate revenue, taxes on production Fg#; AGGTAX0G # Aggregate genuine revenue, taxes on production Fg#; AGGTAX1 # Aggregate revenue, indirect taxes on intermediate Fg#; AGGTAX1G # Genuine agg rev, indirect taxes on intermediate Fg#; AGGTAX2 # Aggregate revenue, indirect taxes on investment Fg#; AGGTAX2G # Genuine agg rev, indirect taxes on investment Fg#; AGGTAX3 # Aggregate revenue, indirect taxes on households Fg#; AGGTAX3G # Aggregate revenue, genuine indirect taxes on households Fg#; AGGTAX4 # Aggregate revenue,indirect taxes on flows to export Fg#; AGGTAX4F # Estimate of agg. ph. taxes on exports used in calc. of CAD FIbU#; AGGTAX4G # Aggregate genuine revenue,indirect taxes on flows to exports Fg#; AGGTAX5 # Aggregate revenue,indirect taxes on flows to government Fg#; AGGTAX5G # Aggregate genuine revenue,indirect taxes on flows to govt. Fg#; AGGTAXG # Aggregate genuine revenue,indirect taxes on all flows Fg#; AGGTAXM # Aggregate tariff revenue Ff#; AGGTOURISM # Foreign currency value of tourism exports Fh#; AGGTRADEXP # Total traditional export earnings Fh#; AGGVCAP\_T # Aggregate value of industry capital stocks at start of year t Fw#; ALPHA1 # Controls wage response to gaps between labour demand & supply R#; ALPHA2 # Slope of long-run labour supply curve R#; APCGNP # Average propensity to consume out of GNP Fw#; APSGNP # Average propensity to save out of GNP Fw#;

APSGNP\_B # Average propensity to save out of GNP,base RFIw#;

 (All,i,COM) AVIMPSH(i) # Ave.import share of i across non-margin, non-inventory uses Fp#; AV\_PROP\_CON # Average propensity to consume Fy#; AV\_ROR\_SE\_B # Average rate of return in year t, base RFIs#; (All,i,COM)(All,j,IND)  $BOCI(i,j)$  # Share of industry j in the output of commodity i Fc#; (All,i,COM)(All,s,SOURCE) B3SH(i,s) # Share of (i,s) in household budget RFIuU#; (All,i,COM)(All,s,SOURCE) B3SHB $(i,s)$  # Share of  $(i,s)$  in household budget, base FIu#; (All,i,COM)(All,s,SOURCE) B3SHBO(i,s) # Share of (i,s) in household budget in forecast, base FIu#; (All,i,COM)(All,s,SOURCE) B3SHO(i,s)  $#$  Share of (i,s) in household budget in forecast RFIuU#; BAL\_ITEM # Current acc. def. less net capital inflow: a statist. discrep. Fw#; (All,i,COM)(All,s,SOURCE)(All,j,IND) BAS1(i,s,j) # Basic-value flows of commodities: current production RU#; (All,i,COM)(All,s,SOURCE)(All,j,IND) BAS2(i,s,j) # Basic-value flows of commodities: industry investment RU#; (All,i,COM)(All,s,SOURCE) BAS3(i,s) # Basic-value flows of commodities: private consumption RU#; (All,i,COM) BAS4(i) # Basic-value flows of commodities: exports RU#; (All,i,COM)(All,s,SOURCE)  $BAS5(i,s)$  # Basic-value flows of commodities: government demand RU#; (All,i,COM)(All,s,SOURCE)  $BAS6(i,s)$  # Basic-value flows of commodities: inventory changes RU#; BETA\_CH # Sens. of rors to cap growth, reset if sim period changes R#; CADEF # Current account deficit RFIxU#;  $(All,j,IND)$  $CAPITAL(j)$  # Returns to capital by industry RU#; (All,i,COM\_JP)(All,j,IND\_JP)(All,cc,COMPCOM) CCPROD(i,j,cc)  $# 1$  if com. i is part of compcom cc in ind. j, else 0 R#;  $(All,j,IND)$ CHKGR1(j) # One if K\_GR\_MIN(j)  $>=$  K\_GR(j),else zero Fr#;  $(All, j, IND)$ CHKGR2(j) # One if  $K_GR_MAX(j) \le K_GR(j)$ , else zero Fr#; COEFF\_NYEAR # Zero in the last year of a simulation, else one FIt#; (All,j,IND) COEFF\_SL(j) # Coefficient in capital supply curve FIr#; (All,t,TIME) COEFF\_TIME(t) # Vector of consecutive numbers 0,1,2,....,NYEARS R#;

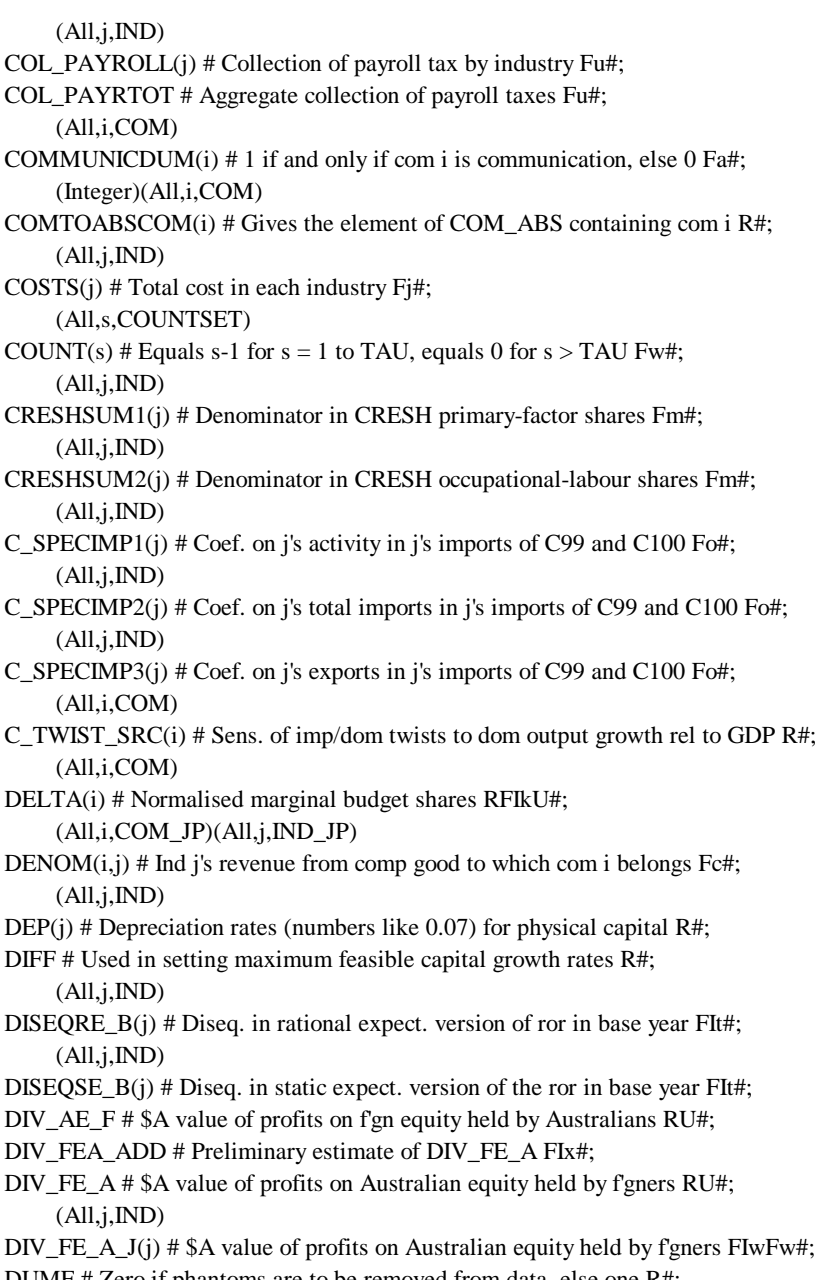

DUMF # Zero if phantoms are to be removed from data, else one R#; (All,j,IND)

DUMMYCAR(j) # One for motor vehicle industry, otherwise zero FIf#;

DUMMY\_DEC # Zero in simulations off 1/2-way database, else one R#; (All,i,NTRADEXP) DUMMY\_HC(i) # Transformed logistic function of export share in output FIp#; (All,i,COM) DUMMY\_NT(i) # One for non-traditional exports, else zero FIa#;  $(All,j,IND)$ DUMMY\_WAT(j) # One for water and air transport, else zero FIo#; (All,s,COUNTSET) DUM\_COUNT(s) # Equals 1 for  $s = 1$  to TAU, equals 0 for  $s > TAU$  Fw#; DUM\_IT1 # One in 1st iter of forecast or policy simulation, else zero FIt#; (All,t,TIME) DUM\_TIME(t) # Equals 1 if  $t = YEAR$ , 0 otherwise FIt#; (All,t,TIME)  $DUM\_TIME\_LAG(t)$  # Equals 1 if t= YEAR-1, else 0 FIt#; (All,i,COM) DUM\_TW(i) # Equals  $10^*$ AVIMPSH(i) if AVIMPSH(i) < 0.1, else 1 Fp#; DUM\_YEAR1 # Zero in first year, then one RU#;  $(All, j, IND)$ EEQROR(j) # Equilibrium ror, static expectations Fr#; EMPLOY # Aggregate employment: 1 in init. sol. for yr 1 RU#; EMPLOY\_B # Aggregate employment in year t, base FIu#; EMPLOY\_OLD # Aggregate employment, f'cast: 1 in init. sol. for yr 1 RU#; EMPLOY\_O\_B # Aggregate employment in year t, forecast value, base FIu#; EMPLOY\_O\_L\_B # Aggregate employment in year t-1, forecast value,base R#; EMPLOY\_L\_B # Aggregate employment in year t-1, base R#; (All,i,COM)  $EPS(i)$  # Household expenditure elasticities Fk#;  $(All,j,IND)$ EROR\_B(j) # Expected ror in initial soln for t, usually exp. ror for t-1 FIt#;  $(All,j,IND)$ EROR\_F(j) # Expect. ror, imposed in soln. for year t, beyond iter. one FIt#; (All,j,IND)(All,t,TIME)  $EROR_G(j,t)$  # Matrix for transfer of info on expected rors between iterations RFItU#; (All,j,IND)(All,l,TIME)  $EROR_G_B(j,l)$  # Supplies current & lag expect. rors to year t beyond iteration one FIt#; (All,i,COM)(All,j,COM) ETA(i,j) # Household price elasticities Fk#; EXCH # Exchange rate (\$ foreign per \$ Aus), average in year RU#; EXCH\_B # Exchange rate (\$ foreign per \$ Aus), average in year, base RFIw#;

EXCH\_T # Exchange rate (\$ foreign per \$ Aus) at the start of year RU#;

EXCH\_T\_1 # Exchange rate (\$ foreign per \$ Aus) at the end of year RU#;

EXCH\_T\_1\_B # Exchange rate (\$ foreign per \$ Aus) at the end of year, base FIx#;

- EXCH\_T\_B # Exchange rate (\$ foreign per \$ Aus) at the start of year, base FIx#;  $(All, j, IND)$
- EXPORTS\_IND(j) # Basic value of exports from industry j Fo#; (All,i,COM)

EXP\_ELAST(i) # Export demand elasticities R#;

EXP\_ELAST\_N # Export demand elasticity for nontraditional composite Fa#;

EXP\_ELAST\_T # Export demand elasticity for tourism composite Fa#;

FA\_T # Foreign assets, start of year Fw#;

FA\_T1 # Foreign assets, end of year RU#;

FCDCATT # \$A value of f'gn credit given in dom. currency, start of year Fx#; FCDCATT\_1 # \$A value of f'gn credit given in dom. currency, end of year Fx#; FCDCATT\_1\_B # \$A value of fgn credit given in dom. curr., end of yr, base FIx#; FCDCATT\_B  $#$  \$A value of fgn credit given in dom. curr., start of yr, base FIx#; FCFCATT # \$A value of f'gn credit given in f'gn currency, start of year Fx#; FCFCATT\_1 # \$A value of f'gn credit given in f'gn currency, end of year Fx#; FCFCATT\_1\_B # \$A value of f'gn credit given in f'gn curr., end of yr, base FIx#; FCFCATT\_B # \$A value of f'gn credit given in f'gn curr., start of yr, base FIx#; FDDCATT # \$A value of f'gn debt incured in dom. currency, start of year Fx#; FDDCATT\_1 # \$A value of f'gn debt incured in dom. currency, end of year Fx#; FDDCATT\_1\_B # \$A value of f'gn debt incured in dom. curr., end of yr, base FIx#; FDDCATT\_B # \$A value of f'gn debt incur. in dom. curr., start of yr, base FIx#; FDFCATT # \$A value of f'gn debt incured in f'gn currency, start of yr Fx#; FDFCATT\_1 # \$A value of fgn debt incured in fgn currency, end of yr Fx#; FDFCATT\_1\_B # \$A value of f'gn debt incur. in f'gn curr., end of yr, base FIx#; FDFCATT\_B # \$A value of f'gn debt incur. in f'gn curr., start of yr, base FIx#; FEMPADJ # Level of the shift variable in E\_d\_f\_empadj RU#;

FEMPADJ\_B # Level of the shift variable in E\_d\_f\_empadj in t-1, FIu#;

FEMPADJ\_O # Level of the shift variable in E\_d\_f\_empadj, forecast value R#;

FE\_A\_T # \$A value of equity in Australia held by fgners, start of year Fx#;

- FE\_A\_T1\_ADD # Preliminary estimate of FE\_A\_T\_1 FIx#;  $(All,j,IND)$
- FE\_A\_T1\_J(j) # \$A val. of f'gn-owned j equity, end of yr FIxFx#;  $(All,j,IND)$

FE\_A\_T1\_J\_B(j)  $\#$  \$A val. of fgn-owned j equity, end of yr, base FIx#;

FE\_A\_T\_1 # \$A value of equity in Australia held by f'gners, end of yr Fx#;

- FE\_A\_T\_ADD # Preliminary estimate of FE\_A\_T FIx#;  $(All,j,IND)$
- FE\_A\_T\_J(j) # \$A val. of f'gn-owned j equity , start of yr, FIxFx#;  $(All, j, IND)$
- FE\_A\_T\_J\_B(j) # \$A val. of fgn-owned j equity, start of yr, base FIx#;

FGN\_SHD # Scalar shifter in formula for dividends on f'gn equity in j RFIxU#;  $(All,j,IND)$ FGN\_SHD\_J(j) # Vector shifter in formula for dividends on f'gn equity in j RU#; FL\_T # Foreign labilities, start of year RU#; FL\_T1 # Foreign labilities, end of year RU#; FRISCH # Frisch coeff: neg of ratio of exp to luxury exp, about -1.8 RU#; F\_EEQROR # Scalar shifter, equilib. rate of return RU#;  $(All,j,IND)$ F\_EEQROR\_J(j) # Vector shifter, equilib. rate of return RU#; GDPEX # Nominal GDP from expenditure side Fh#; GDPIN # Nominal GDP from income side Fi#; GNP # Gross national product Fw#; GNP\_B # Gross national product, base RFIw#; GOV\_DEF # Government deficit or financing transation Fv#; GOV\_SAV # Government saving Fy#; GRANT # Grants & transf. other than unemploy, age, & oth person. bens. RU#; (All,j,IND) G\_VINVEST(j) # Value of government investment in industry j RU#; (All,cc,COMPCOM)(All,j,IND\_JP)  $H0CC(cc, j)$  # Share of composite commodity cc in industry j's revenue Fc#; (All,i,COM)(All,j,IND) H0CI(i,j) # Share of commodity i in total revenue of industry j Fc#; (All,m,OCC)(All,j,IND) HOURS(m,j) # Labour input by occupation and industry, hours Fi#; HOURSTOT # Aggregate labour input, hours Fi#; HOUS\_DIS\_INC # Household disposable income Fy#; HOUS\_SAV # Household saving Fy#; (All,i,COM) IMPCOST(i) # Total ex-duty imports of good i Ff#; (All,i,COM) IMPORTS(i) # Total basic-value imports of good i Ff#;  $(All, j, IND)$ IMPORTS\_IND(j) # Basic value of imported inputs to industry j Fo#; INCTAX # Income tax Fu#; (Integer)(All,j,IND) INDTOIA20(j)  $\#$  INDTOIA20(j) gives position of j in the set INDSAGGTO20 R#; (Integer)(All,j,IND) INDTOIA26 $(j)$  # INDTOIA26 $(j)$  gives position of j in the set INDSAGGTO26 R#; (Integer)(All,i,IND) INDTOLABDIND(i) # Gives the element of LAB\_DATA\_IND containing ind i R#; INF # Rate of inflation Fs#; INF\_L # Lagged rate of inflation Ft#;

INT # Nominal Rate of Interest Fs#; INTFCDC # \$A value of interest on f'gn credits given in dom. currency RU#; INTFCFC # \$A value of interest on f'gn credits given in f'gn currency RU#; INTFDDC # \$A value of interest on f'gn debt incured in dom. currency RU#; INTFDFC # \$A value of interest on f'gn debt incured in f'gn currency RU#; INT\_L # Lagged nominal interest rate Ft#; INT\_PSD # Nominal rate of interest on public sector debt Fs#; ITER\_ADJUST # Used in adjusting the iteration number FIt#; ITER\_NUM # Iteration number, used when expectations are forward-looking RU#; ITER\_NUM\_B # Iter. number, used when expectations are forward-looking FIt#; (All,i,COM)(All,j,COM)  $KD(i,j)$  # Kroneker's delta: 1 if i=j, else 0 Fk#;  $(All,j,IND)$  $K_GR(i)$  # Capital growth rate in year t-1 FqFr#;  $(All,j,IND)$ K\_GR\_MAX(j) # Capital supply curve: upper bound on normal growth range for capital FIr#;  $(All,j,IND)$ K\_GR\_MIN(j) # Minimum possible capital growth FIr#;  $(All,j,IND)$ LABIND\_J(j)  $#$  Total wage bill in industry j Fi#; (All,m,OCC) LABOCC(m) # Total hours worked in occupation m Fi#; (All,m,OCC)(All,j,IND) LABOCCIND $(m, j)$  # Wage bill for occupation m in industry j RU#; LAB\_SUP # Labour supply RU#; LAB\_SUP\_O # Labour supply, forecast run RU#;  $(All,j,IND)$ LAND(j) # Total rental value of land used in industry j RU#; (All,i,COM)(All,s,SOURCE) LEVX3(i,s) # Level of consumption by commodity/source RU#; (All,i,COM)(All,s,SOURCE) LEVX3B(i,s) # Level of consumption by commodity/source, base FIu#; (All,i,COM)(All,s,SOURCE) LEVX3B\_O(i,s) # Level of consumption by com/source in f'cast sim., base FIu#; (All,i,COM)(All,s,SOURCE) LEVX3\_O(i,s) # Level of consumption by commodity/source in f'cast sim. RU#; LEV\_CPI # Level of the CPI RU#; LEV\_CPI\_B # Level of the CPI, base, usually CPI for t-1 FIs#; LEV\_CPI\_2L # CPI double lagged, that is for t-2 RU#; LEV\_CPI\_2L\_B # CPI double lagged, base FIt#;

LEV\_CPI\_L # Lagged level of the CPI, that is level in t-1 RU#;

LEV\_CPI\_L\_B # Lagged level of the CPI, base FIs#;  $(All,j,IND)$ LEV\_F1OCT(j) # Level of F1OCT: shift in price of other cost tickets Fl#; (All,i,COM) LEV\_PTAXM(i) # Level of power of tariff RU#; LEV\_XI2T # Level of capital goods price index at start of year t RU#; (All,i,COM) LOST\_GOODS(i) # Cost of making good i less sales of good i: should be zero Fj#; LS\_COEFF # Labour supply adjustment coefficient R#; (All,i,COM)(All,j,IND)  $MAKE(i,j)$  # Basic value of production of commodity i by industy j RU#;  $(All, j, IND)$ MAKE\_COSTS(j) # Basic value of output by ind j: column sums of make Fc#; (All,i,COM) MAKE\_SALES(i) # Basic value of outputs of good i: row sums of make matrix Fc#; (All,i,COM)(All,s,SOURCE)(All,j,IND)(All,r,MARGCOM) MAR1(i,s,j,r) # Basic values of margins on intermediate inputs RU#; (All,i,COM)(All,s,SOURCE)(All,j,IND)(All,r,MARGCOM)  $MAR2(i,s,j,r)$  # Basic values of margins on inputs to capital creation RU#; (All,i,COM)(All,s,SOURCE)(All,r,MARGCOM)  $MAR3(i,s,r)$  # Basic values of margins on flows to consumption RU#; (All,i,COM)(All,r,MARGCOM)  $MAR4(i,r)$  # Basic values of margins on exports RU#; (All,i,COM)(All,s,SOURCE)(All,r,MARGCOM)  $MAR5(i,s,r)$  # Basic values of margins on flows to government RU#; (All,cc,COMPCOM)(All,j,IND\_JP)  $MHOCC(cc, j)$  # CRETH share of composite cc in revenue of industry j Fc#; (All,i,COM)(All,na,NCOM) MM(i,na) # Consumption of MONASH good i in National Acc. Cat. na RFInU#; (All,i,COM) MMI(i) # Row sum, MM: Nat Acc's estimate of consum. of MONASH good i FIn#; (All,na,NCOM) MMN(na) # Column sum, MM: consumption of National Accounts good na FIn#; NAT\_SAV # National saving: household saving plus public sector surplus Fy#; NETINT\_G # Net interest paid by government Fw#; NET\_FLT # \$A value of net foreign liabilities RU#; NET\_FLTF # \$F value of net foreign liabilities Fw#; NET\_FLTF\_B # \$F value of net foreign liabilities, base RFIw#; NET\_TAXTOTG # Net genuine income and indirect taxes collected Fv#; NEWFCDC # \$A value of new f'gn credit given in dom. currency in t Fx#; NEWFCFC # \$A value of new f'gn credit given in f'gn currency in t Fx#; NEWFDDC # \$A value of new f'gn debt in dom. currency in t Fx#;

NEWFDFC # \$A value of new f'gn debt incurred in f'gn currency in t Fx#; NEW\_AE\_F # \$A value of new foreign equity held by Austalians in t Fx#; NEW\_FE\_A # \$A value of new equity in Australia held by f'gners in t Fx#;  $(All, j, IND)$ NEW\_FE\_A\_J(j) # \$A value of new f'gn-owned j equity in t Fw#; NFLATT # \$A value of net f'gn liabiliities, start of year Fw#; NOFITERS # Number of forecast iterations in rational expectation sims R#; NUMCOM # Number of commodities Fa#; NUMCOMP # Number of composite commodities Fa#; NUMFAC # Number of primary factors Fa#; NUMIND # Number of industries Fa#; NUMOCC # Number of occupations Fa#; NYEARS # Length in years of the simulation horizon R#; ONE\_IT1\_REP # Used in rat. exp.: one in 1st iter of policy, else zero FIt#; ONE\_ITER1 # Used in rat. exp.: one in 1st iter of forecast, else zero FIt#; OTHBEN # Benefits paid by government, except age and unemployment RU#; OTHCAPGOV # Other gov. cap. expend., eg purch & sale of 2nd hand assets RU#;  $(All,j,IND)$  $OTHCOST(j)$  # Cost of other cost tickets to industry j RFIbU#; OTHGOVREV # Gov. revenue apart from taxes & interest, e.g. profits RU#; (All,i,COM)(All,s,SOURCE) P0LEV(i,s) # Levels of basic prices RU#;  $(All,j,IND)$ P1OCT(j) # Price of other cost tickets RU#;  $(All, j, IND)$ PCAP\_AT\_T(j) # Asset price of capital stocks, start of forecast year RU#;  $(All, j, IND)$ PCAP\_AT\_T1(j) # Asset price of capital by industry, end of year RU#;  $(All,j,IND)$ PCAP\_AT\_T1\_B(j) # Asset price of capital by industry, end of year, base FIq#;  $(All, j, IND)$ PCAP\_AT\_T\_B(j) # Asset price of capital, start of year, base FIq#;  $(All,j,IND)$ PCAP\_J(j) # Asset price of capital by industry, average in year RU#;  $(All,j,IND)$ PCAP\_J\_B(j) # Asset price of capital by industry, average in year, base RFIq#;  $(All, j, IND)$ PCAP\_J\_L(j) # Lagged asset prices of capital, average in year RU#;  $(All,j,IND)$ PCAP\_J\_L\_B(j) # Init. sol for lagged asset price of capital,ave. in yr FIq#;  $(All, j, IND)$ 

POW\_PAYROLL(j) # Power of payroll tax RU#;

 (All,j,IND) POW\_TAX0(j) # Power of production taxes Fd#; PSDATT # Public sector debt, start of year RU#; PSDATTPLUS1 # Public sector debt, end of year Fv#; PSDATT\_1\_B # Public sector debt, end of year, base FIv#; PSDATT\_B # Public sector debt, start of year, base FIv#; (All,i,COM)(All,s,SOURCE)(All,j,IND) PURCHVAL1(i,s,j) # Purchasers' values of intermediate inputs Fd#; (All,i,COM)(All,s,SOURCE)(All,j,IND) PURCHVAL2(i,s,j) # Purchasers' values of inputs to capital creation Fd#; (All,i,COM)(All,s,SOURCE) PURCHVAL3(i,s) # Purchasers' values of flows to households Fd#; (All,i,COM) PURCHVAL4(i) # Purchasers' values of exports Fd#; (All,i,COM)(All,s,SOURCE) PURCHVAL5(i,s) # Purchasers' values of flows to government Fd#;  $(All,j,IND)$ PURE\_PROFITS(j) # Sales by industry j minus j's costs: should be zero Fj#;  $(All,j,IND)$  $QCAPATT(j)$  # Quantity of capital stocks, start of forecast year, ie  $K(t)$  Fq#;  $(All, j, IND)$  $QCAPATTPLUS1(j)$  # Qty of capital stocks, end of forecast year, ie  $K(t+1)$  Fq#;  $(All, j, IND)$ QCAPATT\_B(j) # Qty cap stock, start of data year, year 0 or t-1, base RFIq#;  $(All, j, IND)$ QCAPPLUS1\_B(j) # Qty of cap stock, end of data year, base FIq#;  $(All, j, IND)$ QINVEST(j) # Quantity of investment by industry j Fq#;  $(All, j, IND)$ QINV\_BASE(j) # Quantity of investment by industry j, base solution FIq#; RALPH # Share of depreciation that is tax deductible R#; RINT # Real Rate of Interest RU#; RINT\_B # Initial solution for real interest rate FIt#; RINT\_L # Lagged real interest rate RU#; RINT\_L\_B # Initial solution for lagged real interest rate FIt#; RINT\_PSD # Real rate of interest, on public sector debt RU#; RINT\_PT\_SE # Post-tax real interest rate, static expectations Fs#; ROIFOREIGN # Foreign rate of interest R#;  $(All,j,IND)$  $RORN(j)$  # Normal rates of return, given as data R#;  $(All,j,IND)$ ROR\_ACT\_L(j) # Lagged rate of return, ror in t-1 Ft#;

 $(All,j,IND)$ ROR\_ACT\_L\_B(j) # Lagged rate of return, init. soln., usually ror in t-2 FIt#;  $(All, j, IND)$ ROR\_SE(j) # Rates of return in year t: static expectations Fs#;  $(All, j, IND)$ ROR\_SE\_BASE(j) # Static expect. of rors in init. soln. for year t RFIs#;  $(All, j, IND)$ ROTHCOST( $j$ ) # Quantity of other costs Fl#; RWAGE # Real wage in year t, CPI deflated RU#; RWAGE\_B # Real wage in year t, CPI deflated, base FIu#; RWAGE\_L\_B # Real wage in year t-1, CPI deflated,base R#; RWAGE\_OLD # Real wage in year t, CPI deflated, forecast RU#; RWAGE\_OLD\_B # Real wage in year t, CPI deflated, forecast, base FIu#; RWAGE\_O\_L\_B # Real wage in year t-1, CPI deflated, forecast, base R#; RWAGE\_PT # Real post-tax wage in year t, CPI deflated Fu#; RWAGE\_PT\_B # Real post-tax wage in year t, CPI deflated, base FIu#; RWAGE\_PT\_L\_B # Real post-tax wage in year t-1, CPI deflated, base FIu#; RWAGE\_PT\_OLD # Real post-tax wage in year t, CPI deflated, forecast Fu#; RWAGE\_PT\_O\_B # Real post-tax wage in year t, CPI deflated, forecast, base FIu#; RWEAL\_T # Real start-of-year national wealth in t RFIwU#; RWEAL\_T\_B # Real start-of-year national wealth in t, base FIw#; RWEAL\_T\_L # Real start-of-year national wealth in t-1, base R#; RWEAL\_T\_L\_O # Real start-of-year national wealth in t-1, forecast, base R#; RWEAL\_T\_O # Real start-of-year national wealth in t, forecast, base RFIw#; RW\_PT\_O\_L\_B # Real post-tax wage in t-1, CPI deflated, forecast, base FIu#; R\_CADGDP # Ratio of current account deficit to GDP Fx#; R\_CADGDP\_B # Ratio of current account deficit to GDP, base FIx#; R\_DEFGDP\_B # Ratio public sector deficit to GDP in base year FIv#; R\_NFL\_GDP # Ratio of net foreign liabilities to GDP Fx#; R\_NFL\_GDP\_B # Ratio of net foreign liabilities to GDP, base FIx#; R\_NFL\_VCAP # Ratio of net foreign liabilities to capital stock Fx#; R\_NFL\_VCAP\_B # Ratio of net foreign liabilities to capital stock, base FIx#; R\_PSDGDP # Ratio of st-of-yr public sector debt to GDP Fv#; R\_PSDGDP\_B # Ratio of st-of-yr public sector debt to GDP FIv#; (All,i,COM\_JP)(All,j,IND\_JP)  $SOC(i,j)$  # Share of i in j's rev from the comp good of which i is part Fc#; (All,i,COM) S3COM(i) # Share of good i in total household expenditure Fk#; (All,i,COM) SALES(i) # Total sales of domestic good i Fj#;

 $(All, j, IND)$ 

SHFEA\_T1\_J(j)  $#$  F'gn shares in the ownership of capital at end of yr RFIxU#;

 $(AII,$ i IND)

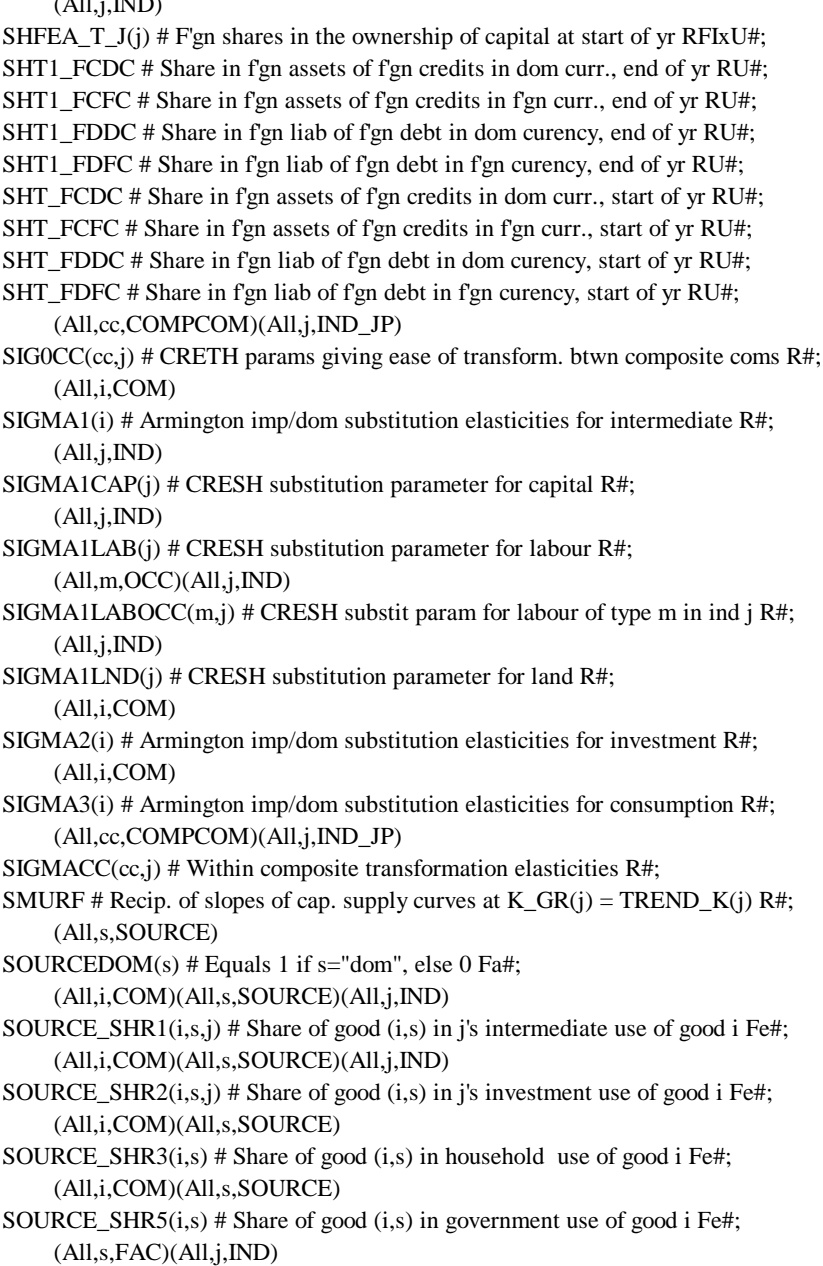

SOURCE\_SHRLK(s,j) # Labour and capital shares in labour-capital inputs Fm#;

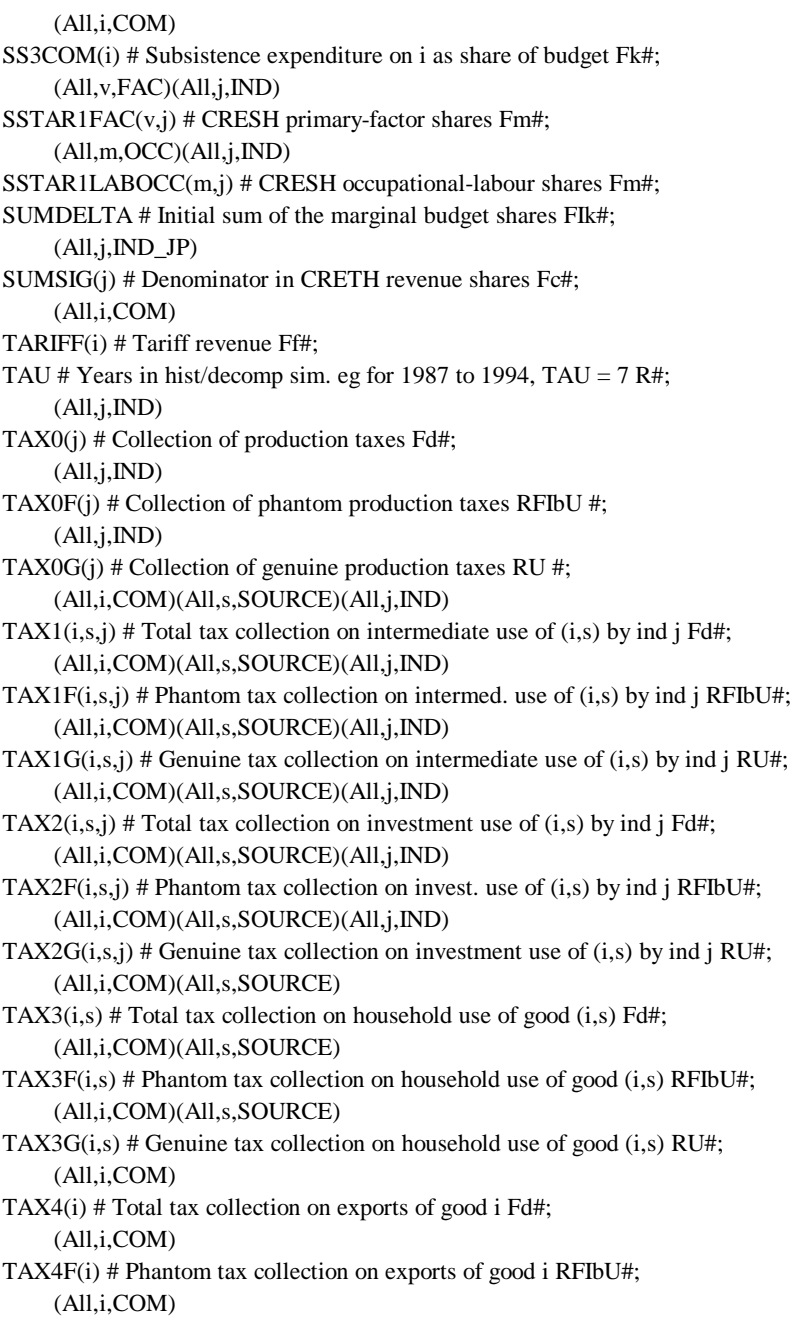

TAX4G(i) # Genuine tax collection on exports of good i RU#;

(All,i,COM)(All,s,SOURCE)

- TAX5(i,s) # Total tax collection on usage of good (i,s) by government Fd#; (All,i,COM)(All,s,SOURCE)
- TAX5F(i,s) # Phantom tax collection on usage of good (i,s) by govt. RFIbU#; (All,i,COM)(All,s,SOURCE)
- TAX5G(i,s) # Genuine tax collection on usage of good (i,s) by government RU#;
- TAXFGNGOV # \$A val of income taxes paid by f'gners to Australia RU#; (All,i,COM)
- TAXF\_COM(i) # Total phantom taxes on commodity i Fg#;
- TAX\_CAP # Tax collected from capital income Fu#;
- TAX\_K\_RATE # Rate of tax on capital and land income RU#;
- TAX\_LAB # Tax collected from labour income Fu#;
- TAX\_LND # Tax collected from land income Fu#;
- TAX\_L\_RATE # Rate of tax on labour income, year t RU#;
- TAX\_L\_RATE\_L # Rate of tax on labour income in year t-1, base R#;
- TAX\_L\_RATE\_O # Rate of tax on labour income, forecast, year t RU#;
- TAX\_L\_R\_O\_L # Rate of tax on labour income in year t-1, forecast, base R#;
- TINY # Tiny number often used to avoid zero divides Fa#;
- TOTFAC # Total primary factor payments Fi#;
	- (All,i,COM)
- TOTFACCOM(i) # Primary factor input to production of commodity i Fi#;  $(All, j, IND)$
- TOTFACIND(j) # Total primary factor payments in industry j Fi#; (All,i,COM)
- TOTMARGINS(i) # Total usage of good i for margins purposes Fj#; (All,i,COM)
- TOT\_T(i) # Total trade, exports plus imports of good i Fh#; (All,i,COM)(All,j,IND)
- TPURCHVAL1(i,j) # Purchasers' value of intermediate use of good i by ind j Fd#; (All,i,COM)(All,j,IND)
- TPURCHVAL2 $(i, j)$  # Purchasers' value of investment use of good i by ind j Fd#; (All,i,COM)
- TPURCHVAL3(i) # Purchasers' value of household use of good i Fd#; (All,i,COM)
- TPURCHVAL5(i) # Purchasers' value of government use of good i Fd#;
- TRANS # Transfers from the government Fv#;
	- (All,i,COM)
- TRANSERVDUM(i) # 1 if and only if com. i is transport services, else 0 Fa#;  $(All,j,IND)$
- TREND\_K(j) # Trend growth in capital  $R#$ ;
- TRNFGNAUS # Net transfers from foreigners to Australians Fw#;
- TRNFGNAUS\_B # Net transfers from foreigners to Australians, base RFIw#;

TRNFGNHH # \$A val of trans, f'gners to Aust. h'hlds: eg migrant assets RU#; TRNOTHFGN # \$A value of other trans to f'gners: eg gifts RU#; (All,i,COM) TTPURCHVAL(i) # Purchasers' value of sales of i in Australia Fd#; UNEMPBEN # Unemployment benefits RU#; (All,j,IND) VALUEADD(j) # Value added by industry Fi#;  $(All, j, IND)$ VCAP\_AT\_T(j) # Start of year capital stocks valued at start of yr prices RFIqU#;  $(All, j, IND)$ VCAP\_AT\_T1(j) # End of year capital valued at end of yr prices Fx#;  $(All, j, IND)$ VCAP\_AT\_TM(j) # Val of capital, start of f'cast year in mid-yr prices Fq#;  $(All, j, IND)$ VINVEST(j) # Value of investment by industry j, current prices Fh#; (All,m,OCC)(All,j,IND) WAGE(m,j) # Wage rate excluding payroll tax by occupation and industry RU#; WEALTH\_T # National wealth at start of year t Fw#; WP # World prices in \$fgn, average in year RU#; WPT # World prices in \$f'gn, start of year RU#; WPTPLUS1 # World prices in \$f'gn, end of year RU#; WPT\_1\_B # World prices in \$f'gn, end of year, base FIx#; WPT\_B # World prices in \$f'gn, start of year, base FIx#; WP\_B # World prices in \$f'gn, average in year, base FIx#; YEAR # Year of current solution RU#; YEAR\_B # Year of current solution FIt#; YR\_POLICY # Year in which policy shock is first anticipated R#; ZERO\_PYR1 # Zero in 1st yr of a rational-expect. policy sim, else 1 FIt#;

# *! 18.4 Read instructions for coefficients listed alphabetically !*

### Read

ABSCOMNO from file SETINFO Header"ABSN"; ADJ\_COEFF from file PARAMS Header"ADJC"; ADJ\_RE from file ROREXT Header"ADRE"; AGEBEN from file SRFM Header"0040"; ALPHA1 from file PARAMS Header"ALPH"; ALPHA2 from file PARAMS Header"ALP2"; APSGNP\_B from file SRFM Header"APSB"; AV\_ROR\_SE\_B from file EXTRA Header"ARSB"; B3SH from file EXTRA Header"B3SH"; B3SHO from file EXTRA3 Header"B3SH"; (All,i,COM)(All,j,IND) BAS1(i,"dom",j) from file FID Header"F001";

(All,i,COM)(All,j,IND) BAS1(i,"imp",j) from file FID Header"F002"; (All,i,COM)(All,j,IND) BAS2(i,"dom",j) from file FID Header"F003"; (All,i,COM)(All,j,IND) BAS2(i,"imp",j) from file FID Header"F004"; (All,i,COM) BAS3(i,"dom") from file FID Header"F005"; (All,i,COM) BAS3(i,"imp") from file FID Header"F006"; BAS4 from file FID Header"F007"; (All,i,COM) BAS5(i,"dom") from file FID Header"F008"; (All,i,COM) BAS5(i,"imp") from file FID Header"F009"; (All,i,COM) BAS6(i,"dom") from file FID Header"BS6D"; (All,i,COM) BAS6(i,"imp") from file FID Header"BS6I"; BETA\_CH from file PARAMS Header"BETA"; CADEF from file SRFM Header"CADF"; CAPITAL from file FID Header"F011"; CCPROD from file PARAMS Header"CCPR"; COEFF\_TIME from file PARAMS Header"TIME"; COMTOABSCOM from file SETINFO Header"CTAB"; C\_TWIST\_SRC from file SETINFO Header"CTSR"; DELTA from file EXTRA Header"MBSH"; DEP from file PARAMS Header"DPRC"; DIFF from file PARAMS Header"DIFF"; DIV\_AE\_F from file SRFM Header"0031"; DIV\_FE\_A from file SRFM Header"0028"; DUMF from file PARAMS Header"DMPH"; DUMMY\_DEC from file PARAMS Header"DMDC"; DUM\_YEAR1 from file SRFM Header"0045"; EMPLOY from file EXTRA Header"EMPT"; EMPLOY\_L\_B from file EXTRA4 Header"EMPT"; EMPLOY\_OLD from file EXTRA3 Header"EMPT"; EMPLOY\_O\_L\_B from file EXTRA5 Header"EMPT"; EROR\_G from file ROREXT Header"RORG"; EXCH from file SRFM Header"0008"; EXCH\_B from file EXTRA Header"EXCB"; EXCH\_T from file SRFM Header"0007"; EXCH\_T\_1 from file srfm Header"0047"; EXP\_ELAST from file PARAMS Header"P018"; FA\_T1 from file SRFM Header"0018"; FEMPADJ from file EXTRA Header"EADJ"; FEMPADJ\_O from file EXTRA3 Header"EADJ"; FGN\_SHD from file SRFM Header"0033"; FGN\_SHD\_J from file SRFM Header"0032"; FL\_T from file SRFM Header"0005"; FL\_T1 from file SRFM Header"0006";

FRISCH from file EXTRA Header"P021"; F\_EEQROR from file EXTRA Header"FCSE"; F\_EEQROR\_J from file EXTRA Header"FSTA"; GNP\_B from file SRFM Header"GNPB"; GRANT from file SRFM Header"0042"; G\_VINVEST from file SRFM Header"0044"; INDTOIA20 from file SETINFO Header"TI20"; INDTOIA26 from file SETINFO Header"TI26"; INDTOLABDIND from file SETINFO Header"ITLI"; INTFCDC from file SRFM Header"0030"; INTFCFC from file SRFM Header"0029"; INTFDDC from file SRFM Header"0027"; INTFDFC from file SRFM Header"0026"; ITER\_NUM from file ITER Header"ITNO"; LABOCCIND from file FID Header"F010"; LAB\_SUP from file EXTRA Header"LSUP"; LAB\_SUP\_O from file EXTRA3 Header"LSUP"; LAND from file FID Header"F012"; LEVX3 from file EXTRA Header"LVX3"; LEVX3\_O from file EXTRA3 Header"LVX3"; LEV\_CPI from file EXTRA Header"LCPI"; LEV\_CPI\_2L from file EXTRA Header"LCP2"; LEV\_CPI\_L from file EXTRA Header"LCPL"; LEV\_PTAXM from file FID Header"LPTR"; LEV\_XI2T from file EXTRA Header"LXI2"; LS\_COEFF from file PARAMS Header"LSCO"; MAKE from file FID Header"Y "; (All,i,COM)(All,j,IND)(All,r,MARGCOM) MAR1(i,"dom",j,r) from file FID Header"FC55"; (All,i,COM)(All,j,IND)(All,r,MARGCOM) MAR1(i,"imp",j,r) from file FID Header"FC56"; (All,i,COM)(All,j,IND)(All,r,MARGCOM) MAR2(i,"dom",j,r) from file FID Header"FC57"; (All,i,COM)(All,j,IND)(All,r,MARGCOM) MAR2(i,"imp",j,r) from file FID Header"FC58"; (All,i,COM)(All,r,MARGCOM) MAR3(i,"dom",r) from file FID Header"F019"; (All,i,COM)(All,r,MARGCOM) MAR3(i,"imp",r) from file FID Header"F020"; MAR4 from file FID Header"F023"; (All,i,COM)(All,r,MARGCOM) MAR5(i,"dom",r) from file FID Header"F025"; (All,i,COM)(All,r,MARGCOM) MAR5(i,"imp",r) from file FID Header"F026"; MM from file EXTRA Header"MM02"; NET\_FLT from file SRFM Header"NFLT";

NET\_FLTF\_B from file SRFM Header"FLFB"; NOFITERS from file ROREXT Header"NFIT"; NYEARS from file ROREXT Header"HORZ"; OTHBEN from file SRFM Header"0041"; OTHCAPGOV from file SRFM Header"0035"; OTHCOST from file FID Header"F013"; OTHGOVREV from file SRFM Header"0043"; P0LEV from file EXTRA Header"P0LV"; P1OCT from file EXTRA Header"POTH"; PCAP\_AT\_T from file EXTRA Header"PCAP"; PCAP\_AT\_T1 from file EXTRA Header"PCP1"; PCAP\_J from file EXTRA Header"PCPM"; PCAP\_J\_B from file SRFM Header"0060"; PCAP\_J\_L from file EXTRA Header"PCPL"; POW\_PAYROLL from file SRFM Header"PPAY"; PSDATT from file SRFM Header"0037"; QCAPATT\_B from file EXTRA Header"QCTB"; RALPH from file PARAMS Header"RALF"; RINT from file EXTRA Header"RINT"; RINT\_L from file EXTRA Header"RNTL"; RINT\_PSD from file SRFM Header"0036"; ROIFOREIGN from file setinfo Header"ROIF"; RORN from file EXTRA Header"RORN"; ROR\_SE\_BASE from file EXTRA Header"RRSB"; RWAGE from file EXTRA Header"RWAG"; RWAGE\_L\_B from file EXTRA4 Header"RWAG"; RWAGE\_OLD from file EXTRA3 Header"RWAG"; RWAGE\_O\_L\_B from file EXTRA5 Header"RWAG"; RWEAL\_T from file EXTRA Header"RWET"; RWEAL\_T\_L from file EXTRA4 Header"RWET"; RWEAL\_T\_L\_O from file EXTRA5 Header"RWET"; RWEAL\_T\_O from file EXTRA3 Header"RWET"; SHFEA\_T1\_J from file SRFM Header"0010"; SHFEA\_T\_J from file SRFM Header"0009"; SHT1\_FCDC from file SRFM Header"0016"; SHT1\_FCFC from file SRFM Header"0015"; SHT1\_FDDC from file SRFM Header"0004"; SHT1\_FDFC from file SRFM Header"0003"; SHT\_FCDC from file SRFM Header"0014"; SHT\_FCFC from file SRFM Header"0013"; SHT\_FDDC from file SRFM Header"0002"; SHT\_FDFC from file SRFM Header"0001";

SIG0CC from file PARAMS Header"CRTH"; SIGMA1 from file PARAMS Header"P015"; SIGMA1CAP from file PARAMS Header"P029"; SIGMA1LAB from file PARAMS Header"P028"; SIGMA1LABOCC from file PARAMS Header"P031"; SIGMA1LND from file PARAMS Header"P030"; SIGMA2 from file PARAMS Header"P016"; SIGMA3 from file PARAMS Header"P017"; SIGMACC from file PARAMS Header"SGCC"; SMURF from file PARAMS Header"MURF"; TAU from file SETINFO Header"TAU "; TAX0G from file FID Header"FT0G"; TAX0F from file FID Header"FT0F"; (All,i,COM)(All,j,IND) TAX1F(i,"dom",j) from file FID Header"F51F"; (All,i,COM)(All,j,IND) TAX1F(i,"imp",j) from file FID Header"F52F"; (All,i,COM)(All,j,IND) TAX1G(i,"dom",j) from file FID Header"F51G"; (All,i,COM)(All,j,IND) TAX1G(i,"imp",j) from file FID Header"F52G"; (All,i,COM)(All,j,IND) TAX2F(i,"dom",j) from file FID Header"F53F"; (All,i,COM)(All,j,IND) TAX2F(i,"imp",j) from file FID Header"F54F"; (All,i,COM)(All,j,IND) TAX2G(i,"dom",j) from file FID Header"F53G"; (All,i,COM)(All,j,IND) TAX2G(i,"imp",j) from file FID Header"F54G"; (All,i,COM) TAX3F(i,"dom") from file FID Header"F21F"; (All,i,COM) TAX3F(i,"imp") from file FID Header"F22F"; (All,i,COM) TAX3G(i,"dom") from file FID Header"F21G"; (All,i,COM) TAX3G(i,"imp") from file FID Header"F22G"; TAX4F from file FID Header"F24F"; TAX4G from file FID Header"F24G"; (All,i,COM) TAX5F(i,"dom") from file FID Header"F27F"; (All,i,COM) TAX5F(i,"imp") from file FID Header"F28F"; (All,i,COM) TAX5G(i,"dom") from file FID Header"F27G"; (All,i,COM) TAX5G(i,"imp") from file FID Header"F28G"; TAXFGNGOV from file SRFM Header"0023"; TAX\_K\_RATE from file EXTRA Header"TAXK"; TAX\_L\_RATE from file EXTRA Header"TAXL"; TAX\_L\_RATE\_L from file EXTRA4 Header"TAXL"; TAX\_L\_RATE\_O from file EXTRA3 Header"TAXL"; TAX\_L\_R\_O\_L from file EXTRA5 Header"TAXL"; TREND\_K from file EXTRA Header"GRSE"; TRNFGNAUS\_B from file SRFM Header"TFAB"; TRNFGNHH from file SRFM Header"0021"; TRNOTHFGN from file SRFM Header"0025"; UNEMPBEN from file SRFM Header"UBEN";

VCAP\_AT\_T from file EXTRA Header"VCAP"; WAGE from file EXTRA Header"WAGE"; WP from file SRFM Header"0020"; WPT from file SRFM Header"0019"; WPTPLUS1 from file SRFM Header"0046"; YEAR from file EXTRA Header"YEAR"; YR\_POLICY from file ROREXT Header"YRPL";

## *! 18.5 Formulas in thematic groups !*

## *! 18.5a Default shares, binary dummies and miscellaneous scalar parameters !*

Formula NUMCOM  $= 1.0$ /Sum(i,COM,1);  $NUMIND = 1.0/Sum(j,IND,1);$  $NUMFAC = 1.0/Sum(f, FAC,1);$  $NUMOCC = 1.0/Sum(o, OCC,1);$  $NUMCOMP = 1.0/Sum(cc,COMPCOM,1);$  $SOURCEDOM("dom") = 1.0;$  $SOURCEDOM("imp") = 0.0;$  $(All, i, COM)$  TRANSERVDUM $(i) = 0$ ;  $(All, i, TRANSERV)$  TRANSERVDUM $(i) = 1$ ;  $(All, i, COM)$  COMMUNICDUM $(i) = 0$ ;  $(All, i, COMMUNICAT)$  COMMUNICDUM $(i) = 1$ ;  $TINY = 0.000000000001;$  $EXP_ELAST_N = -4.0;$  $EXP_ELAST_T = -3.0;$  $(Initial)(All,i,COM) DUMMY_NT(i) = 0.0;$  $(Initial)(All,i,NTRADEXP) DUMMY_NT(i) = 1.0;$ 

#### *! 18.5b Correction to initial IO data to eliminate phantom taxes !*

 $(Initial) AGGTAX4F = Sum(i, COM, TAX4F(i));$ (Initial) (All,i,COM)(All,s,SOURCE)(All,j,IND)  $TAX1F(i,s,j) = DUMF*TAX1F(i,s,j);$ (Initial) (All,i,COM)(All,s,SOURCE)(All,j,IND)  $TAX2F(i,s,j) = DUMF*TAX2F(i,s,j);$  $(Initial)(All,i,COM)(All,s,SOURCE) TAX3F(i,s) = DUMF*TAX3F(i,s);$  $(Initial)(All,i,COM)$   $TAX4F(i) = DUMF*TAX4F(i);$  $(Initial)(All,i,COM)(All,s,SOURCE)$   $TAX5F(i,s) = DUMF*TAX5F(i,s);$  $(Initial)(All,j,IND)$   $TAX0F(j) = DUMF*TAX0F(j);$  $(Initial)(All,j,IND)$   $OTHCOST(j) = Sum(i,COM, MAKE(i,j)) - TAX0G(j) - TAX0F(j)$  - { Sum[i,COM,Sum{s,SOURCE,BAS1(i,s,j)+TAX1G(i,s,j) +TAX1F(i,s,j)  $+Sum(r, MARGCOM, MAR1(i, s, j, r))$ ]  $+ Sum(m, OCC, LABOCCIND(m,j)) + CAPITAL(j) + LAND(j)$ ;

### *! 18.5c MAKE shares and joint production coefficients !*

 $(All, i, COM)$  MAKE\_SALES $(i)$  = Sum $(k, IND, MAKE(i, k));$  $(All,j,IND)$  MAKE\_COSTS $(j)$  = Sum $(i,COM, MAKE(i,j));$ Zerodivide Default NUMCOM; Formula  $(AII,i,COM)(All,j,IND)$   $HOCI(i,j) = MAKE(i,j)/MAKE_COSTS(j);$ Zerodivide off; Zerodivide Default NUMIND; Formula  $(AII,i,COM)(All,j,IND)$   $BOCI(i,j) = MAKE(i,j)/MAKE\_SALES(i);$ Zerodivide off; Formula  $(All, i, COM_JP)(All, j, IND_JP)$   $DENOM(i,j) =$  Sum(qq,COM\_JP:MAKE(qq,j) ne 0, Sum(cc,COMPCOM:CCPROD(i,j,cc) ne 0 and CCPROD(qq,j,cc) ne 0, MAKE(qq,j))); Zerodivide Default NUMCOMP; Formula (All,i,COM\_JP)(All,j,IND\_JP)  $SOC(i,j) = MAKE(i,j)/DENOM(i,j);$ Zerodivide off; Formula (All,cc,COMPCOM)(All,j,IND\_JP)  $H0CC(cc,i) = Sum(i,COMJP,CCPROD(i,j,cc) * H0CI(i,j));$  $(All,j,IND_JP)$  SUMSIG $(j)$  = Sum $(t,COMPCOM, SIGOCC(t,j) * HOCC(t,j));$  $(All, cc, COMPCOM)(All, j, IND\_JP) MHOCC(cc, j) = SIGOCC(cc, j) * HOCC(cc, j)/SUMSIG(j);$ 

#### *! 18.5d Tax flows and purchasers' values of commodity flows !*

 $(All,i,COM)(All,s, SOLRCE)(All,j,IND)$   $TAX1(i,s,j) = TAX1G(i,s,j) + TAX1F(i,s,j);$  $(All,i,COM)(All,s, SOLRCE)(All,j,IND)$   $TAX2(i,s,j) = TAX2G(i,s,j) + TAX2F(i,s,j);$  $(AII, i, COM)(All, s, SOLRCE) TAX3(i, s) = TAX3G(i, s) + TAX3F(i, s);$  $(All, i, COM)$  TAX4 $(i)$  = TAX4 $G(i)$  + TAX4 $F(i)$ ;  $(All, i, COM)(All, s, SOURCE)$   $TAX5(i, s) = TAX5G(i, s) + TAX5F(i, s);$  $(All,j,IND)$  TAX $O(j)$  = TAX $OG(j)$  + TAX $OF(j);$  $(All,j,IND)$  POW\_TAX0(j) = 1 + TAX0(j)/Sum(i,COM,MAKE(i,j));  $(All,i,COM)(All,s,SOURCE)(All,j,IND)$  PURCHVAL $1(i,s,j)$  =  $BAS1(i,s,j) + TAX1(i,s,j) + Sum(r, MARGCOM, MAR1(i,s,j,r));$  $(All,i,COM)(All,s,SOURCE)(All,j,IND)$  PURCHVAL $2(i,s,j)$  =  $BAS2(i,s,j) + TAX2(i,s,j) + Sum(r, MARGCOM, MAR2(i,s,j,r));$ (All,i,COM)(All,s,SOURCE)  $PURCHVAL3(i,s) = BAS3(i,s) + TAX3(i,s) + Sum(r, MARGCOM, MAR3(i,s,r));$  $(All, i, COM)$  PURCHVAL $4(i)$  =  $BAS4(i) + TAX4(i) + Sum(r, MARGCOM, MAR4(i,r));$ (All,i,COM)(All,s,SOURCE)  $PURCHVAL5(i,s) = BAS5(i,s) + TAX5(i,s) + Sum(r, MARGCOM, MAR5(i,s,r));$  $(All, i, COM)(All, j, IND) TPURCHVAL1(i,j) = Sum(s, SOLRCE, PURCHVAL1(i,s,j));$  $(All, i, COM)(All, j, IND) TPURCHVAL2(i,j) = Sum(s, SOURCE, PURCHVAL2(i,s,j));$  $(All, i, COM) TPURCHVAL3(i) = Sum(s, SOURCE, PURCHVAL3(i,s));$ 

 $(AII, i, COM) TPURCHVAL5(i) = Sum(s, SOLRCE, PURCHVAL5(i,s));$ 

 $(All, i, COM) TTPURCHVAL(i) = Sum(i, IND, TPURCHVAL1(i,j) + TPURCHVAL2(i,j))$ + TPURCHVAL3(i) + TPURCHVAL5(i) + Sum(s,SOURCE,BAS6(i,s));

#### *! 18.5e Import/domestic shares !*

Zerodivide Default 0.5; Formula (All,i,COM)(All,s,SOURCE)(All,j,IND) SOURCE\_SHR1 $(i,s,j)$  = PURCHVAL1 $(i,s,j)$ / TPURCHVAL1 $(i,j)$ ; (All,i,COM)(All,s,SOURCE)(All,j,IND) SOURCE\_SHR2(i,s,j) = PURCHVAL2(i,s,j)/TPURCHVAL2(i,j);  $(All, i, COM)(All, s, SOLRCE)$  SOURCE\_SHR3 $(i, s)$  = PURCHVAL3 $(i, s)$ /TPURCHVAL3 $(i)$ ;  $(All,i,COM)(All,s, SOLRCE)$  SOURCE\_SHR5 $(i,s)$  = PURCHVAL5 $(i,s)/TPURCHVAL5(i);$ Zerodivide off;

## *! 18.5f Import flows and tariffs !*

Formula (All,i,COM) IMPORTS(i) = Sum(j,IND,BAS1(i,"imp",j) +  $BAS2(i, "imp",j)) + BAS3(i, "imp") + BAS5(i, "imp") + BAS6(i, "imp");$  $(All,i,COM)$  TARIFF $(i) = (LEV_PTAXM(i)-1)*IMPORTS(i)/LEV_PTAXM(i);$  $(All, i, COM)$  IMPCOST $(i)$  = IMPORTS $(i)$  - TARIFF $(i)$ ;  $AGGTAXM = Sum(i, COM, TARIFF(i));$  $(Initial)(All,j,IND) DUMMYCAR(j) = 0.0;$  $(Initial)(All,j, MOTORIND) DUMMYCAR(j) = 1.0;$ 

### *! 18.5g Tax aggregates !*

 $AGGTAX1 = Sum(i, COM, Sum(s, SOLRCE, Sum(j, IND, TAX1(i,s,j))))$ ;  $AGGTAX2 = Sum(i, COM, Sum(s, SOLRCE, Sum(j, IND, TAX2(i, s, j))))$ ;  $AGGTAX3 = Sum(i, COM, Sum(s, SOLRCE, TAX3(i,s)));$  $AGGTAX4 = Sum(i,COM, TAX4(i));$  $AGGTAX5 = Sum(i, COM, Sum(s, SOLRCE, TAX5(i,s)));$  $AGGTAX0 = Sum(i, IND, TAX0(i));$  $AGGTAX1G = Sum(i,COM,Sum(s, SOLRCE,Sum(i, IND, TAX1G(i,s,i))))$ ;  $AGGTAX2G = Sum(i,COM, Sum(s, SOLRCE, Sum(j, IND, TAX2G(i,s,j))))$ ;  $AGGTAX3G = Sum(i,COM,Sum(s, SOLRCE, TAX3G(i,s)));$  $AGGTAX4G = Sum(i, COM, TAX4G(i));$  $AGGTAX5G = Sum(i,COM,Sum(s, SOLRCE, TAX5G(i,s)));$  $AGGTAX0G = Sum(i, IND, TAX0G(i));$  $(All, i, COM)$  TAXF\_COM $(i)$  = Sum $(j, IND, Sum(s, SOLRCE, TAX1F(i, s, j) +$  $TAX2F(i,s,j))$  +  $TAX4F(i)$  +  $Sum(s, SOLRCE, TAX3F(i,s)$  +  $TAX5F(i,s))$ ; AGGTAX = AGGTAX1 + AGGTAX2 + AGGTAX3 + AGGTAX4 + AGGTAX5 +AGGTAX0 + AGGTAXM; AGGTAXG = AGGTAX1G + AGGTAX2G + AGGTAX3G + AGGTAX4G

+ AGGTAX5G + AGGTAX0G + AGGTAXM;

## *! 18.5h Expenditure-side of GDP and related aggregates !*

 $(All,j,IND)$  VINVEST $(i)$  = Sum $(i,COM,TPURCHVAL2(i,j))$  + TINY;  $AGGCON = Sum(i, COM, TPURCHVAL3(i));$  $AGGINV = Sum(j, IND, VINVEST(j));$  $AGGOTH = Sum(i, COM, Sum(s, SOLRCE, PURCHVAL5(i,s)));$  $AGGINVENT = Sum(i, COM, Sum(s, SOLRCE, BAS6(i,s)));$  $AGGEXP = Sum(i, COM, PURCHVAL4(i));$  $AGGIMP = Sum(i, COM, IMPCOST(i));$ GDPEX = AGGCON + AGGINV + AGGOTH + AGGINVENT + AGGEXP - AGGIMP;  $AGGTRADEXP = Sum(i, TRADEXP, PURCHVAL4(i));$  $AGGNTRADEXP = Sum(i, NTRADEXP, PURCHVAL4(i));$  $AGGTOURISM = Sum(i,TOURISM, PURCHVAL4(i));$  $(AII, i, COM) TOT_T(i) = IMPCOST(i) + PURCHVAL4(i);$ 

## *! 18.5i Primary factor aggregates and income-side GDP !*

 $(All, j, IND)$  LABIND  $J(i) = Sum(m, OCC, LABOCCIND(m, i));$ (All,m,OCC)(All,j,IND)  $HOURS(m,j) = LABOCCIND(m,j)/[POW_PAYROLL(j)*WAGE(m,j)];$  $(All,m,OCC)$  LABOCC $(m) = Sum(i, IND, HOURS(m,i));$  $HOURSTOT = Sum(m, OCC,Sum(j, IND, HOURS(m,j)));$  $(All, j, IND)$  TOTFACIND $(j) = LABIND_J(j) + CAPITAL(j) + LAND(j);$  $(All,j,IND)$  VALUEADD $(j)$  = TOTFACIND $(j)$ +OTHCOST $(j)$ +TAX0G $(j)$ ;  $(AII, i, COM) \text{ TOTFACCOM}(i) = Sum(j, IND, HOCI(i,j)*TOTFACIND(j));$  $AGGLAB = Sum(j, IND, LABIND_J(j));$  $AGGCAP = Sum(i, IND, CAPITAL(i));$  $AGGLND = Sum(j, IND, LAND(j));$  $AGGOCT = Sum(j, IND, OTHCOST(j));$ TOTFAC = AGGLAB + AGGCAP + AGGLND;  $GDPIN = TOTFAC + AGGOCT + AGGTAX;$ 

#### *! 18.5j Total margins, sales and costs, and checks on IO balances !*

 $(All,r, MARGCOM)$  TOTMARGINS $(r) = Sum(i, COM, MAR4(i,r) +$  $Sum(s, SOLRCE, MAR3(i,s,r) + MAR5(i,s,r)$  $+ Sum(i, IND, MAR1(i, s, j, r) + MAR2(i, s, j, r))))$ ;  $(All, i, NONMARGCOM)$  TOTMARGINS $(i) = 0.0;$  $(All, i, COM) SALES(i) = Sum(j, IND, BAS1(i, "dom", j) + BAS2(i, "dom", j))$ + BAS3(i,"dom") + BAS4(i) + BAS5(i,"dom") + BAS6(i,"dom") + TOTMARGINS(i);  $(All,j,IND)$  COSTS $(j)$  = Sum $(i,COM, TP \text{URCHVAL}(i,j))$  + TOTFACIND $(j)$  $+$  OTHCOST(j)  $+$  TAX0(j);  $(All,j,IND)$  PURE\_PROFITS $(j)$  = Sum $(i,COM,BOCI(i,j)$  \*SALES $(i)$ ) - COSTS $(j)$ ;  $(All, i, COM)$  LOST\_GOODS $(i)$  = Sum $(j, IND, HOCl(i,j)$  \*COSTS $(j)$ ) - SALES $(i)$ ;

#### *! 18.5k Coefficients for linear expenditure system !*

 $(Initial) SUMMARY = Sum(i, COM, DELTA(i));$  $(Initial)(All,i,COM) \t DELTA(i) = DELTA(i)/SUMDELTA;$  $(All, i, COM)$  S3COM $(i)$  = TPURCHVAL3 $(i)/AGGCON;$ Zerodivide Default 1.0; Formula (All, $i$ ,COM) EPS $(i)$  = DELTA $(i)$ /S3COM $(i)$ ; Zerodivide Off; Formula (All,i,COM)  $SS3COM(i) = S3COM(i) + DELTA(i)/FRISCH;$  $(All, i, COM)(All, j, COM) KD(i, j) = 0.0;$  $(All, i, COM) KD(i, i) = 1.0;$ (All,i,COM)(All,j,COM)  $ETA(i,j) = KD(i,j)*EPS(i)/FRISCH - EPS(i)*[S3COM(j) + DELTA(j)/FRISCH];$ 

## *! 18.5l Other cost tickets !*

 $(AII,j,IND)$  ROTHCOST $(j) = OTHCOST(j)/P1OCT(j);$  $(All,j,IND)$ LEV\_F1OCT $(j)$  = P1OCT $(j)$ /LEV\_CPI;

## *! 18.5m CRESH factor demands !*

 $(All, j, IND)$  CRESHSUM $1(j)$  = SIGMA1LAB $(i)$ \*LABIND\_J $(i)$  + SIGMA1CAP(j)\*CAPITAL(j) + SIGMA1LND(j)\*LAND(j); Zerodivide Default NUMFAC; Formula (All,j,IND)  $SSTARIFAC("labour",j) = SIGMA1LAB(j)*LABIND_J(j)/CRESHSUM1(i);$ (All,j,IND) SSTAR1FAC("capital",j)= SIGMA1CAP(j)\*CAPITAL(j)/CRESHSUM1(j);  $(All,j,IND)$  SSTAR1FAC("land",j) = SIGMA1LND(j)\*LAND(j)/CRESHSUM1(j); Zerodivide Off; Formula (All,j,IND) SOURCE\_SHRLK("labour",j) = LABIND\_J(j)/[LABIND\_J(j) + CAPITAL(j)];  $(All,j,IND)$  SOURCE\_SHRLK("capital",j) = CAPITAL(j) /[LABIND\_J(j) + CAPITAL(j)];  $(All,j,IND)$  SOURCE\_SHRLK("land",j) = 0.0;  $(All,j, IND)$  CRESHSUM2(j) = Sum(m, OCC, SIGMA1LABOCC(m,j)\*LABOCCIND(m,j)); Zerodivide Default NUMOCC; Formula (All,m,OCC)(All,j,IND)  $SSTAR1LABOCC(m,j) = SIGMA1LABOCC(m,j)*LABOCCIND(m,j)/CRESHSUM2(j);$ Zerodivide Off;

## *! 18.5n Mapping between consumption of MONASH and national accounts commodities !*

Formula (Initial)(All,i,COM)  $MMI(i) = Sum(na, NCOM, MM(i, na));$  $(\text{Initial})(\text{All},i,\text{COM})(\text{All},n\text{a},\text{NCOM})$   $\text{MM}(i,n\text{a}) = \text{MM}(i,n\text{a}) + \text{If}(\text{MMI}(i)\text{EQ}\text{O},\text{TINY});$  $(Initial)(All,i,COM) MMI(i) = Sum(na, NCOM, MM(i,na));$ 

(Initial)(All,i,COM)(All,na,NCOM)

 $MM(i,na) = MM(i,na)*{((TINY + TPURCHVAL3(i))/MMI(i)};$  $(\text{Initial})(\text{All}, i, \text{COM})$   $\text{MMI}(i) = \text{Sum}(na, \text{NCOM}, \text{MM}(i, na));$  $(\text{Initial})(\text{All},na,\text{NCOM})$   $\text{MMN}(na) = \text{Sum}(i,\text{COM}, \text{MM}(i,na)) + \text{TNY};$ 

### *! 18.5o Calculations of coefficients used in special treatments of imports !*

 $(All,j,IND)$  IMPORTS\_IND(j) = Sum(i,COM, BAS1(i,"imp",j)) + TINY;  $(All,j,IND)$  EXPORTS\_IND $(j)$  = Sum(i,COM:MAKE(i,j)>0,MAKE(i,j)\*BAS4(i)/SALES(i)) + TINY;  $(All,j,IND)$  C\_SPECIMP1(j) =

MAKE\_COSTS(j)/[MAKE\_COSTS(j)+EXPORTS\_IND(j)+IMPORTS\_IND(j)];  $(All,j,IND)$  C\_SPECIMP2(j) =

 IMPORTS\_IND(j)/[MAKE\_COSTS(j)+EXPORTS\_IND(j)+IMPORTS\_IND(j)];  $(All,j,IND)$  C\_SPECIMP3(j) =

 EXPORTS\_IND(j)/[MAKE\_COSTS(j)+EXPORTS\_IND(j)+IMPORTS\_IND(j)];  $(Initial)(All,j,IND)$   $DUMMY_WAT(j) = 0.0;$  $(Initial)(All, j, WATAIRTRN) DUMMY_WAT(j) = 1.0;$ 

#### *! 18.5p Calculations of coefficients for special forecasting equations !*

 $(\text{Initial})(\text{All}, \text{i}, \text{NTRADEXP})$   $\text{DUMMY}$   $\text{HC}(i) = {\text{EXP}}{58.889*}(\text{BAS4}(i)/\text{SALES}(i)-0.05)$ / [1+EXP{58.889\*(BAS4(i)/SALES(i)-0.05)}] -0.05}/0.95;

 $(All,i,COM)$  AVIMPSH $(i) = \{ Sum(j, IND, SOURCE\_SHR1(i, "imp", j)*BAS1(i, "dom", j)$ + SOURCE\_SHR2(i,"imp",j)\*BAS2(i,"dom",j))

+ SOURCE\_SHR3(i,"imp")\*BAS3(i,"dom")

 $+$  SOURCE\_SHR5(i,"imp")\*BAS5(i,"dom") } / { Sum(j,IND, BAS1(i,"dom",j)  $+ BAS2(i, "dom", j)) + BAS3(i, "dom") + BAS5(i, "dom") + TINY ;$  $(All, i, COM)$  DUM\_TW $(i)$  =

IF(
$$
AVIMPSH(i) \le 0.1
$$
,  $10^*AVIMPSH(i)) + IF(AVIMPSH(i) > 0.1$ , 1);

## *! 18.5q Capital quantities and prices, and investment quantities !*

 $(Initial)(All,j,IND) VCAP_ATT(j) = VCAP_ATT_T(j) + TINY;$  $(All,j,IND)$  VCAP\_AT\_TM $(j)$  = VCAP\_AT\_T $(j)$ \*PCAP\_J $(j)$ /PCAP\_AT\_T $(j)$ ;  $(All,j,IND)$   $QCAPATT(j) = VCAP_AT_T(j)/PCAP_AT_T(j);$  $(All,j,IND)$  QINVEST $(j)$  = VINVEST $(j)$ /PCAP\_J $(j)$ ; (Initial)(All,j,IND)  $QCAPATT_B(j) = DUMMY\_DEC^*QCAPATT(j) + (1-DUMMY\_DEC)^*QCAPATT_B(j);$  $(Initial)(All,j,IND)$   $QINV_BASE(j) = QINVEST(j);$  $(All,j,IND)$   $QCAPATTPLUS1(j) = QCAPATT(j)*(1 - DEP(j)) + QINVEST(j);$  $(Initial)(All,j,IND) QCAPPLUS1_B(j) = QCAPATTPLUS1(j);$  $(All,j,IND)$  K\_GR(j) = [QCAPATTPLUS1(j)/QCAPATT(j)] - 1;  $(\text{Initial})(\text{All},\text{j},\text{IND})$  PCAP\_AT\_T\_B(j) = PCAP\_AT\_T(j);  $(\text{Initial})(\text{All}, \text{j}, \text{IND})$  PCAP\_J\_L\_B(j) = PCAP\_J\_L(j);  $(\text{Initial})(\text{All},\text{j},\text{IND})$  PCAP\_AT\_T1\_B(j) = PCAP\_AT\_T1(j);

(Initial)(All,j,IND)  $PCAP_J_B(j) = DUMMY_DEC*PCAP_J(j) + (1-DUMMY_DEC)*PCAP_J_B(j);$ 

## *! 18.5r The inverse logistic relationships between expected rates of return and rates of capital growth !*

 $(\text{Initial})(\text{All},\text{j},\text{IND})$  K GR MIN $(i)$  = - DEP $(i)$ ;  $(Initial)(All,j,IND)$  K GR MAX $(i)$  =  $TREND_K(j) + DIFF + If(QCAPATT(j) \le 0.00001, 1.0);$  $(Initial)(All,j,IND) COEFF_SL(j) = SMURF*(K_GR_MAX(j)-K_GR_MIN(j))$  $/[K_GR_MAX(j)-TREND_K(j))^*(TREND_K(j)-K_GR_MIN(j))]$ ;  $(All, j, IND)$  CHKGR1(j)=  $0.0 + If(K_GR_MIN(j)) = K_GR(j), 1.0);$  $(All, j, IND)$  CHKGR2(j)=  $0.0 + If(K_GR_MAX(j) \le K_GR(j), 1.0);$  $(All, j, IND)$  K\_GR(j) = K\_GR(j)  $+$  If(K\_GR\_MIN(j) >= K\_GR(j), K\_GR\_MIN(j) - K\_GR(j) + 0.005)  $+$  If(K\_GR\_MAX(j) <= K\_GR(j),K\_GR\_MAX(j) - K\_GR(j) - 0.005);  $(All,j,IND) EEQROR(j)=RORM(j) + F_EEQROR + F_EEQROR_J(j)$ + (1/COEFF\_SL(j))\*{ [ Loge(K\_GR(j)-K\_GR\_MIN(j)) - Loge(K\_GR\_MAX(j) - K\_GR(j))]  $-$  [Loge(TREND\_K(j)-K\_GR\_MIN(j))  $-$  Loge(K\_GR\_MAX(j)  $-$  TREND\_K(j))] };

## *! 18.5s The expected rate of return under static expectations !*

(Initial) LEV\_CPI\_B = LEV\_CPI; (Initial) LEV\_CPI\_L\_B = LEV\_CPI\_L; INF = LEV\_CPI/LEV\_CPI\_L -1;  $INT = (1 + RINT)*(1 + INF) - 1;$  $INT_PSD = (1 + RINT_PSD)*(1 + INF) - 1;$ RINT\_PT\_SE =  $(1+INT*(1-TAX_K_RARTE))/(1+ INF) -1;$  $(All, j, IND)$  ROR\_SE $(j) = (1/[1 + RINT_P T_S E])^*$  { [CAPITAL(j)\*(1 - TAX\_K\_RATE)]/VCAP\_AT\_TM(j) + (1 - DEP(j)) + RALPH\*TAX\_K\_RATE\*DEP(j) } - 1;  $(Initial)(All,j,IND)$  ROR\_SE\_BASE $(j)$  = DUMMY\_DEC\*ROR\_SE(j) + (1-DUMMY\_DEC)\*ROR\_SE\_BASE(j); (Initial) AV\_ROR\_SE\_B = DUMMY\_DEC \*Sum(j,IND,ROR\_SE\_BASE(j)\*VCAP\_AT\_TM(j))/Sum(j,IND,VCAP\_AT\_TM(j)) + (1-DUMMY\_DEC)\*AV\_ROR\_SE\_B;

## *! 18.5t Expected and actual rates of return, and the algorithm for imposing forward-looking expectations !*

 $(Initial)$  YEAR\_B = YEAR; (Initial) ITER\_NUM\_B = ITER\_NUM; (Initial) ONE\_ITER1 = If(ITER\_NUM\_B =1, 1); (Initial) ONE\_IT1\_REP = If(ITER\_NUM\_B =NOFITERS+2, 1);  $(Initial)$  ZERO\_PYR1 = 1 + If(ITER\_NUM\_B >= NOFITERS+2 and YEAR\_B =YR\_POLICY,-1);

(Initial) ITER\_ADJUST =  $0 + If(YEAR_B = NYEARS, 1);$  $(Initial)(All,t,TIME) DUM_TIME(t) = 0 + If(YEAR_B = COEFF_TIME(t), 1);$  $(Initial)(All,t,TIME)$   $DUM_TIME$   $LAG(t) =$  $0 + If(YEAR_B = COEFF_TIME(t) + 1, 1);$  $(Initial)$  DUM\_IT1 =  $0 + If(TIER_NUM_B=1 \text{ OR } TTER_NUM_B = NOFTERS+2, 1);$ (Initial) COEFF\_NYEAR =  $0 + If(YEAR_B < NYEARS, 1);$  $INF_L = LEV_CPI_L/LEV_CPI_2L -1;$  $INT\_L = (1+INF\_L)*(1+RINT\_L) -1;$  $(Initial)$  RINT  $B = RINT$ ;  $(Initial)$  RINT\_L\_B = RINT\_L; (Initial) LEV\_CPI\_2L\_B = LEV\_CPI\_2L;  $(All,j, IND) ROR\_ACT\_L(j) = {1/[PCAP\_J\_L(j) * (1+INT\_L*(1-TAX\_K\_RATE))] } *$  [ (1-TAX\_K\_RATE)\*(CAPITAL(j)/QCAPATT(j)) + (1-DEP(j))\*PCAP\_J(j) + RALPH\*TAX\_K\_RATE\*DEP(j)\*PCAP\_J(j) ] -1; (Initial)(All,j,IND) ROR\_ACT\_L\_B(j) =ROR\_ACT\_L(j);  $(Initial) (All,j,IND)(All,t,TIME) EROR_G_B(j,t) = EROR_G(j,t)$  + ZERO\_PYR1\*DUM\_IT1\*DUM\_TIME\_LAG(t)\*(ROR\_ACT\_L\_B(j)-EROR\_G(j,t));  $(\text{Initial})(\text{All},j,\text{IND})$   $\text{EROR}_{-}F(j) = \text{Sum}(t,\text{TIME},\text{DUM}_{-}\text{TIME}(t) * \text{EROR}_{-}G_{-}\text{B}(j,t));$  $(\text{Initial})(\text{All},\text{j},\text{IND})$   $\text{EROR}_B(j) = \text{Sum}(t,\text{TIME},\text{DUM}_\text{I},\text{TIME}_\text{I} \text{LAG}(t) * \text{EROR}_G_B(j,t));$  $(\text{Initial})(\text{All},\text{j},\text{IND})$  DISEQRE\_B(j) = EROR\_B(j) - EEQROR(j);  $(Initial)(All,j,IND)$   $DISEQSE_B(j) = ROR_SSE_BASE(j) - EEQROR(j);$  $(\text{Initial})(All,j,\text{IND})(All,t,\text{TIME})$   $EROR_G(j,t) = EROR_G(B(j,t) + \text{ZERO}_PYR1$ \*{If[DUM\_TIME\_LAG(t) NE 0, ADJ\_RE(j)\*(ROR\_ACT\_L\_B(j)-EROR\_G\_B(j,t))]};

#### *! 18.5u Creation of useful coefficients for policy simulations !*

 $(Initial)$  RWAGE\_B = RWAGE;  $(Initial)$  RWAGE\_OLD\_B = RWAGE\_OLD; RWAGE\_PT =  $RWAGE*(1 - TAX_L_RATE);$  $(Initial)$  RWAGE\_PT\_B = RWAGE\_PT; RWAGE\_PT\_OLD = RWAGE\_OLD\*(1 - TAX\_L\_RATE\_O); (Initial) RWAGE\_PT\_O\_B = RWAGE\_PT\_OLD;  $(Initial)$  RWAGE\_PT\_L\_B = RWAGE\_L\_B\* $(1 - TAX_L_RATE_L);$ (Initial) RW\_PT\_O\_L\_B = RWAGE\_O\_L\_B\*(1 - TAX\_L\_R\_O\_L); (Initial) EMPLOY\_B =EMPLOY;  $(Initial)$  EMPLOY\_O\_B = EMPLOY\_OLD; (Initial) FEMPADJ\_B = FEMPADJ; (Initial)(All,i,COM)(All,s,SOURCE) LEVX3B(i,s) =LEVX3(i,s);  $(\text{Initial})(\text{All},i,\text{COM})(\text{All},s,\text{SOURCE})$  LEVX3B\_O(i,s) = LEVX3\_O(i,s);  $(Initial)(All,i,COM)(All,s,SOURCE) B3SH(i,s) =$  $(1-DUM_YEARI)*{PURCHVALS(i,s)/AGGCON} + DUM_YEARI*B3SH(i,s);$  $(Initial)(All,i,COM)(All,s,SOURCE) B3SHO(i,s) =$ 

 (1-DUM\_YEAR1)\*{PURCHVAL3(i,s)/AGGCON} + DUM\_YEAR1\*B3SHO(i,s);  $(Initial)(All,i,COM)(All,s, SOLRCE) B3SHB(i,s) = B3SH(i,s);$  $(Initial)(All,i,COM)(All,s,SOURCE) B3SHBO(i,s) = B3SHO(i,s);$  $(All,j,IND)$  COL\_PAYROLL $(j)$  = (LABIND\_J(j)/POW\_PAYROLL(j))\*(POW\_PAYROLL(j) -1); COL\_PAYRTOT = Sum(j,IND,COL\_PAYROLL(j)); TAX\_LAB = TAX\_L\_RATE\*(AGGLAB-COL\_PAYRTOT); TAX\_CAP = TAX\_K\_RATE\*AGGCAP; TAX\_LND = TAX\_K\_RATE\*AGGLND;  $INCTAX = TAX_LAB + TAX_CAP + TAX_LND;$ (Initial) ADJDUMYEAR1 =  $0.0 +$  If( DUM\_YEAR1 LT 0.1, 1.0);

## *! 18.5v Calculations of coefficients used in government accounts !*

 $AGGINVG = Sum(i, IND, G_VINVEST(i));$ NET\_TAXTOTG = AGGTAXG + INCTAX + COL\_PAYRTOT; PSDATTPLUS1 ={ PSDATT\*(1+INT\_PSD/2) + AGGOTH + AGGINVG + OTHCAPGOV - NET\_TAXTOTG - OTHGOVREV + UNEMPBEN  $+ AGEBEN + OTHBEN + GRANT$   $}/(1-NT_PSD/2);$ NETINT\_G = INT\_PSD\*(PSDATT+PSDATTPLUS1)/2;  $TRANS = UNEMPBEN + AGEBEN + OTHBEN + GRANT + NETINT_G;$ GOV\_DEF = AGGOTH + AGGINVG + OTHCAPGOV - NET\_TAXTOTG - OTHGOVREV + TRANS; (Initial) R\_DEFGDP\_B = GOV\_DEF/GDPEX; (Initial) PSDATT\_1\_B = PSDATTPLUS1; (Initial) PSDATT\_B = PSDATT; R\_PSDGDP = PSDATT/GDPEX;  $(Initial)$  R\_PSDGDP\_B = R\_PSDGDP;

## *! 18.5w Calculation of GNP, net foreign liabilities and related coefficients used mainly in historical/decomposition simulations !*

FA\_T= FL\_T - NET\_FLT; NET\_FLTF= NET\_FLT\*EXCH\_T;  $(Initial)$  NET\_FLTF\_B = DUMMY\_DEC\*NET\_FLTF +(1-DUMMY\_DEC)\*NET\_FLTF\_B; GNP = GDPEX - ROIFOREIGN\*NET\_FLTF/EXCH; (Initial) GNP\_B = DUMMY\_DEC\*GNP+(1-DUMMY\_DEC)\*GNP\_B; APCGNP = (AGGCON+AGGOTH)/GNP;  $APSGNP = 1 - APCGNP;$  $(Initial)$  APSGNP\_B = DUMMY\_DEC\*APSGNP+ $(1-DUMMY$  DEC)\*APSGNP\_B; TRNFGNAUS = TRNFGNHH + TAXFGNGOV - TRNOTHFGN; (Initial) TRNFGNAUS  $B =$ DUMMY\_DEC\*TRNFGNAUS+(1-DUMMY\_DEC)\*TRNFGNAUS\_B;

```
(AII, s, COUNTSET) COUNT(s) = $POS(s)-1;
```
 $(All,s,COUNTSET) DUM_COUNT(s) = 0.0 + IF(SPOS(s) < TAU+0.5, 1.0);$ (Initial) EXCH\_B = DUMMY\_DEC\*EXCH +(1-DUMMY\_DEC)\*EXCH\_B;  $AGGVCAP_T = Sum(j, IND, VCAP_T_T(j));$ WEALTH\_T = AGGVCAP\_T - NET\_FLT; (Initial)  $RWEAL_T =$  (1-DUM\_YEAR1)\*WEALTH\_T/LEV\_XI2T+DUM\_YEAR1\*RWEAL\_T; (Initial) RWEAL\_T\_B = RWEAL\_T;  $(Initial)$  RWEAL\_T\_O =

(1-DUM\_YEAR1)\*RWEAL\_T\_B + DUM\_YEAR1\*RWEAL\_T\_O;

*! 18.5x Calculation of coefficients used in balance of payments and related equations !*

```
FDFCATT = SHT_FDFC*FL_T;
FDFCATT_1 = SHT1_FDFC*FLT1;FDDCATT = SHT_FDDC*FL_T;
FDDCATT_1 = SHT1_FDDC*FL_T1;
FE_A_T = FL_T - FDFCATT - FDDCATT;
FE_A_T_1 = FL_T1 - FDFCATT_1 - FDDCATT_1;
(Initial) FDFCATT_B = FDFCATT;
(Initial) FDDCATT_B = FDDCATT;
(Initial) FDFCATT_1_B = FDFCATT_1;
(Inital) FDDCATT_1_B = FDDCATT_1;(All, j, IND) VCAP_AT_T1(i) =
              VCAP_AT_T(j)*(1-DEP(j))*PCAP_AT_T1(j)/PCAP_AT_T(j)
                  + VINVEST(j)*PCAP_AT_T1(j)/PCAP_J(j);
(\text{Initial})(\text{All},\text{j},\text{IND}) FE_A_T_J(j) = SHFEA_T_J(j)*VCAP_AT_T(j);
(\text{Initial}) \ \text{FE\_A\_T\_ADD} = \text{Sum}(j, \text{IND}, \text{FE\_A\_T\_J}(j));(\text{Initial})(\text{All},\text{j},\text{IND}) SHFEA_T_J(j) = (\text{FE\_A\_T/FE\_A\_T\_ADD})*SHFEA_T_J(j);
(All,j,IND) FE_A_T_J(j) = SHFEA_T_J(j)*VCAP_AT_T(j);
(\text{Initial})(\text{All},\text{j},\text{IND}) FE_A_T1_J(j) = SHFEA_T1_J(j)*VCAP_AT_T1(j);
(\text{Initial}) \ \text{FE\_A\_T1\_ADD} = \text{Sum}(j, \text{IND}, \text{FE\_A\_T1\_J}(j));(\text{Initial})(\text{All},\text{j},\text{IND}) SHFEA_T1_J(j) = (FE_A_T_1/FE_A_T1_ADD)*SHFEA_T1_J(j);
(All,j,IND) FE_A_T1_J(j) = SHFEA_T1_J(j)*VCAP_AT_T1(j);
(\text{Initial})(\text{All},\text{j},\text{IND}) FE A_T_J_B(j) = FE A_T_J(j);
(\text{Initial})(\text{All},\text{j},\text{IND}) FE_A_T1_J_B(j) =FE_A_T1_J(j);
(\text{Initial})(\text{All},\text{j},\text{IND}) \text{DIV\_FE\_A\_J}(j) = \text{CAPITAL}(j)^* (1-TAX_K_RATE)*(FE_A_T_J(j)/VCAP_AT_T(j))*FGN_SHD_J(j)*FGN_SHD;
(Initial) DIV_FEA_ADD = Sum(j, IND, DIV_FE_A_J(j));(Initial) FGN_SHD = (DIV_FE_A/DIV_FEA_ADD)*FGN_SHD;
(All,j,IND) DIV_FE_A_J(j) = CAPITAL(i)* (1-TAX_K_RATE)*(FE_A_T_J(j)/VCAP_AT_T(j))*FGN_SHD_J(j)*FGN_SHD;
AGGCAPF = Sum(j, IND, SHFEA_T_J(j)*CAPITAL(j));
```

```
NEWFDFC ={FDFCATT_1 - FDFCATT*(EXCH_T/EXCH_T_1)}*(EXCH_T_1/EXCH);
NEWFDDC =FDDCATT_1 - FDDCATT;
(All, j, IND) NEW_FE_A_J(j) =
{F. \n  F.E_A_T1_J(j) - FE_A_T_J(j)* (1-DEP(j))* (PCAP_AT_T1(j))/PCAP_AT_T(j)) }(PCAP_J(j)/PCAP_AT_T1(j));NEW\_FE\_A = Sum(j, IND, NEW\_FE\_A_J(j));FCFCATT = SHT_FCFC*FA_T;
FCFCATT_1 = SHT1_FCFC*FA_T1;
FCDCATT = SHT_FCDC*FA_T;
FCDCATT_1 = SHT1_FCDC*FA_T1;
AE_F_T = FA_T - FCFCATT - FCDCATT;
AE_F_T_1 = FA_T1 - FCFCATT_1 - FCDCATT_1;
(Initial) FCFCATT_B = FCFCATT;
(Initial) FCDCATT_B = FCDCATT;
(Initial) AE_F_T_B = AE_F_T;(Initial) FCFCATT_1<sub>B</sub> = FCFCATT_1;
(Initial) FCDCATT_1_B = FCDCATT_1;(Initial) AE<sub>_F_T_1</sub> _B = AE<sub>_F_T_1</sub>;
NEWFCFC = {FCFCATT_1 - FCFCATT*(EXCH_T/EXCH_T_1)}*(EXCH_T_1/EXCH);
NEWFCDC =FCDCATT_1 - FCDCATT;
\begin{aligned} &\text{NEW\_AE\_F = \{AE\_F\_T\_1 - AE\_F\_T^*(\text{WPTPLUS1}/\text{WPT})^*(\text{EXCH\_T}/\text{EXCH\_T\_1})\}} \end{aligned} /{(WPTPLUS1/WP)*(EXCH/EXCH_T_1)};
(Initial) CADEF = (1-DUM_YEAR1)*{AGGIMP - (AGGEXP + [1-DUMF]*AGGTAX4F)
 + INTFDFC + INTFDDC - INTFCFC -INTFCDC +DIV_FE_A - DIV_AE_F
  - TRNFGNAUS } + DUM_YEAR1*CADEF;
BAL_ITEM = CADEF - (NEWFDFC + NEWFDDC - NEWFCFC – NEWFCDC
                              + NEW_FE_A - NEW_AE_F);
R_CADGDP = CADEF/GDPEX;
(Initial) R_CADGDP_B = R_CADGDP;
NFLATT = FDFCATT + FDDCATT - FCFCATT - FCDCATT + FE_A_T - AE_F_T;
R_NFL_VCAP = NFLATT/Sum(j, IND, VCAP_ATT(j));R_NFL_GDP = NFLATT/GDPEX;
(Initial) R_NFL_VCAP_B = R_NFL_VCAP;
(Initial) R_NFL_GDP_B = R_NFL_GDP;
(Initial) EXCH_T_1_B = EXCH_T_1;
(Initial) EXCH_T_B =EXCH_T;
(Inital) WPT_1_B = WPTPLUS1;(Initial) WPT_B =WPT;
```
(Initial)  $WP_B = WP;$ 

## *! 18.5y Coefficients related to household income and saving !*

HOUS\_DIS\_INC = GDPEX + TRANS - NET\_TAXTOTG - OTHGOVREV  $+ \, TAXFGNGOV + TRNFGNHH + INTFCFC + INTFCDC + DIV\_AE\_F$  - INTFDFC - INTFDDC - DIV\_FE\_A; HOUS\_SAV = HOUS\_DIS\_INC - AGGCON; NAT\_SAV = HOUS\_SAV - GOV\_DEF + AGGINVG + OTHCAPGOV; GOV\_SAV = NAT\_SAV - HOUS\_SAV; AV\_PROP\_CON = AGGCON/HOUS\_DIS\_INC;

# *! 18.6 Variable declarations in alphabetical order !*

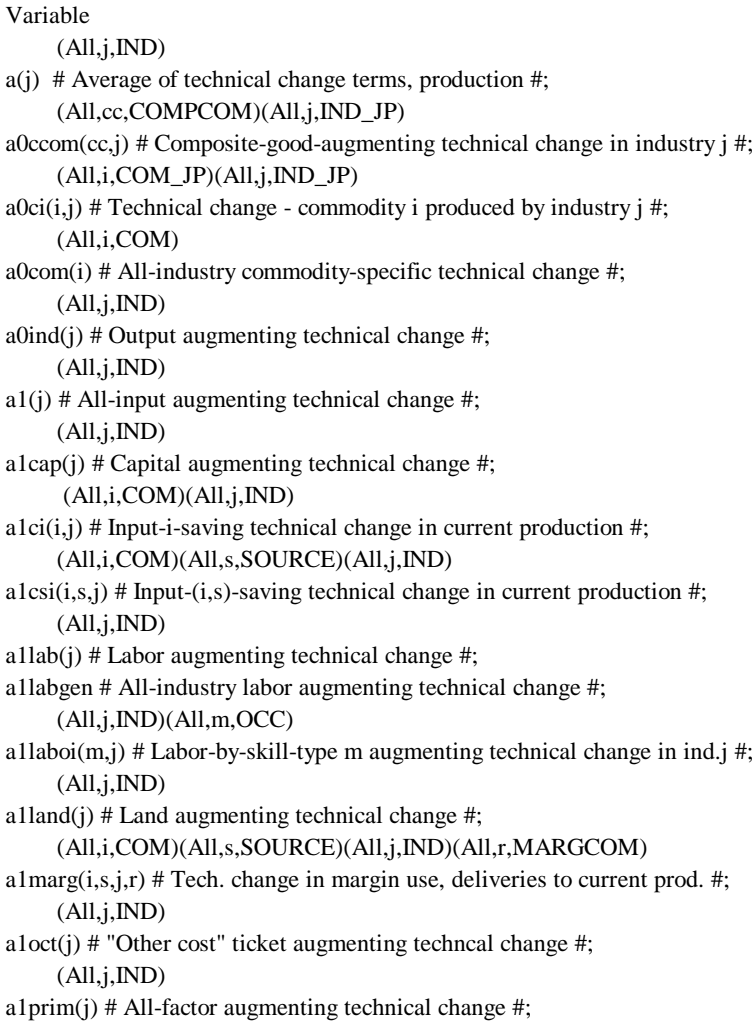

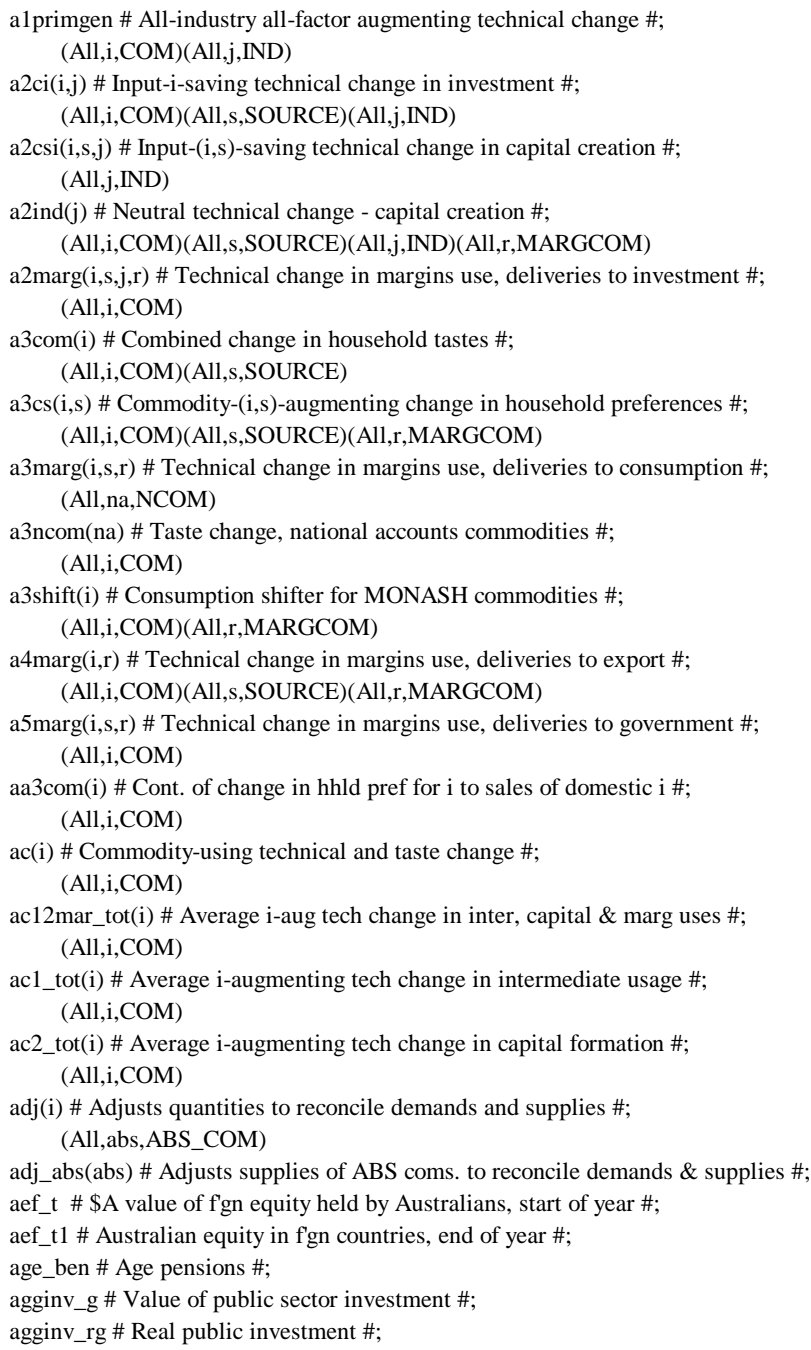

aggvcap # Aggregate value of capital #; agg\_tour # Quantity of tourism exports, often set by BTR forecasts #; apc # Average propensity to consume #; apc\_gnp # Ratio of consumption (public and private) to GNP #; aps\_gnp # Average propensity to save out of GNP #; (All,t,ABS\_COM) aq(t) # t-saving tech change: t is a commodity in the ABS historical class'n #;  $(All,j,IND_JP)$ avea0ci\_j(j) # Average output-contracting tech change in industry  $j \#$ ; ave\_aprim # Average primary-factor-saving technical change across industries #; ave\_a3com # Average value of a3com #; ave\_wage # Average nominal wage rate, excludes payroll tax #; a\_gdp # Contribution of technical change to GDP growth #; (All,i,COM)(All,s,SOURCE)  $b3\text{shr}(i,s)$  # Share of  $(i,s)$  in consumer budget #; (All,i,COM)(All,s,SOURCE) b3sh\_o(i,s) # Share of (i,s) in consumer budget in forecast simulation #; c # Nominal total household consumption #;  $(All, j, IND)$ capprod(j) # Capital productivity in industries #; caprev # Aggregate payments to capital #;  $(All,j,IND)$ cap\_at\_t(j) # Capital stock at t (start of forecast year) #;  $(All,j,IND)$ cap\_at\_tplus1(j) # Capital stock at t+1 (end of forecast year) #; (All,s,INDSAGGTO26) cap\_at\_t\_s(s) # Current capital stocks - sector #;  $(All,j,IND)$ ch\_kgr1(j) # Values of CHKGR1: checks if K\_GR\_MIN(j)  $>=$  K\_GR(j) #;  $(All, j, IND)$ ch\_kgr2(j) # Values of CHKGR2: checks if K\_GR\_MAX(j)  $\le K_G(R)$  #; cr # Real household consumption #; cv\_under # Lower bound on compensating variation as % of h'hold expenditure #; (All,i,COM) deltapc(i) # Change in household tastes - luxury part #; (Change) del\_b # Ordinary change in balance of trade, in \$A billion #; (Change) del\_bt\_gdp # Change in BT/GDP ratio (ratio is number like -2.0 pc) #; (Change)(All,j,IND) del\_f1oct(j) # Change in shift in price of other cost tickets #;
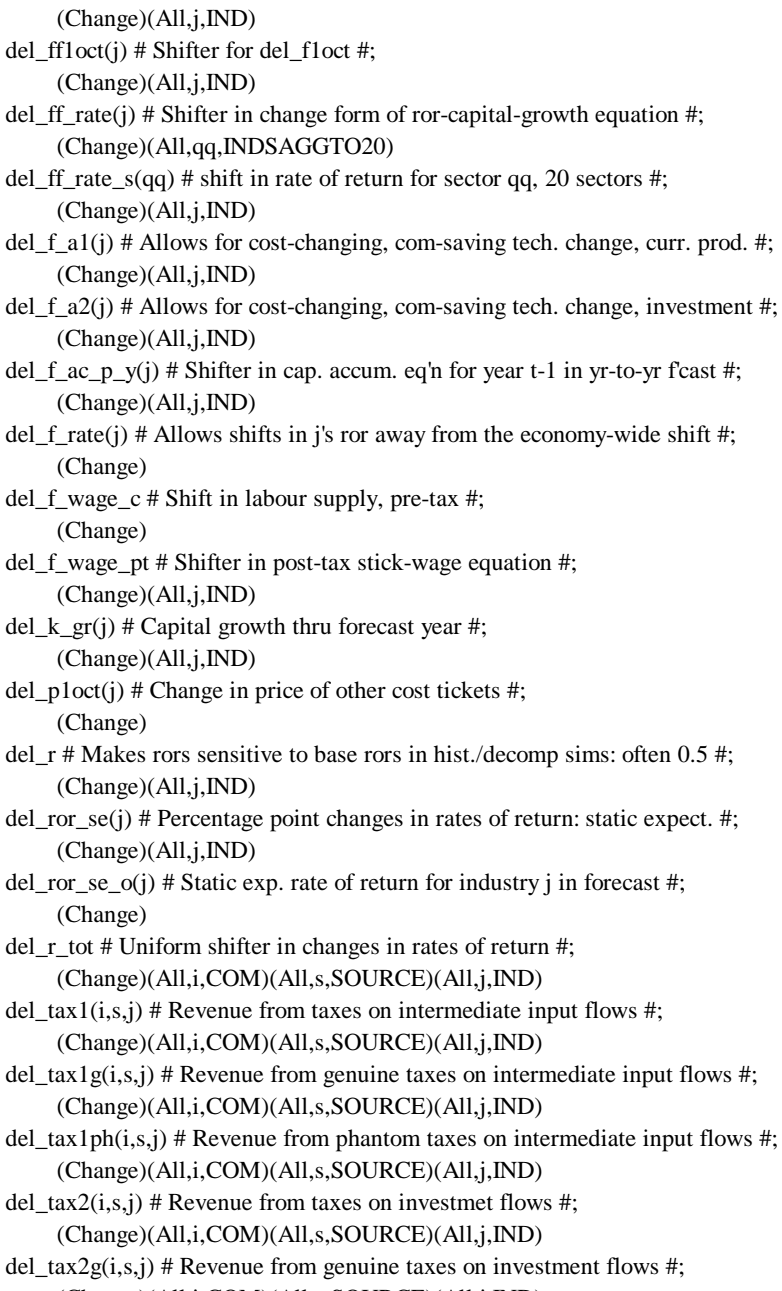

- (Change)(All,i,COM)(All,s,SOURCE)(All,j,IND)
- del\_tax2ph(i,s,j) # Revenue from phantom taxes on investment flows #;

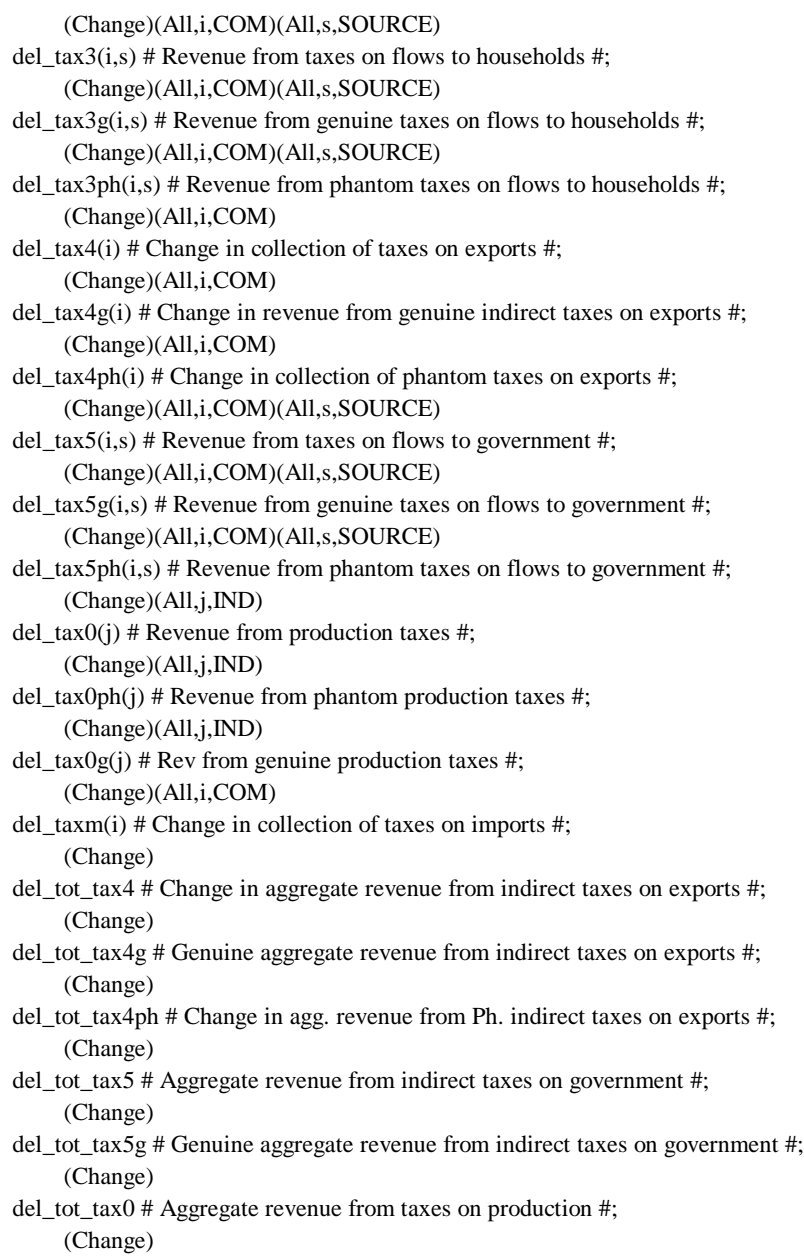

- del\_tot\_tax0g # Genuine aggregate revenue from taxes on production #; (Change)
- del\_unity # Normally shocked to unity #;

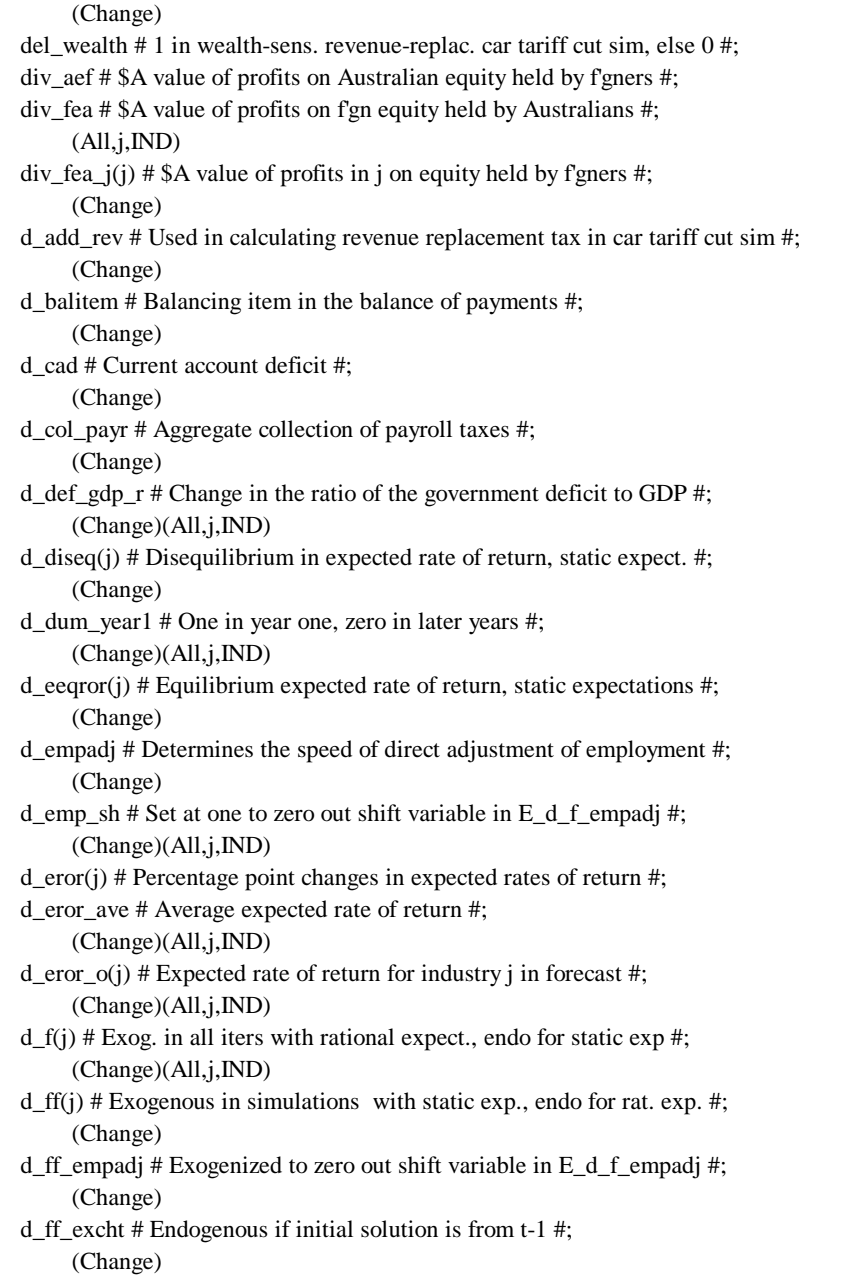

d\_ff\_excht1 # Endogenous if initial solution is not from t-1 #;

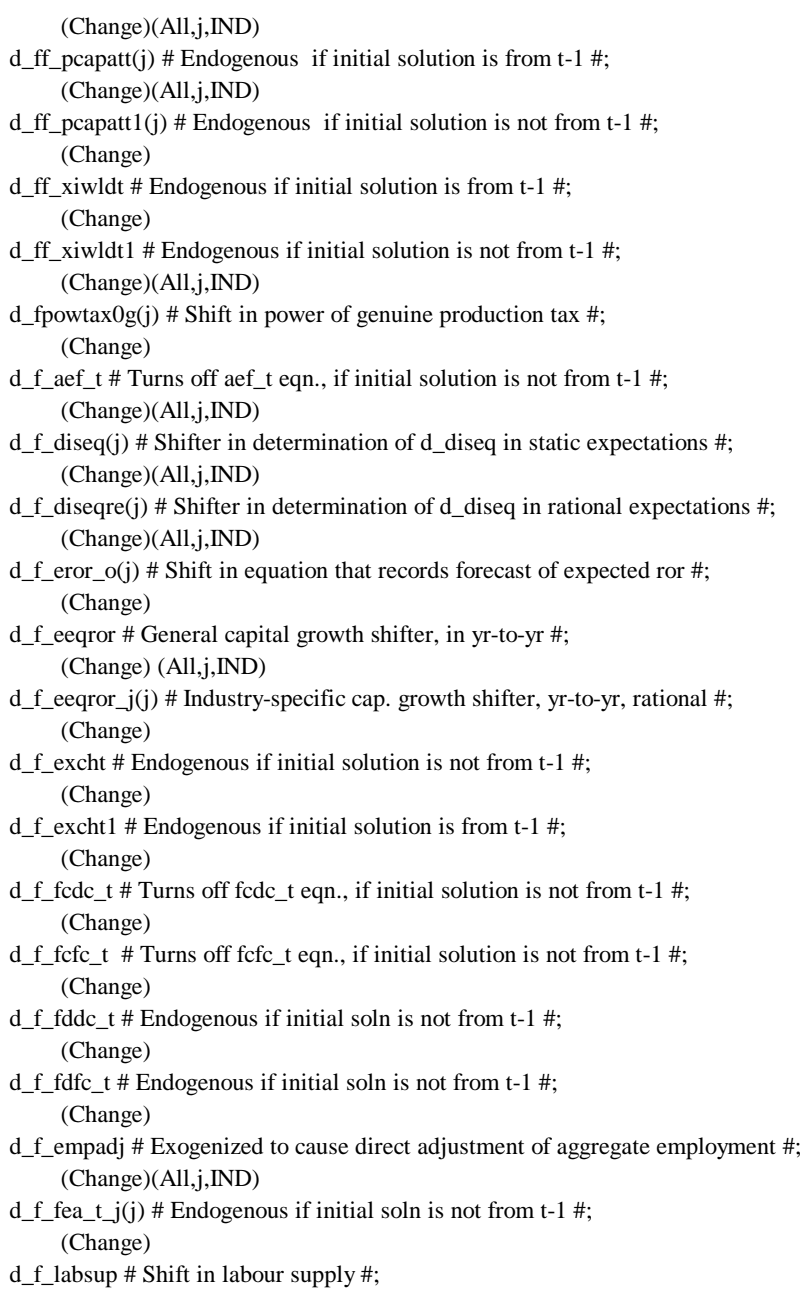

(Change)

d\_f\_netfltf # Shifter, exog. in historical/decomp sims, endog. in yr-to-yr #;

 (Change) d\_f\_othcapgov # Ratio of purchases or sales of 2nd hand assets by gov to GDP #; (Change)(All,j,IND) d\_f\_pcapatt(j) # Endogenous if initial solution is not from t-1 #; (Change)(All,j,IND) d\_f\_pcapatt1(j) # Endogenous if initial solution is from t-1 #;  $(All,j,IND)$ d\_f\_pi\_l(j) # Turns off lag cap. price equ, if initial soln is not from t-1 #; (Change) d\_f\_psd\_t # Turns of eqn. for pub. sect. def. if initial soln. is not for t-1 #; (Change) d\_f\_psd\_t1 # Shifter in equation for end of year public sector debt #; (Change) d\_f\_rint\_l # Turns off lag real int. rate equ, if init. soln is not from t-1 #; (Change) d\_f\_rint\_psd # Shift, diff btn real rates of interest on PSD and bus borrow #; (Change)(All,j,IND) d\_f\_ror\_se\_o(j) # Shift in eqn. that records static exp. rate of return #; (Change)(All,i,COM) d\_f\_tw\_forc(i) # Shift in impact of twist trends equation, forecast #; (Change)(All,i,COM) d\_f\_tw\_hist(i) # Shift in impact of twist trends equation, historical #; (Change) d\_f\_xi3\_2l # Turns off 2 lag inflation equ, if init. soln is not from t-1 #; (Change) d\_f\_xi3\_l # Shift for xi3\_l, should be endog. if initial sol is not year t-1 #; (Change) d\_f\_xiwldt # Endogenous if initial solution is not from t-1 #; (Change) d\_f\_xiwldt1 # Endogenous if initial solution is from t-1 #; (Change)(All,i,COM) d\_gamma(i) # Change in subsistence cons. of i expressed as % of cons. of i #; (Change) d\_gov\_def # Public sector deficit, or public sector financing transactions #; (Change) d\_inf # Rate of inflation #; (Change)

- d\_inf\_l # Lagged rate of inflation, proport. change in CPI from t-2 to t-1 #; (Change)
- d\_int # Change in nominal rate of interest #; (Change)
- d\_int\_l # Lagged rate of interest, i.e. rate of interest in t-1 #;

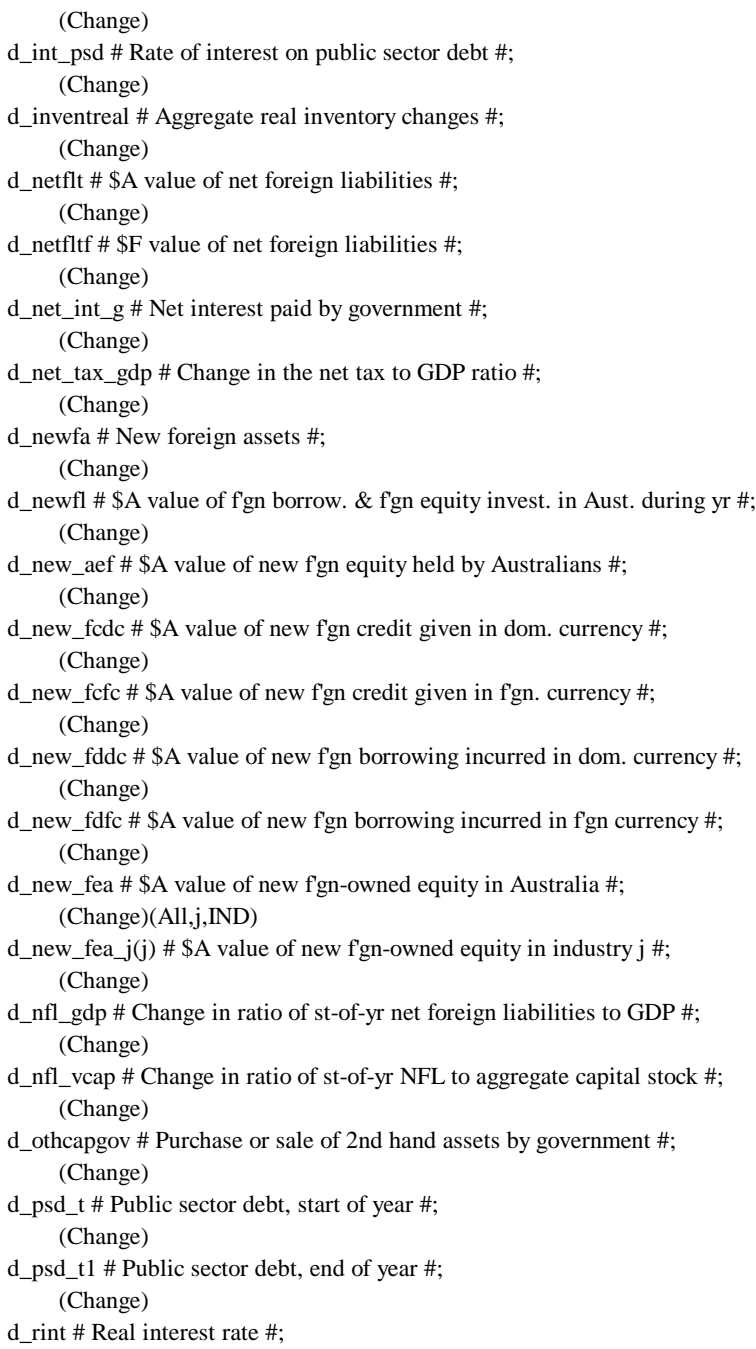

 (Change) d\_rint\_l # Lag real rate of interest, i.e. real rate of interest in year t-1 #; (Change) d\_rint\_psd # Real rate of interest on public sector debt #; (Change) d\_rint\_pt\_se # Real post-tax interest rate, static expectations #; (Change)(All,j,IND) d\_ror\_act\_l(j) # Lagged actual rate of return #; (Change) d\_r\_balgdp # Ratio of balancing item in the CAD to GDP #; (Change) d\_r\_cadgdp # Change in the ratio of CAD to GDP #; (Change) d\_r\_psdgdp # Ratio of st-of-yr public sector debt to GDP #; (Change) d\_trn\_fgn\_a # \$A value of net transfers from foreigners to Australians #; (Change) (All,i,COM)(All,s,SOURCE) d\_x6cs(i,s) # Inventory changes #; (Change) d\_xi6 # Inventories price index #; eligsh # Share of unemployed receiving unemployment benefits #; emp\_c\_wgts # Aggregate employment, labour cost weights #; emp\_hours # Aggregate employment, hours #; emp\_hours\_o # Aggregate employment in hours in forecast simulation #; ev\_over # Upper bound on equivalent variation as % of h'hold expenditure #; excht # Start of year exchange rate, \$f'gn per \$Aust. #; excht1 # End of year exchange rate, \$ f'gn per \$ Aust. #; expvald # Domestic currency value of exports #; expvalf # Foreign currency value of exports #; expvol # Export volume index #;  $(All, j, IND)$ f1\_commun(j) # Shifts in industry import demands for communication #;  $(All,j,IND)$ f1\_commun\_a(j) # Shifts in altern. specific., imports of communication #; f1\_commun\_u # Allows uniform shift in int. demands for communication #;  $(All, j, IND)$ f1\_trans(j)  $#$  Shifts in industry import demands for transport services  $#$ ;  $(All, j, IND)$ f1\_trans\_a(j) # Shifts in altern. specification, imports of transport serv. #;

- f1\_trans\_u # Allows uniform shift in int. demands for trans. #; (All,i,COM)
- f5dom(i) # Shift terms for government demands domestic #;

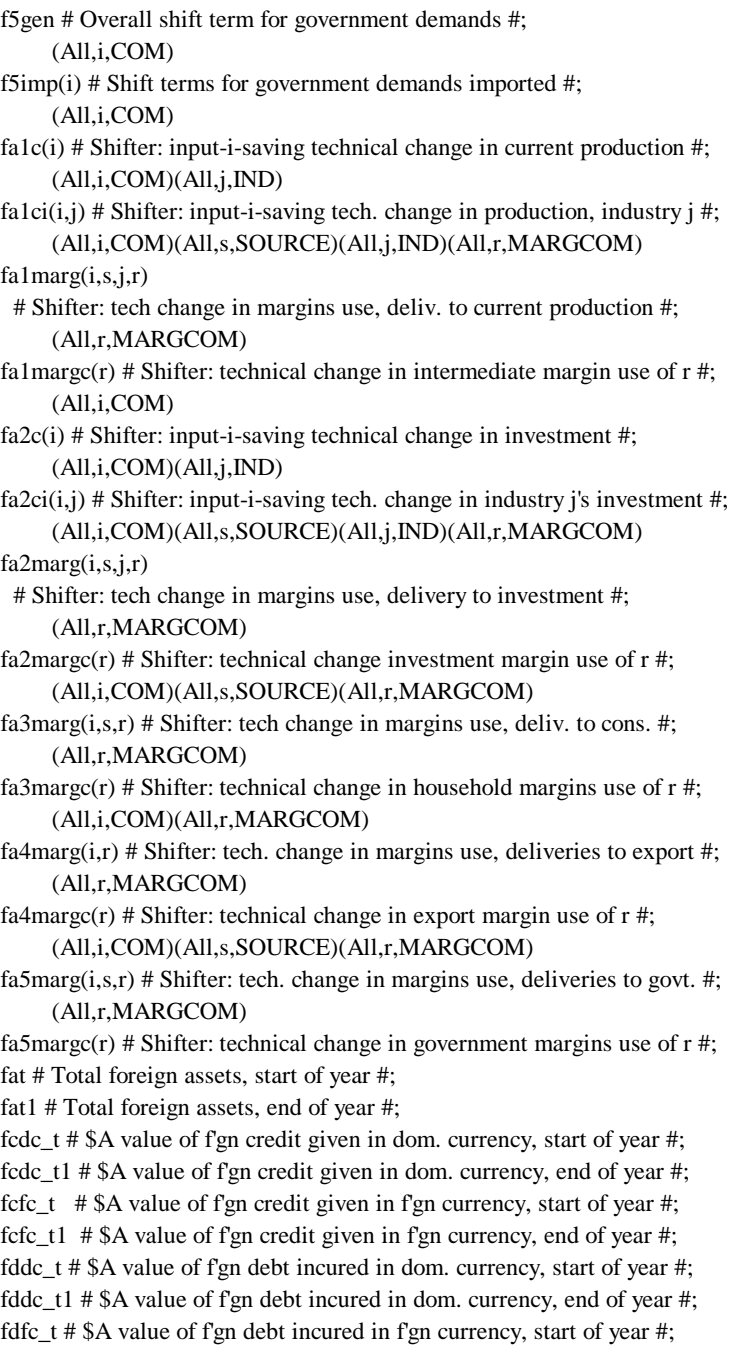

fdfc\_t1 # \$A value of f'gn debt incured in f'gn currency, end of year #; fea\_t1 # \$A value of f'gn-owned equity in Aust.,end of year #; fea\_t # \$A value of f'gn-owned equity in Aust., start of year #;  $(All, j, IND)$ fea\_t1\_j(j) # \$A value of f'gn-owned equity in j in Aust., end of year #;  $(All,j,IND)$ fea\_t\_j(j) # \$A value of f'gn-owned equity in j in Aust., start of year #; (All,i,TRADEXP) fep(i) # Price (vertical) shifts in traditional export demand schedules #; fep\_ntrad # Price shifter (vertical) for demand for non-traditional exports #; (All,i,NTRADEXP) fep\_ntradi(i) # Shifter for composition of nontraditional exports #; fep\_tour # Price shifter (vertical) in the demand for the tourism composite #; (All,i,TOURISM) fep\_touri(i)  $#$  Shift in composition of tourism exports  $#$ ; (All,i,TRADEXP) feq(i) # Quantity (horizontal) shifts in traditional export demand schedules #; feq\_general # General export shifter #; feq\_ntrad # Quantity shifter (horizontal) for demand for non-trad exports #; feq\_tour # Quantity shifter (horizontal) in demand for tourism composite #; (All,i,COM\_UP) ffac(i) # Allows diffs in i-saving tc for i's in same ABS historical class'n #; ffpowtaxm # Uniform shift, power of tariffs #; (All,qq,INDSAGGTO20) ff\_p\_va\_s(qq) # Shift in capital/other cost adjustment equation #; ff\_shfeat # General shift, start-of-year foreign-ownership share #; ff\_shfeat1 # General shift, end-of-year foreign-ownership share #;  $(All,j,IND)$ ff\_twistlk(j)  $#$  Frees up twistlk(j)  $#$ ; ff\_y\_g # Scalar shifter in public sector investment by industry equation #; fgnshd # Scalar shifter in formula for dividends on f'gn equity in j #;  $(All, j, IND)$ fgnshd\_j(j) # Vector shifter in formula for dividends on f'gn equity in j #; fhist\_cont # Allows f'cast exog. ntradexpvol while hist\_cont(i)s imposed #; (All,i,IND) flabprod(i)  $#$  Allows labour productivity to vary within labour-data inds  $#$ ; flt # Total foreign liabilities, start of year #; flt1 # Total foreign liabilities, end of year #; (All,i,COM)

fpdm(i) # Ratio of basic prices: domestic to import #;

(All,i,COM)(All,s,SOURCE)

fpowtax $1gg(i,s)$  # Genuine power tax shift: uniform across inter usage #;

```
 (All,i,COM)(All,s,SOURCE)
fpowtax1phph(i,s) # Phantom power tax shift: uniform across inter usage #;
      (All,i,COM)(All,s,SOURCE)
fpowtax2gg(i,s) # Genuine power tax shift: uniform across invest usage #;
      (All,i,COM)(All,s,SOURCE)
fpowtax2phph(i,s) # Phantom power tax shift: uniform across invest use #;
      (All,i,COM)(All,s,SOURCE)
fpowtax3g(i,s) # Genuine power tax shift: consumption #;
fpowtax3gu # Genuine uniform power tax shift: consumption #;
      (All,i,COM)(All,s,SOURCE)
fpowtax3ph(i,s) # Phantom power tax shift: consumption #;
      (All,i,COM)(All,s,SOURCE)
fpowtax5g(i,s) # Genuine power tax shift: government #;
      (All,i,COM)(All,s,SOURCE)
fpowtax5ph(i,s) # Phantom power tax shift: government #;
      (All,i,COM)
fpowtaxm(i) # Shift, power of tariffs #;
      (All,i,COM)
fpowtaxmo(i) # Allows exogenization of powtaxmo in deviation sims #;
      (All,i,COM)
ft2(i) # Allows commodity-specific changes in tariff rates \#;
ftax_fgn_gov # Shift in eqn for income taxes paid by f'gners to Australia #;
ftax_l_r_o # Shift in equation that sets the value of tax_l_r_o#;
ftrnoth_fgn # Shift in eqn for other net transfers to foreigners #;
ftrn_fgn_hh # Shift in eqn for unrequit. trans. to Aust. resid. from f'gners #;
      (All,i,COM)
ftwist_eff(i) # Twist caused by strong growth, shifter #;
      (All,i,COM)
ftwist_src(i) # Twist shift - see 'shift twist' #;
fvas # Shifter in the price of value added by sector equation #;
fwage # Overall wage shifter #;
     (All, j, IND)fwagei(j) # Industry-specific wage shifter #;
      (All,m,OCC)
fwageo(m) # Occupation-specific wage shifter #;
     (All,j,IND)(All,m,OCC)fwageoi(m,j) # Occupation and industry-specific wage shifter #;
      (All,jj,INDSAGGTO20)
fwage_s(jj) # Sectoral shifter in the price of labour#;
fx4_abare_mi # General shift from ABARE forecasts for mining products #;
fx4_abare_ru # General shift from ABARE forecasts for rural products #;
fx4_commun # Ratio of exports to imports of communication services #;
```
fx4\_transerv # Ratio of transport service exports to activity variable #;

fx4\_wattran # Ratio of exports of water transport to trad. export volumes #; (All,qq,INDSAGGTO20)

f\_1octss(qq) # Average f1oct for sector qq, 20 sector aggregation #;

f\_age\_ben # Shifter in equation for age pensions #;

(All,i,COM)(All,s,SOURCE)

f\_b3sh\_o(i,s) # Shift in the equation that sets the value of b3sh\_o(i,s) #;

f\_emp\_o # Shift in equation that sets the value of emp\_hours\_o #;

f\_fat # Ratio of start-of-year f'gn assets to GDP #;

f\_fat1 # Ratio of end-of-year f'gn assets to GDP #; (All,i,NTRADEXP)

f\_forc(i) # allows imposition of hist\_cont(i)s from historical sims #;

f\_g # Common movement in public sector invest. in main pub. sect. inds #;

f\_gdpreal # Ratio:(exogenous GDP)/(sum of exog. f'csts of C,I,G,X-M) #;  $(All, j, IND)$ 

f\_gj(j) # Allows non-uniform moves in govt. invest. in main govt. inds #; f\_grants # Shifter on equation linking grants to GDP #;

(All,i,NTRADEXP)

f\_hist(i)  $#$  Shifter in the historical hist\_cont equation  $#$ ;

f\_labsup\_o # Shift term in equation that sets the value of labsup\_o #; (All,i,NTRADEXP)

f\_ntrad(i) # Shifter for composition of non-traditional exports #;

f\_oil # Ratio of domestic output of oil to imports of oil #;

f\_oth\_ben # Shifter in eqn. for benefits except age and unemployment #;

f\_oth\_g\_rev # Ratio of other government revenue to GDP #;

f\_pe\_u # Allows uniform shift from observed or f'cast values for pe #;

f\_pe\_u\_nt # Uniform shift from obs. or f'cast values for pe for non-trads #; f\_pm # Generalised shifter for pm(i) #;

f\_rwage\_o # Shift in equation that sets the value of real\_wage\_c\_o #;

f\_rwage\_pt\_o # Shift in equation that sets the value of real\_wage\_pt\_o #;  $(All, j, IND)$ 

 $f_r_inv_cap(j)$  # Allows freeing up of  $r_inv_cap(j)$  #;  $(All,j,IND)$ 

f\_shfeat $1$ \_j(j) # Ind-specific shift in end-of-year fgn-ownership share #;

f\_tax\_r # Ratio of capital to labour tax rates #;

(All,i,TOURISM)

f\_tour(i) # Shifter for composition of tourism exports #;

f\_twistlk # General labour/capital twist #;

f\_unempben # Ratio of unemployment benefit rate to CPI #; (All,i,COM\_JP)

f\_x0ci(i) # Allows uniform diff across j between x0ci(i,j) & obs. x0ci(i,j) #;

(All,i,COM)(All,s,SOURCE)

 $f_x3cs_0(i,s)$  # Shift in equation that sets the value of x3cs\_o #;

f\_xiworld # Shift variable in equation for world inflation #;  $(All, j, IND)$ 

 $f_y_g(j)$  # Vector shifter in public sector investment by industry equation #;

gdpexp # Nominal GDP from expenditure side #;

gdpinc # Nominal GDP from income side #;

gdpreal # Real GDP from the expenditure side #;

gdprealinc # Real GDP from the income side #;

gdpreal\_true # Can be exogenous forecast of real GDP #;

gne # Nominal GNE #;

gner # Real GNE #;

gnpnom # Gross national product #;

govsav # Government saving: public sector surplus #;

govsav\_r # Real government saving #;

grants # Grants & transf. other than unemp, age & oth person. bens. #;

gx4\_abare\_mi # Total mining exports #;

gx4\_abare\_ru # Total rural exports #;

hdy # Household disposable income #;

(All,i,NTRADEXP)

hist\_cont(i) # Contrib.to output growth of export growth above non-trad ave #; housav # Household saving #;

hs\_ntrad # Horizontal shift in demand for non-traditional exports #;

(All,i,COM)

iacrate(i)  $#$  'IAC' ad-valorem tariff rates  $#$ ;

(All,i,COM)

impftwist(i) # Twist trends impact on non-margin, non-invent. domestic demand #;

impvald # Domestic currency value of imports #;

impvalf # Foreign currency value of imports #;

impvol # Import volume index #;

in # Aggregate nominal investment #;

int\_fcdc # \$A value of interest on f'gn credits given in dom. currency #;

int\_fcfc # \$A value of interest on f'gn credits given in f'gn currency #;

int\_fddc # \$A value of interest on f'gn debt incured in dom. currency #;

int\_fdfc # \$A value of interest on f'gn debt incured in f'gn currency #;

 $(All, j, IND)$ 

int\_input(j)  $# Total$  use of intermediate inputs by industry  $#$ ;

ir # Aggregate real investment expenditure #;

irtrue # National Accounts concept of real investment expenditure #;

k\_a\_wgts # Aggregate capital: asset value weights #;

k\_r\_wgts # Aggregate capital: rental weights #;

labind(j) # Employment by industry #; (All,d,LAB\_DATA\_IND) labind\_d(d) # Employment: hours by 82 labour-data industries #; labind\_s(jj) # Employment by sector #; labprod(j) # Labour productivity #; (All,d,LAB\_DATA\_IND) labprod\_d(d)  $#$  Used to impose assumptions for lab productiv. in ind. groups  $#$ ; labrev # Aggregate costs of labour #; labrevinc # Labour income net of payroll taxes #; labrev\_j(j) # Costs of labour by industry #; labsup\_o # Labour supply, forecast sim #; lambda(m) # Employment in occupation m #; lev\_def\_gdp\_r # Level of ratio of public sector deficit to GDP #;

lev\_eror(j) # Levels of expected rors in year t #; (Change)(All,j,IND)

lev\_eror\_l(j) # Lagged levels of expect. rors, usually expect. rors for t-1 #; (Change)

lev\_nfl\_gdp # Level of ratio of net foreign liabilities to GDP #; (Change)

lev\_nfl\_vcap # Level of ratio of net foreign liabilities to capital stock #; (Change)(All,j,IND)

lev\_ror\_act\_l(j) # Level of actual ror in year t-1 #; (Change)

lev\_r\_cadgdp # Level of the ratio of CAD to GDP #; (Change)

lev\_r\_psdgdp # Level of ratio of st-of-yr public sector debt to GDP #;

lndr # Aggregate quantity of land #;

lndrev # Aggregate payments to land #;

merch\_trad # Volume of merchandise trade #;

 $(All,j,IND)$ 

(All,j,IND)

 $(All,j,IND)$ 

 $(All,j,IND)$ 

labsup # Labour supply #;

(All,m,OCC)

(Change)(All,j,IND)

(Change)

(All,jj,INDSAGGTO20)

n(j) # Use of land #;

natsav # National saving: household saving plus public sector surplus #; natsav\_r # Real national saving #;

net\_tax\_tot # Net collection of income taxes and genuine indirect taxes #;

ntradexpvalf # Foreign currency value of non-traditional exports #; ntradexpvol # Non-traditional exports, volume #; octrev # Aggregate other cost ticket payments #; othnom # Aggregate nominal value of government demands #; othreal # Aggregate real government demands #; oth\_ben # Benefits paid by government, except age and unemployment #; oth\_gov\_rev # Government revenue apart from taxes & interest, e.g. profits #; (All,i,COM)(All,s,SOURCE)  $p0(i,s)$  # Basic price of good i, source s #; (All,cc,COMPCOM)(All,j,IND\_JP) p0ccom(cc,j) # Price of composite commodity cc produced by ind j #; (All,i,COM) p0dom(i) # Basic price of domestic goods #; (All,i,COM) p0imp(i) # Basic price of imported goods #;  $(All,j,IND)$ p0ind(j) # Industry basic price of output #; (All,j,IND) p1cap(j) # Rental price of capital #; p1cap\_ave # Economy-wide average rental rate of capital #; p1cap\_ave\_f # Average rental rate of capital owned by foreigners #; (All,i,COM)(All,s,SOURCE)(All,j,IND) p1csi(i,s,j) # Prices for current production #;  $(All,j,IND)$  $p1lab(j)$  # Cost of a unit of labour to industry j #; (All,j,IND)(All,m,OCC)  $p1$ laboi $(m,j)$  # Cost of a unit of labour of occupation m in industry j #;  $(All,j,IND)$ p1land(j) # Rental price of land #; (All,i,COM)(All,s,SOURCE)(All,j,IND)  $p2csi(i,s,j)$  # Prices for capital creation #; (All,i,COM) p3(i) # Price of household composites #; (All,i,COM)(All,s,SOURCE)  $p3cs(i,s)$  # Purchasers' prices by commodities and source to households #; p3\_adj # Adjustment to observered consumer prices #; (All,i,COM) p3\_obs(i) # Observed consumer prices #; (All,i,COM)(All,s,SOURCE) p5cs(i,s) # Purchasers' prices paid for commodities (by source) by government #;  $(All, j, IND)$ pcapatt(j) # Asset price of capital by industry, start of year #;

 (All,j,IND) pcapatt1(j) # Asset price of capital by industry, end of year #; (All,i,COM) pe(i) # F.o.b. foreign currency export prices #; (All,i,COM) peobs(i) # Observed foreign currency export prices #; phi # Exchange rate (dollar foreign per dollar Aus) #;  $(All,j,IND)$  $pi(i)$  # Costs of units of capital #;  $(All,j,IND)$ pi\_l(j) # Lagged price of capital, price in t-1 #; (All,i,COM) pm(i) # C.i.f. foreign currency import prices #; (All,i,COM) pmobs(i) # Observed import prices, foreign currency #; (All,i,COM) pmrel(i) # Historical distribution of foreign currency import prices #; pm\_f # Foreign currency price index for aggregate imports #; pm\_ff # Allows hist. distrib. of f'gn curr. import prices to affect forecast #;  $(All, j, IND)$ powtax $0(j)$  # Power of production tax #;  $(All,j,IND)$ powtax0g(j) # Power of genuine production tax #; pop # Australian population #; pop\_aged # Population over 65 #;  $(All,j,IND)$ powpayroll(j) # Power of payroll tax #;  $(All,j,IND)$ powtax0ph(j) # Power of phantom production tax #; (All,i,COM)(All,s,SOURCE)(All,j,IND) powtax1(i,s,j) # Power of tax on sales to intermediate #; (All,i,COM)(All,s,SOURCE)(All,j,IND) powtax $2(i,s,j)$  # Power of tax on sales to capital creation #; (All,i,COM)(All,s,SOURCE) powtax3(i,s) # Power of tax on flows to households #; (All,i,COM) powtax3vg(i) # Allows powtax on imported and dom cons. goods to move as one #; (All,i,COM) powtax4(i) # Power of export tax #; (All,i,COM) powtax4g(i) # Power of genuine export tax #;

 (All,i,COM) powtax4ph(i) # Power of phantom export tax #; (All,i,COM) powtax4sph(i) # Power of spreading phantom export tax #; (All,i,COM)(All,s,SOURCE) powtax5(i,s) # Power of tax on sales to government #; (All,i,COM)(All,s,SOURCE) powtaxgg(i,s) # Power of common genuine tax on non-export sales #; (All,i,COM) powtaxm(i)  $#$  Power of tariffs  $#$ ; (All,i,COM) powtaxmo(i) # Forecast of power of tariff, used in deviation sims #; (All,i,COM)(All,s,SOURCE) powtaxphph(i,s) # Power of common phantom tax on non-export sales #; pow\_phph3\_ave # Average powtaxphph applying to consumption #;  $(All,j,IND)$  $p_{val}(j)$  # Price of value added by industry #; (All,j,INDSAGGTO20)  $p_{val}(i)$  # Price of value added by sector #; q # Number of households #; realdev # Real devaluation index #; real\_housav # Real household saving #; real\_wage\_c # Real wage for consumers #; real\_wage\_c\_o # Real wage in forecast sim #; real\_wage\_e # Wage rate deflated by the price for GDP #; real\_wage\_e2 # Wage rate deflated by the price for primary factors #; real\_wage\_pt # Real post-tax wage to consumers #; real\_wage\_pt\_o # Real post-tax wage to consumers, forecast sim #; rodiv\_aef # Rate of profit on f'gn equity held by Australians #; roi\_fcdc # Rate of interest on f'gn credit given in dom. currency #; roi\_fcfc # Rate of interest on f'gn credit given in f'gn currency #; roi\_fddc # Rate of interest on f'gn debt incurred in dom. currency #; roi\_fdfc # Rate of interest on f'gn debt incurred in f'gn currency #; rwealth\_at\_t # Real national wealth at start of year t #; r\_cr\_othreal # Ratio of real private comsumption to real gov't consumption #; (All,s,SOURCE) r\_elec\_cpi(s) # Ratio of consumer price of electricity to CPI #; r\_cr\_gner # Ratio of real consumption to real GNE #; r\_cr\_ir # Ratio of real consumption to real investment #;

r\_c\_gdpinc # Ratio of nominal consumption to nominal GDPINC #;

r\_c\_inc # Ratio of nominal consumption to income from lab, cap and land #;

 $(All,j,IND)$ r\_inv\_cap(j) # Investment/capital ratio shifters by industry #; (All,s,INDSAGGTO26) r\_inv\_cap\_s(s) # Investment/capital shifter, 18 sectors #; r\_inv\_cap\_u # Uniform shifter in investment/capital ratios #; r\_ir\_gner # Ratio of real investment to real GNE #; r\_othr\_gner # Ratio of real government demands to real GNE #;  $(All,j,IND)$ shfeat1\_j(j) # Industry-specific shift, end-of-year foreign-ownership share #;  $(All, j, IND)$ shfeat\_j(j) # Industry-specific shift, start-of-year foreign-ownership share #; sht1fcdc # Share of dom-currency credit in total f'gn assets, end of year #; sht1fcfc # Share of f'gn-currency credit in total f'gn assets, end of year #; sht1fddc # Share of dom-currency debt in total liabilities, end of year #; sht1fdfc # Share of f'gn-currency debt in total liabilities, end of year #; shtfcdc # Share of dom-currency credit in total f'gn assets, start of year #; shtfcfc # Share of f'gn-currency credit in total f'gn assets, start of year #; shtfddc # Share of dom-currency debt in total liabilities, start of year #; shtfdfc # Share of f'gn-currency debt in total liabilities, start of year #; t2\_star # Allows uniform shift in tariff rates #; taxind # Aggregate revenue from all indirect taxes #; taxindg # Aggregate revenue from all genuine indirect taxes #; taxrev1 # Aggregate revenue from indirect taxes on intermediate #; taxrev1g # Genuine aggregate revenue from indirect taxes on intermediate #; taxrev2 # Aggregate revenue from indirect taxes on capital creation #; taxrev2g # Genuine aggregate revenue from indirect taxes on capital creation #; taxrev3 # Aggregate revenue from indirect taxes on households #; taxrev3g # Genuine aggregate revenue from indirect taxes on households #; (All,i,COM) taxrev3gc(i) # Genuine tax collections, consumption of (i) #; taxrevm # Aggregate tariff revenue #; taxrev\_inc # Income tax revenue #; tax\_fgn\_gov # \$A value of income taxes paid by foreigners to Australia #; tax\_k\_r # Rate of tax on capital income #; tax\_l\_r # Rate of tax on labour income #;  $\text{tax\_l\_r\_o}$  # Rate of tax on wages in the forecast run #; toft # Terms of trade #; tradexpvalf # Foreign currency value of traditional exports #; tradexpvol # Traditional exports, volume #;

transfers # Transfers from the government #;

trnoth\_fgn # \$A value of other net transfers to foreigners #;

trn\_fgn\_hh # \$A value of unrequited transfers to Aust. residents from f'gners #;

 (All,i,COM) tt(i) # Total trade #;  $(All, j, IND)$ twistlk(j)  $#$  Labour capital twist by industry  $#$ ; (All,s,INDSAGGTO26) twistlk\_s(s) # Labour capital twist by sector #; (All,i,COM) twist\_eff(i) # Twist caused by strong growth #; (All,i,COM) twist\_src(i) # Import/domestic twist by commodity #; twist\_src\_bar # Common twist #; unempben\_rat # Unemployment benefit rate #; unemp\_ben # Unemployment benefits received #; (All,jj,INDSAGGTO20) wagebill\_s(jj) # Wagebill by sector, excludes payroll tax #; wealth\_at\_t # National wealth at start of year t #; (All,j,IND)(All,m,OCC) wlaboi(m,j) # Wage of occupation type m in industry j, excludes payroll tax #; (All,jj,INDSAGGTO20) wlab\_s(jj) # Wage rate of labour by sector, excludes payroll tax #; world\_gdp # World GDP, real #; (All,i,COM) x0(i) # Quantity of sales of i (domestic and imported) in Australia #; (All,cc,COMPCOM)(All,j,IND\_JP)  $x0ccom(cc,i)$  # Supply of composite commodity cc produced by ind j #; (All,i,COM\_JP)(All,j,IND\_JP)  $x0ci(i,j)$  # Supply of commodity i produced by industry j #; (All,i,COM\_JP)(All,j,IND\_JP) x0ci\_obs(i,j) # Supply of commodity i produced by industry j, observed #; (All,i,COM) x0dom(i) # Total supplies of domestic goods #; (All,t,ABS\_COM) x0dom\_abs(t) # Commodity outputs: ABS categories in historical data #; (All,abs,ABS\_COM) x0dom\_absobs(abs) # Commodity outputs: ABS cat. in historical data, observed #; (All,i,COM) x0dom\_dom(i) # Quantity of sales of domestically produced i in Australia #; (All,i,COM) x0imp(i) # Total supplies of imported goods #; (All,i,COM) x0imp\_obs(i) # Total supplies of imported goods, observed #;

```
(All,j,IND)x0ind(j) # Output of all industries #;
      (All,s,INDSAGGTO26)
x0ind_26s(s) # Output of 26 sectors #;
      (All,i,COM)(All,s,SOURCE)(All,j,IND)
x1csi(i,s,j) # Demands for inputs for current production #;
      (All,j,IND)(All,m,OCC)
x1laboi(m,j) # Employment of occupation type m in industry j #;
      (All,i,COM)(All,s,SOURCE)(All,j,IND)(All,r,MARGCOM)
x1marg(i,s,j,r) # Margins, production #;
     (All,j,IND)x1oct(j) # Demand for other cost tickets #;
      (All,i,COM)(All,s,SOURCE)(All,j,IND)
x2csi(i,s,j) # Demands for inputs for capital creation #;
      (All,i,COM)(All,s,SOURCE)(All,j,IND)(All,r,MARGCOM)
x2\text{mag}(i,s,j,r) # Margins, capital creation #;
      (All,i,COM)
x3(i) # Household demands undifferentiated by source #;
      (All,i,COM)(All,s,SOURCE)
x3cs(i,s) # Household demand for goods #;
      (All,i,COM)(All,s,SOURCE)
x3cs_o(i,s) # Consumption by commodity/source in forecast simulation #;
      (All,i,COM)(All,s,SOURCE)(All,r,MARGCOM)
x3marg(i,s,r) # Margins, households #;
      (All,na,NCOM)
x3ncom(na) # Consumption composite, national accounts level #;
      (All,na,NCOM)
x3ncom_obs(na) # Consumption composite, national accounts level, observed #;
      (All,i,COM)
x3_imputed(i) # Consumption of i in the absence of taste changes #;
      (All,i,COM)(All,na,NCOM)
x3_m_na(i,na) # Cons. of cross-classified MONASH/national accounts commods. #;
      (All,i,COM)
x3_obs(i) # Consumption of commodity i, observed #;
      (All,i,COM)
x4(i) # Export volumes #;
      (All,i,COM)(All,r,MARGCOM)
x4marg(i,r) # Margins, exports #;
      (All,i,ABARE)
x4_abare(i) # Usually ABARE export forecasts #;
      (All,i,COM)
x4_obs(i) # Export volumes, observed #;
```
 (All,i,COM)(All,s,SOURCE)  $x5cs(i,s)$  # Demands for inputs for government demands #; (All,i,COM)(All,s,SOURCE) x5cs\_obs(i,s) # Demands for inputs for government demands, observed #; (All,i,COM)(All,s,SOURCE)(All,r,MARGCOM)  $x5$ marg(i,s,r) # Margins, government #; xi2 # Aggregate investment price index #; xi2g # Price index for government investment expenditure #; xi2\_t # Index of start-of-year prices of investment goods #; xi3 # Consumer price index #; xi3\_2l # Double lagged rate of inflation, usually from t-3 to t-2 #; xi3\_l # Lagged CPI, usually CPI in year t-1 #; xi4 # Exports price index #; xi4ntrad # Non-traditional exports price index, foreign currency #; xi4tour # Price index for the tourism composite #; xi4trad # Traditional exports price index, foreign currency #; xi5 # "Other" demands price index #; xifac # Price of primary factors (labour, capital, land) #; xigdp # GDP price index, expenditure side #; xigne # GNE price deflator #; xim # Index of c.i.f. imports prices, domestic currency #; ximf # Index of cif prices of imports, foreign currency #; ximp0 # Duty-paid imports price index #; xiworld # World price level, average in year #; xiworld\_t # Start-of-year world price level #; xiworld\_t1 # End-of-year world price level #;  $(All,j,IND)$ y(j) # Capital creation by using industry #; (All,j,IND)  $y_g(i)$  # Public sector investment by industry #; (All,s,INDSAGGTO26)  $y_s(s)$  # Investment for sectors #;  $(All,j,IND)$  $z(j)$  # Activity level or value added #; *! 18.7 Updates in alphabetical order !*

Update AGEBEN = age\_ben;  $AGGTAX4F = expvald;$  $(All,i,COM)(All,s,SOURCE) B3SH(i,s) = b3shr(i,s);$  $(All,i,COM)(All,s,SOURCE) B3SHO(i,s) = b3sh_0(i,s);$ (Change)(All,i,COM)(All,s,SOURCE)(All,j,IND: BAS1(i,s,j) ne 0)

```
BAS1(i,s,j) = [BAS1(i,s,j)/100]^*[p0(i,s) + x1csi(i,s,j)]; (Change)(All,i,COM)(All,s,SOURCE)(All,j,IND: BAS2(i,s,j) ne 0)
BAS2(i,s,j) = [BAS2(i,s,j)/100]^*[p0(i,s) + x2csi(i,s,j)]; (Change)(All,i,COM)(All,s,SOURCE)
BAS3(i,s) = [BAS3(i,s)/100]^*[p0(i,s) + x3cs(i,s)]; (Change)(All,i,COM: BAS4(i) ne 0)
BAS4(i) = [BAS4(i)/100]*[p0(i,"dom") + x4(i)]; (Change)(All,i,COM)(All,s,SOURCE: BAS5(i,s) ne 0)
BAS5(i,s) = [BAS5(i,s)/100]^*[p0(i,s) + x5cs(i,s)]; (Change)(All,i,COM)(All,s,SOURCE)
BAS6(i,s) = [BAS6(i,s)/100]^*p0(i,s) + P0LEV(i,s)*d_x6cs(i,s);(Change) CADEF = d_cad;(All,j,IND) CAPITAL(j) = p1cap(j)*cap_at_t(j);
(All, i, COM) \text{ DELTA}(i) = deltapc(i);DIV_AE_F = div_aef;DIV_FE_A = div_fea;
(Change) DUM_YEAR1 = d_dum_year1;
EMPLOY = emp_hours;
EMPLOY_OLD = emp_hours_o;
(Change)(All,j,IND)(All,t,TIME) EROR_G(j,t) = If(DUM_TIME_LAG(t) NE 0,
           ZERO_PYR1*[DUM_IT1+(1-DUM_IT1)*ADJ_RE(j)]*d_ror_act_l(j));
EXCH = phi;EXCH_T= excht;
EXCH_T_1 = excht1;FA_T1 = fat1;(Change) FEMPADJ = d_f_empadj;
FGN\_SHD = fgnshd;(All,j,IND) FGN_SHD_J(j) = fgnshd_j(j);
FL_T = flt;FL_T1 = flt1;(Explicit) FRISCH = -100/
   [100 - Sum(i, COM, SSSCOM(i)*(100+p3(i)-c+q) + S3COM(i)*d_gamma(i))];(Change) F_EEQROR = d_f_eeqror;(Change)(All,j,IND) F_EEQROR_J(j) = d_f_eeqror_j(j);GRANT = grants;(All,j,IND) G_V INVEST(j) = y_g(j) * pi(j);INTFCDC = int_fcdc;
INTERC = int_f cfc;INTFDDC = int_fddc;
INTERFC = int_fdfc;(Change) ITER_NUM = ITER_ADJUST*del_unity;
(All,m,OCC)(All,j,IND) LABOCCIND(m,j) = p1laboi(m,j)*x1laboi(m,j);
```

```
LAB_SUP = labsup;
LAB\_SUP_O = labsup_O;(All,j,IND) LAND(j) = p1land(j)*n(j);(All, i, COM)(All, s, SOLRCE) LEVX3(i, s) = x3cs(i, s);(All,i,COM)(All,s,SOURCE) LEVX3_O(i,s) =x3cs_o(i,s);
LEV_CPI = xi3;LEV_CPI_2L = x i 3_2!;
LEV_CPI_L = x i 3_l;(All, i, COM) LEV_PTAXM(i) = powtaxm(i);
LEV_XI2T = xi2_t;
     (Change)(All,i,COM_JP)(All,j,IND_JP : MAKE(i,j) ne 0)
MAKE(i,j) = [MAKE(i,j)/100]^*[p0dom(i) + x0ci(i,j)]; (Change)(All,i,COM_UP)(All,j,IND_UP: MAKE(i,j) ne 0)
\text{MAKE}(i,j) = [\text{MAKE}(i,j)/100]^*[p0dom(i) + x0dom(i)];
     (Change)(All,i,COM)(All,s,SOURCE)(All,j,IND)
     (All,r,MARGCOM: MAR1(i,s,j,r) ne 0)
MAR1(i,s,j,r) = [MAR1(i,s,j,r)/100]^*[p0dom(r) + x1marg(i,s,j,r)]; (Change)(All,i,COM)(All,s,SOURCE)(All,j,IND)
    (All,r, MARGCOM: MAR2(i,s,j,r) ne 0)
MAR2(i,s,j,r) = [MAR2(i,s,j,r)/100]^*[p0dom(r) + x2marg(i,s,j,r)]; (Change)(All,i,COM)(All,s,SOURCE)(All,r,MARGCOM: MAR3(i,s,r) ne 0)
MAR3(i,s,r) = [MAR3(i,s,r)/100]^*[p0dom(r) + x3marg(i,s,r)]; (Change)(All,i,COM)(All,r,MARGCOM: MAR4(i,r) ne 0)
MAR4(i,r) = [MAR4(i,r)/100] * [p0dom(r) + x4marg(i,r)]; (Change)(All,i,COM)(All,s,SOURCE)(All,r,MARGCOM: MAR5(i,s,r) ne 0)
MAR5(i,s,r) = [MAR5(i,s,r)/100]^*[p0dom(r) + x5marg(i,s,r)];(Change)(All, i, COM)(All, na, NCOM) MM(i, na) = MM(i, na) * [x3_m_na(i, na) + p3(i)]/100;(Change) NET_FLT = d_netflt;
OTHBEN = oth_ben;
(Change) OTHCAPGOV = d_othcapgov;
     (Change)(All,j,IND)
OTHCOST(j) = [OTHCOST(j)/100]*x1oct(j) + ROTHCOST(j)*del_p1oct(j);OTHGOVREV = oth_gov_rev;
(All,i,COM)(All,s,SOURCE) POLEV(i,s) = p0(i,s);(Change)(All,j,IND) P1OCT(j) = del_p1oct(j);(All,j,IND) PCAP_AT_T(j) = pcapatt(j);
(All,j,IND) PCAP_AT_T1(j) = pcapatt1(j);
(All,j,IND) PCAP_J(j) = pi(j);
(All,j,IND) PCAP_J_L(j) = pi_l(j);
(All,j,IND) POW_PAYROLL(j) =powpayroll(j);
(Change) PSDATA = d_psd_t;(Change) RINT = d<sub>rint</sub>;
```

```
(Change) RINT_L = d_rint_l;
(Change) RINT_PSD = d_rint_psd;
RWAGE = real\_wage_c;RWAGE_OLD = real_wage_c_o;
RWEAL_T = rwealth_at_t;(All,j,IND) SHFEA_T1_J(j) = shfeat1_j(j);
(All,j,IND) SHFEA_T_J(j) = shfeat_j(j)*ff_shfeat;
SHT1_FCDC = sht1fcdc;
SHT1_FCFC = sht1fcfc;
SHT1_FDDC = sht1fddc;
SHT1\_FDFC = sht1fdfc;SHT_FCDC = shtfcdc;
SHT_FCFC = shtfcfc;
SHT_FDDC = shtfddc;
SHT_FDFC = shtfdfc;
(Change)(All,j,IND) TAX0F(j) = del_tax0ph(j);
(Change)(All,j,IND) TAX0G(j) = del\_tax0g(j);(Change)(All,i,COM)(All,s,SOURCE)(All,j,IND) TAX1F(i,s,j) = del\_tax1ph(i,s,j);(Change)(All,i,COM)(All,s,SOURCE)(All,j,IND) TAX1G(i,s,j) = del\_tax1g(i,s,j);(Change)(All,i,COM)(All,s,SOURCE)(All,j,IND) TAX2F(i,s,j) = del\_tax2ph(i,s,j);(Change)(All,i,COM)(All,s,SOURCE)(All,j,IND) TAX2G(i,s,j) = del\_tax2g(i,s,j);(Change)(All,i,COM)(All,s, SOLRCE) TAX3F(i,s) = del\_tax3ph(i,s);(Change)(All,i,COM)(All,s, SOLRCE) TAX3G(i,s) = del\_tax3g(i,s);(Change)(All,i,COM) TAX4F(i) = del_tax4ph(i);
(Change)(All,i,COM) TAX4G(i) = del_tax4g(i);
(Change)(All,i,COM)(All,s,SOURCE) TAX5F(i,s) = del\_tax5ph(i,s);(Change)(All,i,COM)(All,s, SOLRCE) TAX5G(i,s) = del\_tax5g(i,s);TAXFGNGOV = tax_fgn_gov;
TRNFGNHH = <math>trn_{frm}</math>TRNOTHFGN = trnoth_fgn;
TAX_K_RATE = \text{tax}_k_r;TAX_l_RATE = \text{tax}_l_r;TAX_L_RATE_O = \text{tax}_l_r.
UNEMPBEN = unemp_ben;
(All,j,IND) VCAP_AT_T(j) = cap_at_t(j) * pcapacity;(All,m,OCC)(All,j,IND) WAGE(m,j) = wlaboi(m,j);WP = xiword;WPT = xiword_t;WPTPLUS1 = xiword_t1;(Change) YEAR = del_unity;
```
## *! 18.8 Equations in thematic order !*

## *! 18.8a Outputs of commodities !*

Equation E\_x0ccom # Supplies of composite commodities by joint-product inds # (All,cc,COMPCOM)(All,j,IND\_JP)

 $x0ccom(cc,j) = z(j)$ 

- + SIG0CC(cc,j)\*[p0ccom(cc,j) Sum(t,COMPCOM, MH0CC(t,j)\*p0ccom(t,j))]  $-$  a0ind(j)  $-$  a0ccom(cc,j)
- SIG0CC(cc,j)\*[a0ccom(cc,j) Sum(t,COMPCOM, MH0CC(t,j)\*a0ccom(t,j))];

Equation E\_x0ci  $#$  Supplies of commodities by joint-product industries  $#$ (All,i,COM\_JP)(All,j,IND\_JP)

 $x0ci(i,j) = Sum(cc, COMPCOM, CCPROD(i,j,cc)*x0ccom(cc,j))$ 

- + Sum(cc,COMPCOM, CCPROD(i,j,cc)\*SIGMACC(cc,j)\*[p0dom(i)
- Sum(ii,COM\_JP, CCPROD(i,j,cc)\*CCPROD(ii,j,cc)\*S0C(ii,j)\*p0dom(ii))])  $-a0$ com(i) -  $a0$ ci(i,j)
- + Sum(cc,COMPCOM, CCPROD(i,j,cc)\*SIGMACC(cc,j)\*[- a0com(i) a0ci(i,j)
- Sum(ii,COM\_JP,CCPROD(i,j,cc)\*CCPROD(ii,j,cc)\*S0C(ii,j)\*

(-a0com(ii) - a0ci(ii,j)))]);

Equation E\_p0ccom # Prices of composite commodities #  $(All, cc, COMPCOM)(All, j, IND, JP)$  p0ccom $(cc, j)$  = Sum(i,COM\_JP, CCPROD(i,j,cc)\*S0C(i,j)\*[p0dom(i) - a0com(i) - a0ci(i,j)]);

Equation E\_x0dom\_JP # Outputs of domestic coms from joint-product ind.s #  $(All, i, COMJP)$  x0dom $(i) = Sum(i, INDJP, B0Cl(i, j)*x0ci(i, j));$ 

Equation E\_x0dom\_UP # Outputs of domestic commodities from unique-product inds #  $(All,i,COM\_UP)$  x0dom(i) = Sum(j,IND\_UP,B0CI(i,j)\*[z(j) - a0ind(j) -a0com(i)]);

## *! 18.8b Demands by industries for intermediate inputs !*

Equation E\_x1csi # Demands for intermediate inputs #  $(All, i, COM)(All, s, SOLRCE)(All, j, IND)$   $x1csi(i, s, j) = z(j)$  - SIGMA1(i) \*{ p1csi(i,s,j) -Sum(t,SOURCE,SOURCE\_SHR1(i,t,j)\*p1csi(i,t,j)) }  $+$  a1(j)  $+$  a1ci(i,j)  $+$  a1csi(i,s,j)  $-$  SIGMA1(i)  $*\{$  a1csi(i,s,j)  $-$ Sum(t,SOURCE,SOURCE\_SHR1(i,t,j) $*\{$ a1csi(i,t,j))  $\}$  - { SOURCEDOM(s) - SOURCE\_SHR1(i,"dom",j) }\*twist\_src(i) + { 1 - SOURCEDOM(s) }\*TRANSERVDUM(i)\*f1\_trans(j) + { 1 - SOURCEDOM(s) }\*COMMUNICDUM(i)\*f1\_commun(j);

Equation E\_f1\_trans

 # Trans. serv. imports related to industry activity, imports and exports # (All,j,IND)(All,r,TRANSERV) {x1csi(r,"imp",j) - f1\_trans\_a(j) - f1\_trans\_u }  $= (1-DUMMY_WAT(j))*C_SPECIMP1(j)*z(j)$ 

- + (1-DUMMY\_WAT(j))\*C\_SPECIMP2(j)\*(1/IMPORTS\_IND(j)) \*Sum(i,COM,BAS1(i,"imp",j)\*x1csi(i,"imp",j))
- + [DUMMY\_WAT(j)+(1-DUMMY\_WAT(j))\*C\_SPECIMP3(j)] \*(1/EXPORTS\_IND(j))\*Sum(i,COM,[MAKE(i,j)\*BAS4(i)/SALES(i)]\*x4(i));

Equation E\_f1\_commun

 # Communications imports related to industry activity, imports and exports # (All,j,IND)(All,r,COMMUNICAT)  ${x1csi(r,"imp",j) - f1\_commun_a(j) - f1\_commun_a{} } = C_SPECTMP1(j)*z(j)$  $+ C$ \_SPECIMP2(j)\*(1/IMPORTS\_IND(j)) \*Sum(i,COM,BAS1(i,"imp",j)\*x1csi(i,"imp",j)) +(C\_SPECIMP3(j)/EXPORTS\_IND(j)) \*Sum(i,COM,[MAKE(i,j)\*BAS4(i)/SALES(i)]\*x4(i));

Equation E\_x1oct # Industry demands for other cost tickets #  $(All, j, IND)$   $x1oct(j) = z(j) + a1(j) + a1oct(j);$ 

```
Equation E_del_p1oct
  # Allows P1OCT to move with the CPI: del form allows P1OCT to pass thru 0 #
 (All, j, IND)del_p1oct(j) = LEV_CPI*del_f1oct(j) + {(LEV_CPI*LEV_F1OCT(j))/100}*xi3;
```
### *! 18.8c Demands by industries for primary factors !*

Equation E*\_*labind # Industry demands for composite units of labour #  $(All,j,IND)$  labind $(j) = z(j)$  - SIGMA1LAB(j)\*{ p1lab(j) - SSTAR1FAC("labour",j) \*p1lab(j) - SSTAR1FAC("capital",j)\*p1cap(j) - SSTAR1FAC("land",j)\*p1land(j)}  $+ a1(j) + (a1prim(j) + a1primgen) + (a1lab(j) + a1labgen)$  - SIGMA1LAB(j)\*{ [a1lab(j)+a1labgen] - SSTAR1FAC("labour",j)\*[a1lab(j)+a1labgen] - SSTAR1FAC("capital",j)\*a1cap(j) - SSTAR1FAC("land",j)\*a1land(j) } + SOURCE\_SHRLK("capital",j)\*twistlk(j);

Equation E\_cap\_at\_t # Industry demands for capital #

```
(All, j, IND) cap_at_t(j) = z(j)
```

```
 - SIGMA1CAP(j)*{p1cap(j) - SSTAR1FAC("labour",j)*p1lab(j)
```

```
- SSTAR1FAC("capital",j)*p1cap(j) - SSTAR1FAC("land",j)*p1land(j) }
```

```
+ a1(j) + (a1prim(j) + a1primgen) + a1cap(j)
```

```
 - SIGMA1CAP(j)*{a1cap(j) -SSTAR1FAC("labour",j)*[a1lab(j) + a1labgen]
```
- SSTAR1FAC("capital",j)\*a1cap(j) - SSTAR1FAC("land",j)\*a1land(j) }

- SOURCE\_SHRLK("labour",j)\*twistlk(j);

Equation E\_p1land # Industry demands for agricultural land #  $(All,j,IND)$   $n(j) = z(j)$  - SIGMA1LND(j)\*{p1land(j) - SSTAR1FAC("labour",j)\*p1lab(j) - SSTAR1FAC("capital",j)\*p1cap(j) - SSTAR1FAC("land",j)\*p1land(j)}  $+ a1(j) + (a1prim(j) + a1primgen) + a1land(j)$  - SIGMA1LND(j) \*{a1land(j) -SSTAR1FAC("labour",j) \*[a1lab(j) +a1labgen] - SSTAR1FAC("capital",j)\*a1cap(j) - SSTAR1FAC("land",j)\*a1land(j)}; Equation E\_x1laboi # Demand for labour by industry and broad occupation  $#$  $(All, qq, OCC)(All, j, IND)$   $x1laboi(qq, j) = labind(j)$  -SIGMA1LABOCC(qq,j)\*{p1laboi(qq,j)- Sum(m,OCC,SSTAR1LABOCC(m,j)\*p1laboi(m,j))} + a1laboi(qq,j) -SIGMA1LABOCC(qq,j)\*{a1laboi(qq,j)- Sum(m,OCC,SSTAR1LABOCC(m,j)\*a1laboi(m,j))} -Sum(m,OCC,(LABOCCIND(m,j)/(TINY+LABIND\_J(j)))\*a1laboi(m,j)); Equation E\_lambda # Total demands for labour (hours) by broad occupation #  $(All,m,OCC)$  LABOCC(m)\*lambda(m) = Sum(j,IND,HOURS(m,j)\*x1laboi(m,j)); Equation E\_p1lab # Prices to industries of composite units of labour #  $(All,j,IND)$  [LABIND\_J $(j)$ ]  $+$  If(LABIND\_J(j) EQ 0, Sum(m,OCC,TINY) )]\*p1lab(j) = Sum(m,OCC, [LABOCCIND(m,j) + If(LABIND\_J(j) EQ 0, TINY)]\*p1laboi(m,j)); Equation E\_p1laboi  $#$  Unit cost of labour of type m in industry j  $#$  $(All,m,OCC)(All,j,IND)$  p1laboi $(m,j)$  = wlaboi $(m,j)$  + powpayroll(j); Equation E\_wlaboi # Allows flexibility in setting of money wages by industry and occupation #  $(All,j,IND)(All,m,OCC)$  wlaboi $(m,j) = xi3 + f wage + f wage$ i(j) + fwageo(m) + fwageoi(m,j) + Sum(rr,INDSAGGTO20:INDTOIA20(j)=\$POS(rr),fwage\_s(rr) ); Equation E\_wlab\_s # Sectoral wage rates, excludes payroll taxes # (All,jj,INDSAGGTO20) (Sum[j,IND:  $INDTOIA20(j)=POS(jj),LABIND_J(j)/POW_PAYROLL(j)] + TINY)*wlab_s(jj) =$  Sum(j,IND:INDTOIA20(j)=\$POS(jj), (LABIND\_J(j)/POW\_PAYROLL(j) + TINY)\*(p1lab(j)-powpayroll(j)) ); Equation E\_labind\_s # Sectoral employment # (All,jj,INDSAGGTO20)  $(Sum[j,IND:INDTOIA20(j)=$POS(jj),LABIND_J(j)/POW_PAYROLL(j)] + TINY)$  \*labind\_s(jj) =Sum(j,IND:INDTOIA20(j)=\$POS(jj), (LABIND\_J(j)/POW\_PAYROLL(j))\*labind(j) ); Equation E\_wagebill\_s # Sectoral wagebills, excludes payroll taxes #  $(All, jj, INDSAGGTO20)$  wagebill\_s(jj) = wlab\_s(jj) +labind\_s(jj);

Equation E\_ave\_wage # Average nominal wage rate, excludes payroll tax #  $(Sum[j, IND, LABIND_J(j)/POW_PAYROLL(j)] + TINY)*ave\_wage =$ Sum(j,IND,  $(LABIND_J(j)/POW_PAYROLL(j) + TINY)*(p1lab(j)-powpayroll(j))$ );

### *! 18.8d Demands for inputs to capital creation !*

Equation E\_x2csi # Demands for inputs to capital creation  $#$ 

 $(All, i, COM)(All, s, SOLRCE)(All, j, IND)$   $x2csi(i, s, j) = y(j)$ 

 $- SI GMA2(i)*{p2csi(i,s,j) - Sum(t, SOLRCE, SOLRCE\_SHR2(i,t,j)*p2csi(i,t,j))}$ 

- $+$  a2ind(j)  $+$  a2ci(i,j)  $+$  a2csi(i,s,j)
- $SIGMA2(i)*{a2csi(i,s,j) Sum(t, SOLRCE, SOLRCE\_SHR2(i,t,j)*a2csi(i,t,j))}$
- {SOURCEDOM(s) SOURCE\_SHR2(i,"dom",j)}\*twist\_src(i);

Equation E\_pi

 # Asset prices of units of capital by industry: costs of capital creation #  $(All, j, IND)$  $(VINVEST(j) + TINY)*pi(j) = Sum(i,COM,Sum(s, SOLRCE, PURCHVAL2(i,s,j))$  $*(p2csi(i,s,j) + a2ind(j) + a2ci(i,j) + a2csi(i,s,j)]));$ 

#### *! 18.8e Household demands for commodities !*

Equation E\_x3 # Household demands for composite commodities # (All,i,COM)  $x3(i) - q = EPS(i)*(c-q) + Sum(j,COM, ETA(i,j)*p3(j)) + a3com(i) - ave_a3com;$ 

Equation E\_ave\_a3com # Average value of a3com #  $ave_a3com = Sum(k,COM, S3COM(k)*a3com(k));$ 

## Equation E\_deltapc

 # Movements in marginal budget shares in the linear expenditure system #  $(All, i, COM)$  deltapc $(i) = a3com(i) - Sum(k, COM, DELTA(k)*a3com(k));$ 

#### Equation E\_d\_gamma

 # Movements in subsistence variables in the linear expenditure system #  $(All,i,COM)$  d\_gamma(i) =  $[1 + EPS(i)/FRISCH]^*[a3com(i)-ave_a3com];$ 

Equation E\_aa3com  $#$  Cont. of change in hhld pref for i to sales of domestic i  $#$  $(All, i, COM)$  aa3com $(i) = {BAS3(i, "dom")/(SALES(i) + TINY)}$ \*a3com $(i);$ 

Equation E\_x3cs # Household demands by commodity and source  $#$  $(All, i, COM)(All, s, SOURCE) x3cs(i, s) = x3(i)$ 

 - SIGMA3(i)\*[p3cs(i,s) - Sum(t,SOURCE,SOURCE\_SHR3(i,t)\*p3cs(i,t))]  $+$  a3cs(i,s)

- SIGMA3(i)\*[a3cs(i,s) - Sum(t,SOURCE,SOURCE\_SHR3(i,t)\*a3cs(i,t))]

- Sum(t,SOURCE,SOURCE\_SHR3(i,t)\*a3cs(i,t))
- {SOURCEDOM(s) SOURCE\_SHR3(i,"dom")}\*twist\_src(i);

Equation E\_p3 # General prices of consumer goods #  $(All, i, COM)$   $p3(i) = Sum(s, SOURCE, SOURCE\_SHR3(i, s)*p3cs(i, s));$ *! 18.8f Demands for exports, export aggregates and foreign-currency price indexes ! ! Traditional exports: commodity demands, aggregate volume & price index !* Equation E\_x4\_TRADEXP # Demand functions for exports #  $(All,i,TRADEXP)$   $x4(i) = EXP_ELAST(i)*[pe(i) - fep(i)] + feq(i) + feq_general;$ Equation E\_tradexpvol # Volume of traditional exports # AGGTRADEXP\*tradexpvol = Sum(i,TRADEXP, PURCHVAL4(i)\*x4(i)); Equation E\_xi4trad # Traditional exports, index of foreign currency prices # AGGTRADEXP\*xi4trad = Sum(i,TRADEXP, PURCHVAL4(i)\*pe(i)); *! Non-traditional exports: commodity demands, aggregate volume & price index !* Equation E\_x4\_NTRADEXP # Demands for non-traditional exports  $#$  $(All,i,NTRADEXP)$   $x4(i) = EXP_ELAST_N*$ [xi4ntrad - fep\_ntradi(i)-fep\_ntrad]  $+ f<sub>n</sub>$ trad(i) + feq\_ntrad + feq\_general; Equation E\_ntradexpvol  $#$  Volume of non-traditional exports  $#$  $AGGNTRADEXP*ntradexpvol = Sum(i, NTRADEXP, PURCHVAL(1)*x4(i));$ Equation E\_xi4ntrad # Non-traditional exports, index of foreign currency prices #  $AGGNTRADEXP*xi4ntrad = Sum(i, NTRADEXP, PURCHVAL4(i)*pe(i));$ Equation E\_hs\_ntrad # Horizontal shift in demand for non-traditional exports # hs\_ntrad = Sum(i,NTRADEXP,[PURCHVAL4(i)/AGGNTRADEXP]\*f\_ntrad(i)) + feq\_ntrad;

*! Tourism exports: commodity demands, aggregate volume and price index !*

Equation E\_x4\_TOURISM  $#$  Composition of tourism exports  $#$  $(All,i,TOURISM)$   $x4(i) = EXP_ELAST_T*[xi4tour - fep_tour(i) - fep_tour]$  $+ f_{\text{four}}(i) + feq_{\text{four}} + feq_{\text{general}};$ 

Equation E\_agg\_tour  $#$  Volume of tourism exports  $#$  $AGGTOURISM*agg_tour = Sum(i,TOURISM, PURCHVAL4(i)*x4(i));$ 

Equation E\_xi4tour # Tourism exports, index of foreign currency prices #  $AGGTOURISM*xi4tour = Sum(i,TOURISM, PURCHVAL4(i)*pe(i));$ 

*! Special modelling of export demands for: water transport (C97), transport services (C99) and communication (C100) !*

Equation E\_x4\_WATERTRAN # Water transport exports (C97) related to traditional export volumes #  $(All,i,WATERTRAN)$   $x4(i) = tradexpvol + fx4_wattran;$ 

Equation E\_x4\_TRANSERV

 # Transp. serv. exports related to air imports, tourism & merchandise trade # (All,i,TRANSERV)(All,j,AIRTRAN)  $x4(i) = 0.25 * x0$ imp(j) + 0.25 \* agg\_tour + 0.5 \* merch\_trad + fx4\_transerv; Equation E\_merch\_trad  $#$  Volume of merchandise trade  $#$  $Sum(r, MERCHANDISE, TOT_T(r))$ \*merch\_trad =

Sum(i,MERCHANDISE, TOT\_T(i)\*tt(i));

Equation E\_tt  $#$  Total trade at the commodity level  $#$  $(All,i,COM)$   $[TOT_T(i) + TINY]$ <sup>\*</sup>tt $(i)$  =  $PURCHVAL4(i)$ <sup>\*</sup> $x4(i)$  +  $IMPCOST(i)$ <sup>\*</sup> $x0imp(i);$ 

Equation E\_x4\_COMMUNICAT # Communication exports related to communic. imports #  $(All, i, COMMUNICAT)$   $x4(i) = x0imp(i) + fx4_{commun};$ 

### *! 18.8g Other demands for commodities !*

Equation E\_x5cs # Government demands for commodities # (All,i,COM)(All,s,SOURCE)  $x5cs(i,s) = \text{SOURCEDOM}(s) * \text{f5dom}(i) + (1-SOURCEDOM(s)) * \text{f5imp}(i) + \text{f5gen}$ - {SOURCEDOM(s) - SOURCE\_SHR5(i,"dom")}\*twist\_src(i);

#### *! 18.8h Margins usage of commodities !*

Equation E\_x1marg  $#$  Margins on inputs to producers  $#$  (All,i,COM)(All,s,SOURCE)(All,j,IND)(All,r,MARGCOM)  $x1$ marg $(i,s,j,r) = x1$ cs $i(i,s,j) + a1$ marg $(i,s,j,r)$ ;

Equation E\_x2marg  $#$  Margins on inputs to capital creators  $#$  (All,i,COM)(All,s,SOURCE)(All,j,IND)(All,r,MARGCOM)  $x2\text{marg}(i,s,j,r) = x2\text{cis}(i,s,j) + a2\text{marg}(i,s,j,r);$ 

Equation E\_x3marg # Margins on flows to households # (All,i,COM)(All,s,SOURCE)(All,r,MARGCOM)  $x3\text{marg}(i,s,r) = x3\text{cs}(i,s) + a3\text{marg}(i,s,r);$ 

Equation E\_x4marg # Margins in transferring exports to ports of exit #  $(All,i,COM)(All,r, MARGCOM)$  x4marg $(i,r) = x4(i) + a4marg(i,r);$ 

Equation E\_x5marg # Margins on flows to government users # (All,i,COM)(All,s,SOURCE)(All,r,MARGCOM)  $x5$ marg(i,s,r) =  $x5cs(i,s)$  + a5marg(i,s,r);

## *! 18.8i Supply equals demand for domestic and imported commodities !*

Equation E\_p0dom\_NM # Demand equals supply for non-margin commodities #  $(All,r,NONMARGCOM)$  SALES(r) \*x0dom(r) =

 $Sum(j, IND: BAS1(r, "dom", j)$  ne 0,  $BAS1(r, "dom", j) * x1csi(r, "dom", j))$ 

 $+ Sum(j, IND: BAS2(r, "dom", j) ne 0, BAS2(r, "dom", j) * x2csi(r, "dom", j))$ 

 $+ BAS3(r, "dom") * x3cs(r, "dom") + BAS4(r) * x4(r)$ 

 $+$  BAS5(r,"dom")\*x5cs(r,"dom") + 100\*P0LEV(r,"dom")\*d\_x6cs(r,"dom");

Equation E\_p0dom\_M # Demand equals supply for margin commodities #  $(All,r, MARGCOM)$  SALES $(r)*x0dom(r) =$ 

Sum(j,IND:BAS1(r,"dom",j) ne 0, BAS1(r,"dom",j)\*x1csi(r,"dom",j))

- $+ Sum(j, IND: BAS2(r, "dom", j) ne 0, BAS2(r, "dom", j) * x2csi(r, "dom", j))$
- $+ BAS3(r, "dom") * x3cs(r, "dom") + BAS4(r) * x4(r)$

 $+$  BAS5(r,"dom")\*x5cs(r,"dom") + 100\*P0LEV(r,"dom")\*d\_x6cs(r,"dom")

+ Sum(i,COM,Sum(s,SOURCE,

 $\{ Sum(j, IND: MAR1(i, s, j, r) \neq 0, MAR1(i, s, j, r) * x1 \text{marg}(i, s, j, r)) + \}$ 

Sum(j,IND:MAR2(i,s,j,r) ne 0, MAR2(i,s,j,r)\*x2marg(i,s,j,r)) }))

- + Sum(i,COM,Sum(s,SOURCE, MAR3(i,s,r)\*x3marg(i,s,r)))
- $+$  Sum(i,COM, MAR4(i,r)\*x4marg(i,r))

+ Sum(i,COM,Sum(s,SOURCE, MAR5(i,s,r)\*x5marg(i,s,r)));

Equation  $E_x$ 0imp # Import volumes by commodity #

 $(All,i,COM)$  [IMPORTS $(i)$ +If(IMPORTS $(i)$  eq 0, TINY)]\*x0imp $(i)$  =

Sum $(j, \text{IND:BAS1}(i, \text{"imp",}j)$  ne 0, BAS1 $(i, \text{``imp",}j)$ \*x1csi $(i, \text{``imp",}j)$ )

 $+ Sum(j, IND:BAS2(i, "imp", j)$  ne 0,  $BAS2(i, "imp", j)*x2csi(i, "imp", j))$ 

```
+[BAS3(i, "imp")]*x3cs(i, "imp") + BAS5(i, "imp") *x5cs(i, "imp")
```
 $+100*POLEV(i,"imp")*d_x6cs(i,"imp");$ 

# *! 18.8j Zero pure profits in production, importing, exporting and distribution, and equations for total technical change by industry !*

Equation E\_p0ind # Price of industry output  $#$  $(All,j,IND)$  p0ind(j) = Sum(i,COM,H0CI(i,j)\*p0dom(i));

Equation E\_z  $#$  Zero pure profits in production  $#$ 

 $(All, j, IND)$  p0ind(j) = a(j) +  $[1/\{\text{COSTS}(j)\text{-TAX0}(j)\}]^*$  ${\{Sum(i, COM, Sum(s, SOLRCE, PURCHVAL1(i, s, j) * p1csi(i, s, j)))\}}$  + Sum(m,OCC, LABOCCIND(m,j)\*p1laboi(m,j)) + CAPITAL(j)\*p1cap(j)  $+$  LAND(j)\*p1land(j)  $+$  100\*ROTHCOST(j)\*del\_p1oct(j)} +[POW\_TAX0(j)/(2-POW\_TAX0(j))]\*powtax0(j);

Equation E\_a\_JP

# Total output-augmenting & input-saving tech change, joint-product inds #

 $(All, j, IND$   $JP)$   $a(j) = a0ind(j) + a1(j)$ 

- + Sum(cc,COMPCOM, H0CC(cc,j)\*a0ccom(cc,j))
- $+$  Sum(i,COM\_JP, H0CI(i,j)\*[a0com(i) +a0ci(i,j)])
- + [1.0/{COSTS(j)-TAX0(j)}]\*{ Sum(i,COM, TPURCHVAL1(i,j)\*a1ci(i,j)) + Sum(i,COM, Sum(s,SOURCE, PURCHVAL1(i,s,j)\*a1csi(i,s,j)))
- + TOTFACIND(j)\*[a1prim(j) + a1primgen] + LABIND\_J(j)\*[a1lab(j) + a1labgen]
	- $+$  CAPITAL(j)\*a1cap(j) + LAND(j)\*a1land(j) + OTHCOST(j)\*a1oct(j)
		- + Sum(i,TRANSERV,PURCHVAL1(i,"imp",j)\*f1\_trans(j) )
		- + Sum(i,COMMUNICAT,PURCHVAL1(i,"imp",j)\*f1\_commun(j))};

```
Equation E_a_UP
```

```
 # Total output-augmenting & input-saving tech change, unique-product inds #
(All, j, IND_{IV}) a(j) = a0ind(j) + a1(j)
```
 $+ Sum(i, COM\_UP, H0CI(i,j)*aOcom(i))$ 

```
+ [1.0/{\text{COSTS}(j)\text{-}TAX0(j)}]<sup>*</sup>{ Sum(i,COM, TPURCHVAL1(i,j)*a1ci(i,j))
```
- + Sum(i,COM, Sum(s,SOURCE, PURCHVAL1(i,s,j)\*a1csi(i,s,j)))
- + TOTFACIND(j)\*[a1prim(j) +a1primgen] + LABIND\_J(j)\*[a1lab(j) + a1labgen]
- $+$  CAPITAL(j)\*a1cap(j) + LAND(j)\*a1land(j) + OTHCOST(j)\*a1oct(j)
	- + Sum(i,TRANSERV,PURCHVAL1(i,"imp",j)\*f1\_trans(j))
	- + Sum(i,COMMUNICAT,PURCHVAL1(i,"imp",j)\*f1\_commun(j))};

Equation E\_p0imp # Zero pure profits in importing #  $(All,i,COM)$  p0imp(i) = pm(i) - phi + powtaxm(i);

## Equation E\_p0

```
 # Basic prices for domestic and imported goods in a single matrix variable #
 (All,i,COM)(All,s,SOURCE)
p0(i,s) = \text{SOURCEDOM}(s) * p0dom(i) + (1-SOURCEDOM(s)) * p0imp(i);
```
- Equation E\_fpdm # Ratio of basic prices: domestic to import #  $(All, i, COM)$  fpdm $(i) = p0$ dom $(i)$  -  $p0$ imp $(i)$ ;
- *! Zero pure profits in distributing: purchasers' prices of commodities sold for intermediate use, capital creation, consumption, export, and government use !*

```
Equation E_p1csi # Purchasers' prices of intermediate inputs # (All,i,COM)(All,s,SOURCE)(All,j,IND)
 [PURCHVAL1(i,s,j) + TINY]^*p1csi(i,s,j) =[BAS1(i,s,j) + TAX1(i,s,j)]*[p0(i,s) + powtax1(i,s,j)]+ Sum(r, MARGCOM, MAR1(i, s, j, r) * [p0dom(r) + a1marg(i, s, j, r)]);
```

```
Equation E_p2csi # Purchasers' prices of inputs to capital creation # (All,i,COM)(All,s,SOURCE)(All,j,IND)
 [PURCHVAL2(i,s,j) + TINY]^*p2csi(i,s,j) =
```
 $[BAS2(i,s,j) + TAX2(i,s,j)]$ \* $[p0(i,s) + powtax2(i,s,j)]$  $+ Sum(r, MARGCOM, MAR2(i, s, j, r)*[p0dom(r) + a2marg(i, s, j, r)]);$ 

Equation E\_p3cs # Purchasers' prices of consumer goods #  $(All,i,COM)(All,s, SOLRCE)$  [PURCHVAL3(i,s) + 10\*TINY]\*p3cs(i,s) =  $[BAS3(i,s) + TAX3(i,s) + TINY]$ <sup>\*</sup> $[p0(i,s) + powtax3(i,s)]$  $+ Sum(r, MARGCOM, [MAR3(i,s,r)+TINY]*[p0dom(r) + a3marg(i,s,r)]);$ 

Equation E\_p5cs # Purchasers' prices of commodities sold to government #  $(All,i,COM)(All,s,SOURCE)$  [PURCHVAL $5(i,s) + TINY$ ]\*p $5cs(i,s) =$  $[BAS5(i,s) + TAX5(i,s)]*[p0(i,s) + powtax5(i,s)]$  $+ Sum(r, MARGCOM, MAR5(i,s,r)*[p0dom(r) + a5marg(i,s,r)]);$ 

Equation E\_pe # Purchasers' prices (i.e., f.o.b. prices) of exports #  $(All, i, COM)$  [PURCHVAL $4(i)$  + TINY]\*[pe(i) - phi] =  $[BAS4(i) + TAX4(i)]*[p0dom(i) + powtax4(i)]$  $+ Sum(r, MARGCOM, MAR4(i,r)*[p0dom(r) + a4marg(i,r)]);$ 

## *! 18.8k Indirect taxes !*

*! Indirect tax revenue by commodity, source and user and by industry !*

```
Equation E_del_tax1
```
 # Revenue from genuine & phantom indirect taxes on intermediate input flows # (All,i,COM)(All,s,SOURCE)(All,j,IND)  $100*$ del\_tax1(i,s,j) = TAX1(i,s,j)\*[p0(i,s) + x1csi(i,s,j)]  $+$  [TAX1(i,s,j) + BAS1(i,s,j)]\*powtax1(i,s,j);

```
Equation E_del_tax2
```
 # Revenue from genuine & phantom indirect taxes on flows to capital creation # (All,i,COM)(All,s,SOURCE)(All,j,IND)  $100^*$ del\_tax2(i,s,j) = TAX2(i,s,j)\*[p0(i,s) + x2csi(i,s,j)]  $+$  [TAX2(i,s,j) + BAS2(i,s,j)]\*powtax2(i,s,j);

```
Equation E_del_tax3
```
 # Revenue from genuine and phantom indirect taxes on flows to households #  $(All,i,COM)(All,s,SOURCE) 100*del\_tax3(i,s) = TAX3(i,s)*[p0(i,s) + x3cs(i,s)]$  $+ [TAX3(i,s) + BAS3(i,s)]$ \*powtax3(i,s);

Equation E\_del\_tax4

 # Revenue from genuine and phantom indirect taxes on exports #  $(All, i, COM) 100 * del\_tax4(i) = TAX4(i) * [p0dom(i) + x4(i)]$  $+$  [TAX4(i) + BAS4(i)]\*powtax4(i);

Equation E\_del\_tax5

 # Revenue from genuine and phantom indirect taxes on flows to government #  $(All,i,COM)(All,s,SOURCE) 100*del\_tax5(i,s) = TAX5(i,s)*[p0(i,s) + x5cs(i,s)]$   $+ [TAX5(i,s) + BAS5(i,s)]$ \*powtax5(i,s);

Equation E\_del\_tax0 # Revenue from genuine and phantom taxes on production #  $(All,j,IND)$  100\*del\_tax0(j) = TAX0(j)\*(p0ind(j)+x0ind(j))  $+$  [TAX0(j) + COSTS(j)]\*powtax0(j);

*! Specification of powers of taxes by commodity, source and user !*

```
Equation E_powtax1 # Power of tax on sales to intermediate users # (All,i,COM)(All,s,SOURCE)(All,j,IND)
powtax1(i,s,j) = powtaxgg(i,s) + fpowtax1gg(i,s)+ SOURCEDOM(s)*powtax4sph(i) + powtaxphph(i,s) + fpowtax1phph(i,s);
```

```
Equation E_powtax2 # Power of tax on sales to capital creators #
  (All,i,COM)(All,s,SOURCE)(All,j,IND)
 powtax2(i,s,j) = powtaxgg(i,s) + fpowtax2gg(i,s)+ SOURCEDOM(s)*powtax4sph(i) + powtaxphph(i,s) + fpowtax2phph(i,s);
```

```
Equation E_powtax3 # Power of tax on sales to consumers #
 (All,i,COM)(All,s,SOURCE)
powtax3(i,s) = powtaxgg(i,s) + fpowtax3g(i,s) + powtax3vg(i) + fpowtax3gu+ SOURCEDOM(s)*powtax4sph(i) + powtaxphph(i,s) + fpowtax3ph(i,s);
```

```
Equation E_powtax4 # Power of tax on exports #
 (All,i,COM) powtax4(i) = powtax4g(i) + powtax4sph(i) + powtax4ph(i);
```

```
Equation E_powtax5 # Power of tax on sales to government users #
(All,i,COM)(All,s, SOLRCE) powtax5(i,s) = powtaxgg(i,s) + fpowtax5g(i,s)+ SOURCEDOM(s)*powtax4sph(i) + powtaxphph(i,s) + fpowtax5ph(i,s);
```

```
Equation E_powtax0 \# Power of tax on production \#(All,j,IND) powtaxO(j) = powtaxO(g(j) + powtaxOph(j);
```

```
! Collections of genuine and phantom indirect taxes on commodity sales by
  souce and user and on industry production !
```
Equation E\_del\_tax1g # Revenue from genuine indirect taxes on intermediate input flows # (All,i,COM)(All,s,SOURCE)(All,j,IND)  $100*$ del\_tax1g(i,s,j) = TAX1G(i,s,j)\*[p0(i,s) + x1csi(i,s,j)]

```
+ [TAX1G(i,s,j) +BAS1(i,s,j)]*[powtaxgg(i,s) + fpowtax1gg(i,s)];
```
Equation E\_del\_tax1ph

 # Revenue from phantom indirect taxes on intermediate input flows # (All,i,COM)(All,s,SOURCE)(All,j,IND)  $del\_tax1ph(i,s,j) = del\_tax1(i,s,j) - del\_tax1g(i,s,j);$ 

Equation E\_del\_tax2g # Revenue from genuine indirect taxes on flows to capital creation # (All,i,COM)(All,s,SOURCE)(All,j,IND)  $100*$ del\_tax2g(i,s,j) = TAX2G(i,s,j)\*[p0(i,s) + x2csi(i,s,j)]  $+$  [TAX2G(i,s,j) + BAS2(i,s,j)]\*[powtaxgg(i,s) + fpowtax2gg(i,s)];

Equation E\_del\_tax2ph

 # Revenue from phantom indirect taxes on flows to capital creation # (All,i,COM)(All,s,SOURCE)(All,j,IND) del\_tax2ph(i,s,j) = del\_tax2(i,s,j) - del\_tax2g(i,s,j);

```
Equation E_del_tax3g
  # Revenue from genuine indirect taxes on flows to households #
  (All,i,COM)(All,s,SOURCE)
 100*del_tax3g(i,s) = TAX3G(i,s)*[p0(i,s) + x3cs(i,s)]
 + [TAX3G(i,s) + BAS3(i,s)]*[powtaxgg(i,s) + fpowtax3g(i,s) + powtax3vg(i) + fpowtax3gu];
```
Equation E\_del\_tax3ph # Revenue from phantom indirect taxes on flows to hhlds #  $(All, i, COM)(All, s, SOLRCE)$  del\_tax3ph( $i, s$ ) = del\_tax3( $i, s$ ) - del\_tax3g( $i, s$ );

Equation E\_del\_tax4g # Revenue from genuine indirect taxes on exports #  $(All, i, COM) 100*del\_tax4g(i) = TAX4G(i)*[p0dom(i) + x4(i)]$  $+$  [TAX4G(i) + BAS4(i)]\*powtax4g(i);

Equation E\_del\_tax4ph # Revenue from phantom indirect taxes on exports #  $(All, i, COM)$  del\_tax4ph(i) = del\_tax4(i) - del\_tax4g(i);

## Equation E\_del\_tax5g

 # Revenue from genuine indirect taxes on flows to government# (All,i,COM)(All,s,SOURCE)  $100*del\_tax5g(i,s) = TAX5G(i,s)*[p0(i,s) + x5cs(i,s)]$  $+$  [TAX5G(i,s) + BAS5(i,s)]\*[powtaxgg(i,s) +fpowtax5g(i,s)];

## Equation E\_del\_tax5ph

 # Revenue from phantom indirect taxes on flows to government #  $(All, i, COM)(All, s, SOLRCE)$  del\_tax5ph( $i, s$ ) = del\_tax5( $i, s$ ) - del\_tax5g( $i, s$ );

Equation E\_del\_tax0g # Revenue from genuine taxes on production #  $(All,j,IND)$  100\*del\_tax0g(j) = TAX0G(j)\*(p0ind(j)+x0ind(j))  $+$  [TAX0G(j) + COSTS(j)]\*powtax0g(j);

Equation E\_del\_tax0ph # Revenue from phantom taxes on production #  $(All,j,IND)$  del\_tax0ph(j) = del\_tax0(j) - del\_tax0g(j);

*! Collection of tariff revenue and specification of tariff rates !*

Equation E\_del\_taxm # Revenue from tariffs on imports # (All,i,COM)  $100*$ del\_taxm(i) = TARIFF(i)\*[pm(i) - phi + x0imp(i)] + IMPORTS(i)\*powtaxm(i); Equation E\_powtaxm  $#$  Power of tariffs on imports  $#$  $(All,i,COM)$  powtaxm $(i)$  = powtaxm $o(i)$  + fpowtaxm $(i)$  + ffpowtaxm; Equation E\_powtaxmo # Power of tariffs, used in transferring forecasts to policy simulations #  $(All, i, COM)$  powtaxmo $(i)$  = fpowtaxmo $(i)$  + {[LEV\_PTAXM(i)-1.0]/[LEV\_PTAXM(i)]}\*iacrate(i); Equation E\_ft2 # Tariff rates #  $(All, i, COM)$  iacrate(i) = t2\_star + ft2(i); *! Miscellaneous tax aggregates !* Equation E\_taxrev1 # Aggregate revenue from indirect taxes on flows to intermediate users # AGGTAX1\*taxrev1 =  $100*Sum(i, COM, Sum(s, SOLRCE, Sum(j,IND, del\_tax1(i,s,j))))$ ; Equation E\_taxrev1g #Aggregate revenue from genuine indirect taxes on flows to intermediate users#  $AGGTAX1G*$  taxrev1g = 100\*Sum(i,COM, Sum(s,SOURCE, Sum(j,IND, del\_tax1g(i,s,j)))); Equation E\_taxrev2 # Aggregate revenue from indirect taxes on flows to capital creation # AGGTAX2\*taxrev2 = 100\*Sum(i,COM, Sum(s,SOURCE, Sum(j,IND, del\_tax2(i,s,j)))); Equation E\_taxrev2g # Aggregate revenue from genuine indirect taxes on flows to capital creation #  $AGGTAX2G*taxrev2g =$  100\*Sum(i,COM, Sum(s,SOURCE, Sum(j,IND, del\_tax2g(i,s,j)))); Equation E\_taxrev3 # Aggregate revenue from indirect taxes on flows to hholds #  $AGGTAX3*taxrev3 = 100*Sum(i,COM, Sum(s,SOURCE, del\_tax3(i,s)));$ Equation E\_taxrev3g # Aggregate revenue from genuine indirect taxes on flows to households # AGGTAX3G\*taxrev3g = 100\* Sum(i,COM,Sum(s,SOURCE,del\_tax3g(i,s))); Equation E\_taxrev3gc # Collection of genuine consumption taxes by commodity # (All,i,COM) Sum(s,SOURCE, TAX3G(i,s) + TINY)\*taxrev3gc(i) = 100\*Sum(s,SOURCE, del\_tax3g(i,s));

Equation E\_del\_tot\_tax4 # Change in aggregate revenue from indirect taxes on exports #  $del\_tot\_tax4 = Sum(i,COM, del\_tax4(i));$ 

Equation E\_del\_tot\_tax4g # Change in aggregate revenue from genuine indirect taxes on exports #  $del\_tot\_tax4g = Sum(i,COM, del\_tax4g(i));$ 

Equation E\_del\_tot\_tax4ph # Change in aggregate revenue from phantom indirect taxes on exports #  $del\_tot\_tax4ph = del\_tot\_tax4 - del\_tot\_tax4g;$ 

Equation E\_del\_tot\_tax5 # Change in aggregate revenue from indirect taxes on flows to government # del\_tot\_tax5 =  $Sum(i, COM, Sum(s, SOLRCE, del\_tax5(i,s)));$ 

Equation E\_del\_tot\_tax5g # Change in agg revenue from genuine indirect taxes on flows to government # del\_tot\_tax5g =  $Sum(i, COM, Sum(s, SOLRCE, del\_tax5g(i,s)));$ 

Equation E\_del\_tot\_tax0 # Change in aggregate revenue from taxes on production #  $del\_tot\_tax0 = Sum(j,IND, del\_tax0(j));$ 

Equation E\_del\_tot\_tax0g # Change in aggregate revenue from genuine taxes on production #  $del\_tot\_tax0g = Sum(j,IND, del\_tax0g(j));$ 

Equation E\_taxrevm # Aggregate tariff revenue # AGGTAXM\*taxrevm = 100\*Sum(i,COM, del\_taxm(i));

Equation E\_taxindg # Aggregate value of genuine indirect taxes # AGGTAXG\*taxindg = AGGTAX1G\*taxrev1g + AGGTAX2G\*taxrev2g + AGGTAX3G\*taxrev3g + 100\*del\_tot\_tax4g + 100\*del\_tot\_tax5g + 100\*del\_tot\_tax0g + AGGTAXM\*taxrevm;

### *! 18.8l Macro variables !*

*! Expenditure components of GDP and related price indexes !*

Equation E\_c # Household expenditure #  $c = x i 3 + cr$ ;

Equation E\_phi # Index of prices of consumption goods #  $AGGCON*xi3 = Sum(i,COM, Sum(s, SOLRCE, PURCHVAL3(i,s)*p3cs(i,s)));$ 

Equation E\_in # Total nominal investment #  $in = xi2 + ir;$
Equation E\_xi2 # Investment price index #  $AGGINV*xi2 = Sum(j, IND, VINVEST(j)*pi(j));$ 

Equation E\_r\_inv\_cap\_u # Total real investment #  $AGGINV*ir = Sum(j, IND, VINVEST(j)*y(j));$ 

Equation E\_othnom # Aggregate nominal value of government demands # othnom  $= x i 5 +$  othreal;

Equation E\_xi5 # Index of prices of goods sold to government #  $AGGOTH*xi5 = Sum(i, COM, Sum(s, SOLRCE, PURCHVAL5(i,s)*p5cs(i,s)));$ 

Equation E\_f5gen # Aggregate real government demands # AGGOTH\*othreal = Sum(i,COM, Sum(s,SOURCE, PURCHVAL5(i,s)\*x5cs(i,s)));

Equation E\_expvald # Exports (fob) in domestic currency #  $expvald = x\mathrm{i}4 + expvol;$ 

Equation E\_xi4 # Index of domestic currency fob export prices #  $AGGEXP*[xi4+phi] = Sum(i,COM, PURCHVAL4(i)*(pe(i)))$ ;

Equation E\_expvol # Export volume index #  $AGGEXP*$ expvol = Sum(i,COM, PURCHVAL $4(i)*x4(i)$ );

Equation E\_impvald # Imports (cif) in domestic currency #  $impvald = xim + impvol;$ 

Equation E\_xim # Index of cif prices of imports, domestic currency #  $AGGIMP*xim = Sum(i,COM, IMPCOST(i)*(pm(i) - phi));$ 

Equation E\_impvol # Import volume index #  $AGGIMP*impvol = Sum(i, COM, IMPCOST(i)*xOimp(i));$ 

Equation E\_d\_xi6

 # Effect on the value of inventory accumulation of price changes #  $100*d\_xi = Sum(i,COM, Sum(s, SOLRCE, BAS6(i,s)*p0(i,s));$ 

Equation E\_d\_inventreal # Aggregate real inventory accumulations #  $d$ \_inventreal = Sum(i,COM, Sum(s,SOURCE, P0LEV(i,s)\* $d$ \_x6cs(i,s)));

Equation E\_gne # Nominal GNE #  $gne = xigne + gener;$ 

Equation E\_xigne # Price index for GNE #  $[AGGCON + AGGINV + AGGOTH + AGGINVENT]$ <sup>\*</sup>xigne =  $\label{eq:AGGCON*} \text{AGGCON*} \text{xi3} + \text{AGGINV*} \text{xi2} + \text{AGGOTH*} \text{xi5} + \text{100*} \text{d\_xi6};$  Equation E\_gner # Real GNE #  $[AGGCON + AGGINV + AGGOTH + AGGINVENT]*gner =$  AGGCON\*cr + AGGINV\*ir + AGGOTH\*othreal + 100\*d\_inventreal; Equation E\_gdpexp # Nominal GDP, expenditure side #  $gdpexp = xigdp + gdpreal;$ Equation E\_xigdp # Price index for GDP, expenditure side #  $GDPEX*xigdp = AGGCON*xi3 + AGGINV*xi2 + AGGOTH*xi5 + 100*d_xxi6$  + AGGEXP\*xi4 - AGGIMP\*xim; Equation E\_gdpreal # Real GDP, expenditure side # GDPEX\*gdpreal = AGGCON\*cr + AGGINV\*ir + AGGOTH\*othreal + 100\*d\_inventreal + AGGEXP\*expvol - AGGIMP\*impvol; *! The income measure of GDP and its components !* Equation E\_labrev # Aggregate costs of labour #  $AGGLAB*$ labrev = Sum(j,IND, Sum(m,OCC,LABOCCIND(m,j)\*[p1laboi(m,j)+x1laboi(m,j)])); Equation E\_caprev # Aggregate payments to capital #  $AGGCAP*caprev = Sum(j, IND, CAPITAL(j)*[plcap(j) + cap_at_t(j)]);$ Equation E\_lndrev # Aggregate payments to land #  $AGGLND*Indrev = Sum(j, IND, LAND(j)*[p1land(j) + n(j)]);$ Equation E\_octrev # Aggregate other cost ticket payments #  $AGGOCT*octrev =$ Sum(j,IND, OTHCOST(j)\* $x1oct(j) + ROTHCOST(j)*100.0*del_p1oct(j));$ Equation E\_taxind # Aggregate value of indirect taxes # AGGTAX\*taxind = AGGTAX1\*taxrev1 + AGGTAX2\*taxrev2 + AGGTAX3\*taxrev3  $+$  100\*del\_tot\_tax4  $+$  100\*del\_tot\_tax5  $+100$ \*del\_tot\_tax0 + AGGTAXM\*taxrevm; Equation E\_gdpinc  $#$  Nominal GDP from income side  $#$  $GDPIN *$ gdpinc =  $AGGLAND *$ lndrev +  $AGGCAP *$ caprev +  $AGGLAB *$ labrev + AGGOCT\*octrev + AGGTAX\*taxind; Equation E\_gdprealinc  $#$  Real GDP from the income side  $#$ GDPIN\*gdprealinc =  $-Sum(j, IND$ <sub>JP</sub>,{COSTS(j)-TAX0(j)}\*a(j))  $-Sum(i, IND_UP, \{COSTS(i)-TAXO(i)\} * a(i))$  - Sum(i,MARGCOM,Sum(ii,COM,Sum(s,SOURCE,  $\{ Sum(j, IND: MAR1(i, s, j, i) \neq 0, MAR1(i, s, j, i)*a1\n marg(i, s, j, i)) +$ Sum(j,IND:MAR2(ii,s,j,i) ne 0, MAR2(ii,s,j,i)\*a2marg(ii,s,j,i)) } + MAR3(ii,s,i)\*a3marg(ii,s,i) + MAR5(ii,s,i)\*a5marg(ii,s,i) )  $+ \text{MAR4}(ii,i)*a4\text{marg}(ii,i))$ ) - Sum(i,COM,Sum[j,IND,TPURCHVAL2(i,j)\*

```
{ \{ a2ind(j) + a2ci(i,j) + Sum(s, SOLRCE, SOLRCE\_SHR2(i,s,j) * a2csi(i,s,j)) } \} } + Sum(m,OCC,Sum(j,IND,LABOCCIND(m,j)*x1laboi(m,j)))
     + Sum(j, IND, CAPITAL(j)*cap_at_t(j))
      + Sum(j,IND,LAND(j)*n(j))
 + Sum(j, IND, OTHCOST(j)*x1oct(j))
  + Sum(i,COM,TARIFF(i)*x0imp(i))
  + Sum(j,IND,TAX0(j)*x0ind(j))
 + Sum(i,COM,Sum(s,SOURCE, Sum(j,IND,TAX1(i,s,j)*x1csi(i,s,j))))
 + Sum(i, COM, Sum(s, SOLRCE, Sum(j, IND, TAX2(i,s,j)*x2csi(i,s,j)))) + Sum(i,COM,Sum(s,SOURCE, TAX3(i,s)*x3cs(i,s)))
 + Sum(i,COM, TAX4(i)*x4(i))
  + Sum(i,COM,Sum(s,SOURCE, TAX5(i,s)*x5cs(i,s)));
Equation E_a_gdp # Contribution of technical change to GDP growth #
 GDPIN*a_gdp = -Sum(j,IND_JP,\{COSTS(j)-TAX0(j)\}*a(j))
          - Sum(j,IND_UP,{COSTS(j)-TAX0(j)}*a(j))
   - Sum(i,MARGCOM,Sum(ii,COM,Sum(s,SOURCE,
      \{ Sum(j, IND: MAR1(ii, s, j, i) \neq 0, MAR1(ii, s, j, i)*a1\text{marg}(ii, s, j, i)) +Sum(j,IND:MAR2(ii,s,j,i) ne 0, MAR2(ii,s,j,i)*a2marg(ii,s,j,i)) }
      + \text{MAR3}(ii,s,i)*a3\text{marg}(ii,s,i) + \text{MAR5}(ii,s,i)*a5\text{marg}(ii,s,i)+ MAR4(ii,i)*a4marg(ii,i)))
  - Sum(i,COM,Sum[j,IND,TPURCHVAL2(i,j)*
 {a2ind(j) + a2ci(i,j) + Sum(s, SOLRCE, SOLRCE\_SHR2(i,s,j)*a2csi(i,s,j))}]);
Equation E_ave_aprim
  # Average primary-factor-saving technical change across industries #
  Sum(j,IND,TOTFACIND(j))*ave_aprim
         = Sum(j, IND, TOTFACIND(j)*(a1prim(j)+a1primgen));! Miscellaneous trade-related macro variables !
Equation E_del_b # Balance of trade in billions of domestic dollars #
 100000*del_b = AGGEXP*expvald - AGGIMP*impvald;
Equation E_del_bt_gdp # Change in bal of trade as percent of GDP #
  del_bt_gdp = (100000/GDPEX)*del_b - [(AGGEXP - AGGIMP)/GDPEX]*gdpexp;
Equation E_realdev # Real devaluation #
 realdev = xim - xigdp;
Equation E_toft # Terms of trade #
```
 $\text{toft} = \text{x} \cdot \text{i}4 - \text{x} \cdot \text{im};$ 

Equation E\_ximp0

 # Index of landed-duty-paid prices of imports, domestic currency #  $[AGGIMP + AGGTAXM]*ximp0 = Sum(i,COM, IMPORTS(i)*p0imp(i));$ 

```
Equation E_expvalf # Exports fob in foreign currency #
 expvalf = expvald + phi;
```
Equation E\_tradexpvalf # Foreign currency value of traditional exports #  $AGGTRADEXP*tradexpvalf = Sum(i, TRADEXP, PURCHVAL4(i)*[pe(i) + x4(i)]);$ 

Equation E\_ntradexpvalf # Foreign currency value of non-traditional exports # AGGNTRADEXP\*ntradexpvalf = Sum(i,NTRADEXP, PURCHVAL4(i)\*[pe(i) +x4(i)]);

Equation E\_impvalf # Imports cif in foreign currency #  $impvalf = impvald + phi;$ 

*! Wage rates and measures of labour, capital and land inputs !*

Equation E\_real\_wage\_c # Economy-wide real wage rate for consumers  $#$  $(AGGLAB-COL_PAYRTOT)*[real\_wage_c + xi3] =$ Sum(m,OCC, Sum(j,IND, (LABOCCIND(m,j)/POW\_PAYROLL(j))\*wlaboi(m,j)));

Equation E\_real\_wage\_e # Economy-wide wage rate, deflator is the price for GDP # real\_wage\_e =

(1/AGGLAB)\*Sum(m,OCC, Sum(j,IND, LABOCCIND(m,j)\*p1laboi(m,j))) - xigdp;

Equation E\_real\_wage\_e2

 # Economy-wide wage rate, deflator is the price of primary factors # real\_wage\_e2  $=$ 

(1/AGGLAB)\*Sum(m,OCC, Sum(j,IND, LABOCCIND(m,j)\*p1laboi(m,j))) - xifac;

Equation E\_xifac # Price of primary factors #  $[AGGLAB + AGGCAP + AGGLND]*xifac = AGGLAB*(labrev - emp_c_wgts)$ 

+ AGGCAP\*(caprev - k\_r\_wgts) + AGGLND\*(lndrev - lndr);

Equation E\_emp\_c\_wgts # Aggregate employment, labour cost weights #  $(AGGLAB)*emp_c_wgts = Sum(j, IND, (LABIND_J(j))*labind(j));$ 

Equation E\_fwage # Aggregate employment, hours #  $HOURSTOT*emp\_hours = Sum(m, OCC,Sum(j, IND, HOURS(m,j)*x11aboi(m,j))))$ ;

Equation E\_k\_r\_wgts # Aggregate capital, rental weights #  $AGGCAP*K_r_wgts = Sum(j, IND, CAPITAL(j)*cap_at_t(j));$ 

Equation E\_k\_a\_wgts # Aggregate capital, asset value weights # Sum(j,IND,VCAP\_AT\_TM(j))\* k\_a\_wgts = Sum(j,IND, VCAP\_AT\_TM(j)\*cap\_at\_t(j));

Equation E\_lndr # Aggregate land, rental weights #  $AGGLND*Indr = Sum(j, IND, LAND(j)*n(j));$ 

*! Ratios of components of GDP !*

Equation E\_othreal # Ratio of real private comsumption to real government consumption #

 $r\_cr\_othreal = cr$  - othreal;

Equation E\_r\_cr\_gner # Ratio of real consumption to real GNE #  $r_ccr_gner = cr - gner;$ 

Equation E\_ir # Ratio of real investment to real GNE #  $r_i$  gner = ir - gner;

Equation E\_r\_othr\_gner # Ratio of real government consumption to real GNE # r\_othr\_gner = othreal - gner;

Equation  $E_r$  cr\_ir # Ratio of real private consumption to real investment #  $r\_cr\_ir = cr - ir;$ 

Equation E\_r\_c\_inc # Ratio of nominal consumption to returns to land, capital and labour #  $r_c$ \_inc = c - (1/[AGGLND+AGGCAP+AGGLAB]) \*(AGGLND\*lndrev + AGGCAP\*caprev + AGGLAB\*labrev);

Equation E<sub>\_r\_c\_gdpinc</sub> # Ratio of nominal consumption to nominal GDP #  $r_c$ \_gdpinc = c - gdpinc;

## *! 18.8m Capital stocks, investment and the inverse logistic !*

Equation E\_cap\_at\_tplus1 # Capital accum thru the fcst year (t) related to investment in the year #  $(All,j,IND)$  [QCAPATTPLUS1(j) + TINY]\*cap\_at\_tplus1(j)  $=[1-DEP(j)]*QCAPATT(j)*cap_at_t(j) + QINVEST(j)*y(j);$ Equation E\_del\_f\_ac\_p\_y # Gives shock in yr-to-yr forecasting to capital at begining of year t #  $(All,j,IND)$   $[QCAPATT(j) + TINY]$ \*cap\_at\_t(j)  $= 100*(QINV_BASE(j) - DEP(j)*QCAPATT_B(j))*del\_unity + 100*del_f.ac_p_y(j));$ Equation E\_y # Investment/capital ratios by industry #  $(All,j,IND)$  y(j) = cap\_at\_t(j) + r\_inv\_cap(j) + r\_inv\_cap\_u; Equation E\_del\_k\_gr # Capital growth thru forecast year #  $(All,j,IND)$  del\_k\_gr(j) =  $[\{QCAPATTPLUS1(j)/QCAPATT(j)\}/100]^*$ [cap\_at\_tplus1(j) - cap\_at\_t(j)]; Equation E\_d\_eeqror # Expected ror equals equil. expec. ror plus disequilibrium in expec. ror #  $(All,j,IND)$  d\_eror(j) = d\_eeqror(j) + d\_diseq(j);

Equation E\_d\_f\_eeqror\_j # Change in equilibrium expected rate of return in forecast year #  $(All,j,IND)$  d\_eeqror(j) =  $(1/COEFF\_SL(j))$ <sup>\*</sup>  $[1/(K_GR(j)-K_GR_MIN(j))+1/(K_GR_MAX(j)-K_GR(j))]$ \*del\_k\_gr(j)  $+ d_f$ \_eeqror\_j(j)  $+ d_f$ \_eeqror;

Equation E\_d\_diseq # Gives shock to disequil. in s.e. rors, moves them towards zero #  $(All,j,IND)$  d\_diseq(j) = - ADJ\_COEFF(j)\*DISEQSE\_B(j)\*del\_unity + d\_f\_diseq(j);

Equation E\_d\_f\_diseqre # Gives shock to disequil. in r.e. rors, moves them towards zero #  $(All,j, IND)$  d\_diseq $(j)$  = - ADJ\_COEFF $(j)$ \*DISEQRE\_B $(j)$ \*del\_unity+d\_f\_diseqre $(j)$ ;

Equation E\_ch\_kgr1 # Provides convenient method for viewing the values of CHKGR1 #  $(All,j,IND)$  ch\_kgr1(j) = CHKGR1(j)\*del\_unity;

Equation E\_ch\_kgr2 # Provides convenient method for viewing the values of CHKGR2 #  $(All,j,IND)$  ch\_kgr2(j) = CHKGR2(j)\*del\_unity;

## *! 18.8n Expected and actual rates of return !*

Equation E\_d\_eror # Expected rate of return, static expectations #  $(All, j, IND)$  d\_eror(j) = del\_ror\_se(j) + d\_ff(j);

Equation E\_d\_f # Expected rate of return, rational expectations #  $(All, j, IND)$  d\_eror(j) = ONE\_ITER1\*del\_ror\_se(j)  $+$  ONE\_IT1\_REP\*COEFF\_NYEAR\*( d\_eror\_o(j) + del\_ror\_se(j) - del\_ror\_se\_o(j)) + (1-ONE\_IT1\_REP)\*(1-ONE\_ITER1)\*COEFF\_NYEAR\*  ${EROR_F(j) - EROR_B(j)}$ \*del\_unity + d\_f(j);

Equation E\_d\_eror\_ave # Average expected rate of return # d\_eror\_ave= (1/{Sum(j,IND,CAPITAL(j))+TINY})\*Sum(j,IND,CAPITAL(j)\*d\_eror(j));

Equation E\_p1cap # Changes in expected rors by industry: static exp. #  $(All, j, IND) 100*del\_ror\_se(j) = (1/(1 + RINT\_PT\_SE))*$  $\{$  [CAPITAL(j)\*(1 - TAX\_K\_RATE)/VCAP\_AT\_TM(j)]\*[p1cap(j) - pi(j)] - TAX\_K\_RATE\*{[CAPITAL(j)/VCAP\_AT\_TM(j)] - RALPH\*DEP(j)}\*tax\_k\_r - [CAPITAL(j)\*(1-TAX\_K\_RATE)/VCAP\_AT\_TM(j)+1-DEP(j) + RALPH\*TAX\_K\_RATE\*DEP(j) ]\* (1/[(1 + RINT\_PT\_SE)])\*100\*d\_rint\_pt\_se };

```
Equation E_d_rint_pt_se
```
 # Changes in real post-tax rate of interest, static expectations #  $100 * d\_rint\_pt\_se = (1/(1+INF)) * \{100 * (1-TAX\_K\_RATE) * d\_int$  -INT\*TAX\_K\_RATE\*tax\_k\_r - 100\*(1/(1+INF))\*(1+INT\*(1-TAX\_K\_RATE))\*d\_inf };

Equation E\_d\_int # Nominal rate of interest # d\_int =  $(1+INF)*d_1$  rint +  $(1+RINT)*d_1$  inf;

Equation E\_d\_inf # Rate of inflation # 100\*d\_inf =(1+INF)\*(xi3 - xi3\_l); Equation E\_d\_f\_xi3\_l # Lagged value of the CPI if initial sol for year t is sol for year t-1 # LEV\_CPI\_L\*xi3\_1 =  $100*(LEV_CPI_B - LEV_CPI_L_B)*del\_unity + 100*d_f_xi3_l;$ Equation E\_del\_ror\_se # Allows for equalization of static expectations of changes in rors #  $(All,j,IND)$  del\_ror\_se(j) = del\_r\_tot + del\_f\_rate(j); Equation E\_del\_f\_rate # Expec. static rors related to ind. growth deviat. & init. expec. rors #  $(All,j,IND)$  del\_f\_rate(j) = {BETA\_CH/100}\*[cap\_at\_t(j) - k\_r\_wgts]  $-$  {ROR\_SE\_BASE(j) - AV\_ROR\_SE\_B } \*del\_r + del\_ff\_rate(j) + Sum(jj,INDSAGGTO20:INDTOIA20(j) EQ \$POS(jj), del\_ff\_rate\_s(jj)); Equation E\_f\_r\_inv\_cap # Allows equalization of changes in investment/capital ratios within sectors #  $(All,j,IND)$  r\_inv\_cap(j) = f\_r\_inv\_cap(j) + Sum(s,INDSAGGTO26:INDTOIA26(j) EQ \$POS(s), r\_inv\_cap\_s(s)); Equation E\_d\_ror\_act\_l # Actual rate of return for year t-1 #  $(All,j,IND)$  100\*d\_ror\_act\_l(j) =  $(1/{[1 + INT_L*(1-TAX_K_RATE)]*PCAP_J_L(j)})*$  { - (CAPITAL(j)/QCAPATT(j))\*TAX\_K\_RATE\*tax\_k\_r + (1-TAX\_K\_RATE)\*(CAPITAL(j)/QCAPATT(j))\*(p1cap(j) - pi\_l(j)) + (1-DEP(j))\*PCAP\_J(j)\*(pi(j) - pi\_l(j)) + RALPH\*TAX\_K\_RATE\*DEP(j)\*PCAP\_J(j)\*(tax\_k\_r + pi(j) - pi\_l(j)) } - {(1+ROR\_ACT\_L(j))/[1 + INT\_L\*(1-TAX\_K\_RATE)]}\* { 100\*(1-TAX\_K\_RATE)\*d\_int\_l - INT\_L\*TAX\_K\_RATE\*tax\_k\_r }; Equation E\_d\_f\_pi\_l # Lag value of cap. asset price if init. sol for year t is sol for year t-1 #  $(All,j,IND)$  PCAP\_J\_L(j)\*pi\_l(j) = 100\*(PCAP\_J\_B(j) - PCAP\_J\_L\_B(j))\*del\_unity  $+ 100 * d_f$ [pi\_l(j); Equation E\_d\_int\_l # Lagged nominal interest rate #

 $d_$ int\_l =  $(1+RINT_L)*d_$ inf\_l + $(1+INF_L)*d_$ rint\_l;

Equation E\_d\_inf\_l # Lagged rate of inflation #  $100*d\_inf\_l = (1+INF\_L)*(xi3_l - xi3_l);$ 

Equation E\_d\_f\_rint\_l # Lagged real interest rate, if init. sol for year t is sol for year t-1 #  $d\_rint\_l = (RINT\_B - RINT\_L\_B)*del\_unity + d\_f\_rint\_l;$ 

Equation E\_d\_f\_xi3\_2l # Double lagged value of the CPI if init. sol for year t is sol for year t-1 # LEV\_CPI\_2L\*xi3\_2l = 100\*(LEV\_CPI\_L\_B - LEV\_CPI\_2L\_B)\*del\_unity + 100\*d\_f\_xi3\_2l;

Equation E\_lev\_eror # Level of the expected ror in year t #  $(All,j,IND)$  lev\_eror(j) = EROR\_B(j)\*del\_unity + d\_eror(j);

Equation E\_lev\_eror\_l # Level of the expected ror in year t-1 #  $(All,j,IND)$  lev\_eror\_l(j) = EROR\_B(j)\*del\_unity;

Equation E\_lev\_ror\_act\_l # Actual ror in year t-1 #  $(All,j,IND)$  lev\_ror\_act\_l(j) = ROR\_ACT\_L\_B(j)\*del\_unity + d\_ror\_act\_l(j);

### *! 18.8o Miscellaneous equations to facilitate historical & forecast simulations !*

*! Equations to facilitate the use of price information in historical and forecast simulations !*

Equation E\_peobs

# Allows uniform shift from obs'd or f'cst foreign-curr export prices #  $(All, i, COM)$  pe(i) = peobs(i) + DUMMY\_NT(i)\*f\_pe\_u\_nt + f\_pe\_u;

#### Equation E\_pmobs

 # Allows uniform shift from obs'd or f'cst foreign-curr import prices #  $(All, i, COM)$  pm $(i)$  = pmobs $(i)$  + f\_pm;

Equation E\_p3\_obs # Allows adjustment to observed consumer prices #  $(All, i, COM)$   $p3(i) = p3_obs(i) + p3_adi;$ 

Equation E\_pow\_phph3\_ave # Average powtaxphph applying to consumption # AGGCON\*pow\_phph3\_ave

 $= Sum(i, COM, Sum(s, SOLRCE, PURCHVAL3(i, s)*powtaxphph(i, s))$ ;

Equation E\_pm\_f # Foreign currency price of imports #  $pm_f = xim + phi;$ 

Equation E\_pmrel # Price of imports of i relative to overall price of imports #  $(All, i, COM)$  pmrel $(i)$  = pm $(i)$  - pm\_f + pm\_ff;

Equation E\_p\_va # Price of value added by industry #  $(All,j,IND)$  VALUEADD(j)\*p\_va(j) =  $(COSTS(j)-TAX0F(j))$ \*p0ind(j) -[Sum(i,COM, Sum(s,SOURCE, PURCHVAL1(i,s,j)\*p1csi(i,s,j)))] -(COSTS(j)+TAX0(j))\*powtax0ph(j) - TAX0F(j)\*powtax0g(j);

Equation E\_p\_va\_s # Value added prices for industries aggregated to 20 groups # (All,jj,INDSAGGTO20)  $Sum(i, IND:INDTOIA20(i) EQ $POS(ij), VALUEADD(i))*(p_val_s(ij) + fvas)$  $= Sum(j, IND:INDTOIA20(j) EQ $POS(jj), VALUEADD(j)*p_val(j));$ 

Equation E\_del\_f1oct

 # Shifts in prices of other costs equalized within 20 sectors # (All,j,IND) [LEV\_CPI\*ROTHCOST(j)+TINY]\*del\_f1oct(j)  $= Sum(qq, INDSAGGTO20:INDTOIA20(i) EQ $POS(qq),$ 

 $[VALUEADD(j)/100]$ <sup>\*</sup>f\_1octss(qq)) + del\_ff1oct(j);

Equation E\_ff\_p\_va\_s # Sectoral shifts in rates of return # (All,qq,INDSAGGTO20) Sum(j,IND:\$POS(qq)=INDTOIA20(j),  $VCAP\_AT\_TM(j)$ <sup>\*</sup> $((1+RINT\_PT\_SE)/(1-TAX\_K\_RATE))$ <sup>\*</sup>del\_ff\_rate\_s(qq) = 0.02\*Sum(j,IND:\$POS(qq)=INDTOIA20(j),VALUEADD(j))\*f\_1octss(qq)  $+ ff_p$ \_va\_s(qq);

*! Equations to facilitate the use in historical simulations of consumption data cross-classified by MONASH and national accounts categories !*

## Equation E\_x3\_m\_na

 # Consumption of cross-classified MONASH/national accounts commodities # (All,i,COM)(All,na,NCOM)  $x3_m_na(i,na) = x3_imyuted(i) + ac(i) + a3shift(i) + a3ncom(na);$ 

Equation E\_x3\_imputed # Consumption of i in the absence of taste changes # (All,i,COM)  $x3$ \_imputed(i) =q + EPS(i)\*[c - q] + Sum(j,COM, ETA(i,j)\*p3(j));

#### Equation E\_a3shift

 # Cons of MONASH comms related to cons of MONASH/national accounts comms #  $(All, i, COM) MMI(i)*x3(i) = Sum(na, NCOM, MM(i, na) * x3_m_na(i, na));$ 

# Equation E\_x3ncom

 # Cons of national acc. comms related to cons of MONASH/nat. acc. comms #  $(All,na, NCOM)$  MMN(na)\*x3ncom(na) = Sum(i,COM, MM(i,na)\*x3\_m\_na(i,na));

*! Equations to facilitate the use in historical simulations of data on employment in 87 ABARE and ABS industries !*

## Equation E\_labind\_d

 # Employment: base-period-wage units by 87 labour-data industries # (All,d,LAB\_DATA\_IND) Sum(i,IND:INDTOLABDIND(i) EQ \$POS(d),(TINY+LABIND J(i)))\*labind  $d(d) =$ Sum(i,IND:INDTOLABDIND(i) EQ \$POS(d), (TINY+LABIND\_J(i))\*labind(i));

 # Allows equaliz. of lab productivity in MONASH inds in same lab-data ind #  $(All, i, IND)$  labprod $(i)$  = Sum(d,LAB\_DATA\_IND:INDTOLABDIND(i) EQ \$POS(d), labprod\_d(d)) + flabprod(i); Equation E\_labprod # Labour productivity in industries #  $(All,j,IND)$  labprod $(j) = x0ind(j) - labind(j);$ Equation E\_x0ind\_UP # Output of unique-production industries #  $(All,j,IND_UP)$  $Sum(i, COM, MAKE(i,j))*x0ind(j) = Sum(i, COM, MAKE(i,j)*x0dom(i));$ Equation E\_x0ind\_JP # Output of joint-production industries #  $(All,j,IND_JP)$  $Sum(i, COM\_JP, MAKE(i,j))*x0ind(j) = Sum(i, COM\_JP, MAKE(i,j)*x0ci(i,j));$ *! Equations to facilitate the use in historical simulations of data on output of 104 ABS and ABARE commodities !* Equation E\_x0dom\_abs # Commodity outputs in ABS & ABARE classifications # (All,abs,ABS\_COM)  $Sum(i, COM:COMTOABSCOM(i) EQ SPOS(abs), TOTFACCOM(i))*x0dom_abs(abs) =$ Sum(i,COM:COMTOABSCOM(i) EQ \$POS(abs), TOTFACCOM(i)\*x0dom(i));

### Equation E\_ffac

Equation E\_flabprod

 # Allows equaliz. of input-saving tc in use of comms from same ABS class'n # (All,i,COM\_UP)  $ac(i) = Sum(abs, ABS\_COM:COMTOABSCOM(i) EQ SPOS(abs), aq(abs) + ffac(i));$ 

#### Equation E\_a1ci

 # Allows equalization of tech change in all intermediate uses of commodity i #  $(All, i, COM)(All, j, IND)$   $alc(i, j) = ac(i) + fa1c(i) + fa1ci(i, j);$ 

## Equation E\_a2ci

 # Allows equalization of tech change in all investment uses of commodity i #  $(All, i, COM)(All, j, IND) a2ci(i,j) = ac(i) + fa2c(i) + fa2ci(i,j);$ 

#### Equation E\_a1marg

 # Allows equalization of tech change in all intermediate margin use of com r # (All,i,COM)(All,s,SOURCE)(All,j,IND)(All,r,MARGCOM)  $a1\,\text{marg}(i,s,j,r) = ac(r) + fa1\,\text{marg}(r) + fa1\,\text{marg}(i,s,j,r);$ 

## Equation E\_a2marg

 # Allows equalization of tech change in all investment margin use of com r # (All,i,COM)(All,s,SOURCE)(All,j,IND)(All,r,MARGCOM)  $a2marg(i,s,j,r) = ac(r) + fa2marg(c(r) + fa2marg(i,s,j,r));$ 

```
Equation E_a3marg
  # Allows equalization of tech change in all consumption margin use of com r #
  (All,i,COM)(All,s,SOURCE)(All,r,MARGCOM)
 a3\text{marg}(i,s,r) = ac(r) + fa3\text{marg}(r) + fa3\text{marg}(i,s,r);Equation E_a4marg
  # Allows equalization of tech change in all export margin use of com r #
 (All,i,COM)(All,r, MARGCOM) a4marg(i,r) = ac(r) + fa4marg(c(r) + fa4marg(i,r);Equation E_a5marg
  # Allows equalization of tech change in all government margin use of com r #
  (All,i,COM)(All,s,SOURCE)(All,r,MARGCOM)
 a5\text{marg}(i,s,r) = ac(r) + fa5\text{marg}(r) + fa5\text{marg}(i,s,r);Equation E_del_f_a1
  # All input-saving tech ch. to offset cost effects of ac(i)s, current prod. #
 (All, j, IND)- {COSTS(j)-TAX0(j)}*a1(j) = Sum(i,COM,Sum(s,SOURCE,PURCHVAL1(i,s,j)*ac(i)))
            + 100*del_f_a1(j);
Equation E_del_f_a2
 # All input-saving tech ch. to offset cost effects of ac(i)s, investment #
 (All, j, IND) - VINVEST(j)*a2ind(j) = Sum(i,COM,Sum(s,SOURCE,PURCHVAL2(i,s,j)*ac(i)))
           + 100*del_f_a2(j);
Equation E_ac1_tot # Average i-using tech change, intermediate #
 (All,i,COM) { Sum(j,IND,Sum(s,SOURCE,BAS1(i,s,j))) + TINY }*ac1_tot(i) =
    Sum[j,IND, Sum(s,SOURCE,BAS1(i,s,j))*
    { a1(j) + a1ci(i,j) + Sum(s, SOURCE, SOURCE\_SHR1(i,s,j)*a1ci(i,s,j) }+ SOURCE_SHR1(i,"imp",j)*
         [TRANSERVDUM(i)*f1_trans(j)+COMMUNICDUM(i)*f1_commun(j)] } ];
Equation E_ac2_tot # Average i-using tech change, investment #
 (All, i, COM) { Sum(j, IND, Sum(s, SOURCE, BAS2(i, s, j))) + TINY }*ac2_tot(i) =
   Sum[j,IND, Sum(s,SOURCE,BAS2(i,s,j))*
   {a2ind(j) + a2ci(i,j) + Sum(s, SOLRCE, SOLRCE\_SHR2(i,s,j)*a2csi(i,s,j))];
Equation E_ac12mar_tot_NM
  # Average i-using tech change in intermed. & invest. usage of non-marg. coms #
  (All,i,NONMARGCOM)
 [Sum(j, IND, Sum(s, SOLRCE, BAS1(i, s, j) + BAS2(i, s, j))) + TINY]*acl2mar_tot(i) = Sum(j,IND,Sum(s,SOURCE,BAS1(i,s,j)))*ac1_tot(i)
                + Sum(j,IND,Sum(s,SOURCE,BAS2(i,s,j)))*ac2_tot(i);
```
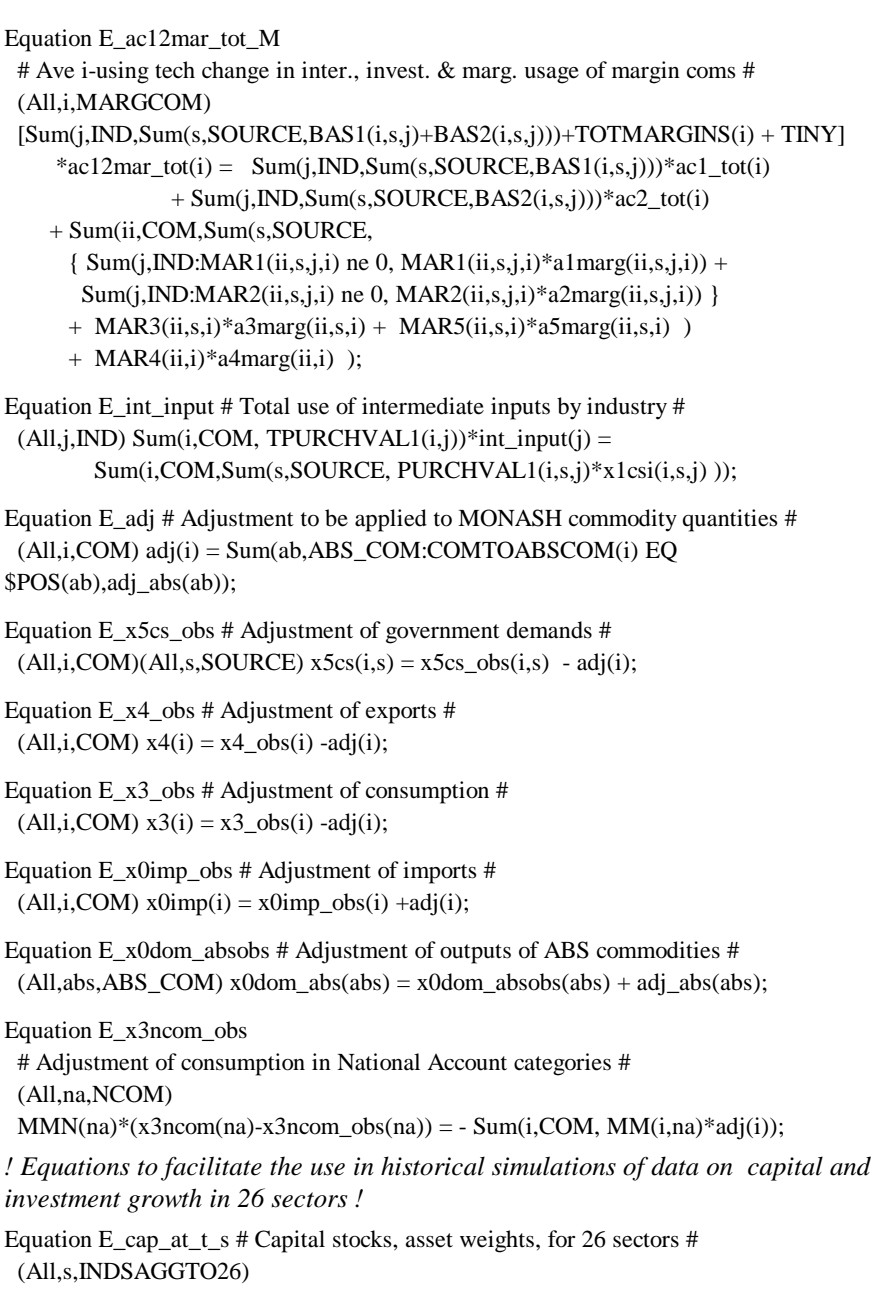

 {Sum(j,IND:INDTOIA26(j) EQ \$POS(s), VCAP\_AT\_TM(j))+TINY}\*cap\_at\_t\_s(s)  $= Sum(i, IND:INDTOIA26(i) EO SPOS(s), VCAP_ATTM(i) *cap_at_t(i));$ 

Equation E\_y\_s # Real investment for 26 sectors # (All,s,INDSAGGTO26)  ${\{Sum(j, IND:INDTOIA26(j) EQ $POS(s), VINVEST(j)) + TINY }^*y_s(s)}$  $=$  Sum(j,IND:INDTOIA26(j) EQ \$POS(s), VINVEST(j) \*y(j)); Equation E\_twistlk # Allows equaliz. of labour/capital twists within sectors # (All,j,IND)  $twistlk(j) = Sum(s, INDSAGGTO26:INDTOIA26(j) EQ SPOS(s), twistlk_s(s))$  $+$  ff\_twistlk(j) + f\_twistlk; Equation E\_x0ind\_26s # Output of 26 sectors # (All,s,INDSAGGTO26)  ${\{Sum(i, IND:INDTOIA26(i) EQ $POS(s), TOTFACIND(i)) + TINY }}*x0ind_26s(s)=$  Sum(j,IND:INDTOIA26(j) EQ \$POS(s),{TOTFACIND(j)+TINY}\*x0ind(j)); *! Equations to facilitate the use of information on agriculture !* Equation E\_x0ci\_obs # Allows uniform diff across j between x0ci(i,j) and obs of x0ci(i,j) #  $(All, i, COM\_JP)(All, j, IND\_JP)$   $x0ci(i,j)=x0ci\_obs(i,j)+f_x0ci(i);$ Equation E\_avea0ci\_j # Average output-contracting tech change in industry j #  $(All,j,IND\_JP)$  $\text{MAKE}\_\text{COSTS}(j)^\ast \text{avea0ci}\_j(j) = \text{Sum}(i,\text{COM}\_\text{JP},\text{MAKE}(i,j)^\ast \text{a0ci}(i,j));$ *! Equations to facilitate forecasting of the structure of imports!* Equation E\_twist\_src # Import/domestic twist # (All,i,COM) twist  $src(i)$  = twist  $src$  bar + ftwist  $src(i)$  + twist eff(i); Equation E\_twist\_eff # Import/domestic twist for i related to growth in output of i # (All,i,COM) twist\_eff(i) =  $C_TWIST_SRC(i)*[x0dom(i) - gdpreal] + ftwist_ceff(i);$ Equation E\_impftwist # Impact of twist trends on dom. non-mar non-invent demands for dom. prod #  $(All,i,COM)$  { Sum $(i,IND, BAS1(i, "dom",j) + BAS2(i, "dom",j))$  $+$  BAS3(i,"dom") + BAS5(i,"dom") }\*impftwist(i) = - { Sum(j,IND, SOURCE\_SHR1(i,"imp",j)\*BAS1(i,"dom",j)  $+$  SOURCE\_SHR2(i,"imp",j)\*BAS2(i,"dom",j))

- + SOURCE\_SHR3(i,"imp")\*BAS3(i,"dom")
- + SOURCE\_SHR5(i,"imp")\*BAS5(i,"dom") }\*ftwist\_src(i)

```
+ d_f_t_w_hist(i);
```
Equation E\_d\_f\_tw\_forc # Imposes twist trends in forecasting  $#$ 

```
(All, i, COM) DUM TW(i)*{ Sum(i, IND, BAS1(i, "dom", i) + BAS2(i, "dom", i))
```
 $+$  BAS3(i,"dom") + BAS5(i,"dom") }\*impftwist(i) =

- { Sum(j,IND, SOURCE\_SHR1(i,"imp",j)\*BAS1(i,"dom",j)

- + SOURCE\_SHR2(i,"imp",j)\*BAS2(i,"dom",j))
- + SOURCE\_SHR3(i,"imp")\*BAS3(i,"dom")
- + SOURCE\_SHR5(i,"imp")\*BAS5(i,"dom")+TINY}\*ftwist\_src(i)
- $+ d_f_{w_f}$ tw\_forc(i);

*! Equations used to give structure to non-traditional export forecasts !*

## Equation E\_hist\_cont

 # Contrib.to growth in output of i of export growth above non-trad average # (All,i,NTRADEXP)

hist\_cont(i) =  $(BAS4(i)/SALES(i))*(x4(i)$ -ntradexpvol)+ f\_hist(i);

Equation E\_f\_forc

# Imposes on forecast & dev. simulations hist\_cont(i)s from hist. sims # (All,i,NTRADEXP) DUMMY\_HC(i)\*hist\_cont(i)

 $= (BAS4(i)/SALES(i))*(x4(i)-ntradexpvol + fhistcont) + f\_force(i);$ 

*! Equations allowing use of ABARE forecasts !*

Equation E\_x4\_abare\_RUR # Allows use of ABARE forecasts for rural commodities #  $(All, i, ABARE_RUR)$   $x4(i) = x4_abare(i) + fx4_abare_ru;$ 

Equation E\_x4\_abare\_MIN # Allows use of ABARE forecasts for mining comms #  $(All, i, ABARE_MIN)$   $x4(i) = x4_abare(i) + fx4_abare\_mi;$ 

```
Equation E_gx4_abare_ru
```

```
 # Allows use of overall ABARE forecast for rural commodities #
(Sum(i, ABARE_RUR, PURCHVAL4(i)))*gx4_abare_ru =
        Sum(i,ABARE_RUR,PURCHVAL4(i)*x4(i));
```

```
Equation E_gx4_abare_mi
```

```
 # Allows use of overall ABARE forecast for mining commodities #
(Sum(i, ABARE_MIN, PURCHVALU(i)))*gx4_abare_mi =
        Sum(i,ABARE_MIN,PURCHVAL4(i)*x4(i));
```
*! Other miscellaneous equations used in forecasting !*

Equation E\_r\_elec\_cpi # Allows electricity price to move with CPI #  $(All, i, CELECSET)(All, s, SOURCE) p3cs(i, s) = xi3 + r_elec_cpi(s);$ 

Equation E\_capprod # Capital productivity in industries #  $(All,j,IND)$  capprod $(j) = x0ind(j) - cap_at_t(j);$ 

Equation E\_f\_gdpreal

# Allows comparison of exog f'cst of GDP with sum of exog C,I,G,X-M #  $gd$ preal\_true =  $gd$ preal +  $f$ \_gdpreal;

Equation E\_f\_oil # Allows exogenisation of ratio of domestic prod'n of oil to oil imports #  $(All,i,COLSET)$  f\_oil =  $x0dom(i) - x0imp(i);$ 

Equation E\_irtrue

 # Allows demand for buildings to be met by take-up of under-used bldgs # (All,i,CONSTRUCTION)  $[AGGINV+BAS6(i, "dom")]$ \*irtrue = AGGINV\*ir +

# 100\*P0LEV(i,"dom")\*d\_x6cs(i,"dom");

## *! 18.8p Equations to assist in policy simulations !*

```
! Employment and wages in policy simulations !
```

```
Equation E_del_f_wage_c
  # Relates deviation in CPI-deflated pre-tax wage to deviation in employment #
 (RWAGE/RWAGE_OLD)*(real\_wage_c - real\_wage_c_0) = 100*((RWAGE_B/RWAGE_OLD_B) - (RWAGE_L_B/RWAGE_O_L_B))*del_unity
   + ALPHA1*(EMPLOY/EMPLOY_OLD)*(emp_hours - emp_hours_o)
   - 100*ALPHA1*((RWAGE_B/RWAGE_OLD_B)^ALPHA2 –
                   (RWAGE_L_B/RWAGE_O_L_B)^ALPHA2)*del_unity
    +del_f_wage_c;
Equation E_del_f_wage_pt
```

```
 # Relates deviation in CPI-deflated post-tax wage to deviat. in employment #
(RWAGE_PT/RWAGE_PT_OLD)*(real_wage_pt - real_wage_pt_0) = 100*((RWAGE_PT_B/RWAGE_PT_O_B)-
(RWAGE_PT_L_B/RW_PT_O_L_B))*del_unity
  + ALPHA1*(EMPLOY/EMPLOY_OLD)*(emp_hours - emp_hours_o)
 - 100*ALPHA1*((RWAGE_PT_B/RWAGE_PT_O_B)^ALPHA2 -
                (RWAGE_PT_L_B/RW_PT_O_L_B)^ALPHA2)*del_unity
   + del_f_wage_pt;
```
Equation E\_real\_wage\_pt

# Economy-wide CPI-deflated wage rate, post tax #

```
 real_wage_pt = real_wage_c - TAX_L_RATE/(1 - TAX_L_RATE)*tax_l_r;
```
# Equation E\_d\_f\_empadj

```
 # Direct adjustment of employment back to basecase forecast #
 (EMPLOY/EMPLOY_OLD)*(emp_hours - emp_hours_o) =
  100*{(EMPLOY_B/EMPLOY_O_B) -
(EMPLOY_L_B/EMPLOY_O_L_B)}*d_empadj+d_f_empadj;
```
## Equation E\_d\_ff\_empadj

# Equation for moving shift variable in E\_d\_f\_empadj back to its forecast # d\_f\_empadj = {-FEMPADJ\_B+ FEMPADJ\_O}\*d\_emp\_sh + d\_ff\_empadj;

*! Equations to facilitate the transfer of forecasts into policy simulations !*

```
Equation E_real_wage_c_o
  # Introduces forecast CPI-deflated pre-tax wage into policy simulation #
 real_wage_c_o = real_wage_c + f_rwage_o;
```
Equation E\_emp\_hours\_o # Introduces forecast employment into policy simulation #  $emp\_hours_0 = emp\_hours + f\_emp\_o;$ 

Equation E\_real\_wage\_pt\_o # Forecast post-tax CPI-deflated wage used in policy simulations # real\_wage\_pt\_o = real\_wage\_pt + f\_rwage\_pt\_o;

Equation E\_tax\_l\_r\_o # Forecast tax rate on wages used in policy simulations #  $tax_l_r_o = tax_l_r + ftax_l_r_o;$ 

Equation E\_labsup\_o # Forecast labour supply used in policy simulations #  $labsup_o = labsup + f_labsup_o;$ 

# Equation E\_x3cs\_o

 # Introduces forecasts of consumption by com/source into policy sims. #  $(All, i, COM)(All, s, SOLRCE) x3cs_0(i,s) = x3cs(i,s) + f_x3cs_0(i,s);$ 

## Equation E\_b3sh\_o

 # Introduces forecasts of budget shares by com/source into policy sims. #  $(All, i, COM)(All, s, SOLRCE) b3sh_0(i,s) = b3shr(i,s) + f_b3sh_0(i,s);$ 

#### Equation E\_del\_ror\_se\_o

 # Used in 1st rat. expect. policy iteration to introduce forecast s.e. rors #  $(All,j,IND)$  del\_ror\_se\_o(j) = del\_ror\_se(j) + d\_f\_ror\_se\_o(j);

#### Equation E\_d\_eror\_o

 # Used in 1st rat. expect. policy iteration to introduce forecast r.e. rors #  $(All, j, IND)$  d\_eror\_o(j) = d\_eror(j) + d\_f\_eror\_o(j);

*! Calculation of welfare effects !*

# Equation E\_ev\_over

 # Upper bound on equivalent variation as % of h'hold expenditure # ev\_over = 100\*Sum(i,COM,Sum(s,SOURCE, B3SHBO(i,s)\*((LEVX3B(i,s)-LEVX3B\_O(i,s))/LEVX3B\_O(i,s))\*del\_unity));

Equation E\_cv\_under

```
 # Lower bound on compensating variation as % of h'hold expenditure #
 cv_under = 100*Sum(i,COM,Sum(s,SOURCE,
   B3SHB(i,s)*((LEVX3B(i,s)-LEVX3B_O(i,s))/LEVX3B(i,s))*del_unity ));
```
Equation E\_b3shr # Budget shares by commodity/source #  $(All, i, COM)(All, s, SOLRCE) b3shr(i, s) = x3cs(i, s) + p3cs(i, s) - c;$  Equation E\_d\_dum\_year1 # One in year one, zero in later years # d\_dum\_year1 = ADJDUMYEAR1\*del\_unity;

*! Equations to facilitate simulation of cuts in motor vehicle tariffs !*

Equation E\_powtax0g # Power of genuine tax on production #  $(All,j,IND)$  powtax $0g(j) = 100*(COSTS(j)/[COSTS(j)+TAX0G(j)])*d_fpowtax0g(j)$  - {0.095\*DUMMYCAR(j)\*COSTS(j)/[COSTS(j)+TAX0G(j)]}\* Sum(i,MOTORVEH, LEV\_PTAXM(i)\*powtaxm(i));

Equation E\_d\_add\_rev

 # Used in calculating rate of revenue replacement tax in car tariff cut sim #  $d\_add\_rev = Sum(i, MOTORVEH, IMPORTS(i)*fpowtaxm(i))$  - Sum(j,MOTORIND,0.095\*COSTS(j)\* Sum(i,MOTORVEH, LEV\_PTAXM(i)\*fpowtaxm(i))) + (AGGTAX3+Sum(i,COM,Sum(s,SOURCE,BAS3(i,s))))\*fpowtax3gu -100\*([RWEAL\_T\_O -RWEAL\_T\_L\_O]-[RWEAL\_T\_B -RWEAL\_T\_L ])\*del\_wealth; Equation E\_x0dom\_dom # Domestic sales of domestic goods # (All,i,COM)  $(SALES(i) - BAS4(i))*x0dom\_dom(i) = SALES(i)*x0dom(i) - BAS4(i)*x4(i);$ Equation E\_x0 # Domestic sales of domestic and imported commodity i #  $(All, i, COM)$  TTPURCHVAL $(i)*x0(i) = Sum(i, IND, Sum(s, SOLRCE,$ 

 PURCHVAL1(i,s,j)\*x1csi(i,s,j)+PURCHVAL2(i,s,j)\*x2csi(i,s,j))) +TPURCHVAL3(i)\*x3(i) + Sum(s,SOURCE,PURCHVAL5(i,s)\*x5cs(i,s)+  $+ 100*POLEV(i,s)*d_x6cs(i,s)$ ;

## *! 18.8q The government accounts !*

*! Measures of the budget deficit !*

Equation E\_d\_gov\_def

 # Public sector deficit, or public sector financing transactions #  $100*d\_gov\_def = AGGOTH*$ othnom +  $AGGINVG*agginv_g + 100*d\_othcapgov$ - NET\_TAXTOTG\*net\_tax\_tot - OTHGOVREV\*oth\_gov\_rev + TRANS\*transfers;

Equation E\_d\_def\_gdp\_r

 # Change in the ratio of the government deficit to GDP # 100\*d\_def\_gdp\_r = (100/GDPEX)\*d\_gov\_def - (GOV\_DEF/GDPEX)\*gdpexp;

Equation E\_lev\_def\_gdp\_r

 # Level of the ratio of the government deficit to GDP #  $lev\_def\_gdp\_r = R\_DEFGDP\_B*del\_unity + d\_def\_gdp\_r;$ 

#### *! Government investment !*

Equation E\_agginv\_g # Government investment expenditure #  $AGGINVG*agginv_g = Sum(j, IND, G_VINVEST(j)*(pi(j)+y_g(j)));$ 

Equation E\_agginv\_rg # Aggregate real public investment #  $AGGINVG*agginv_rg = Sum(j, IND, G_VINVEST(j)*y_g(j));$ 

Equation E\_xi2g # Price index for government investment expenditure #  $AGGINVG*xi2g = Sum(j, IND, G_VINVEST(j)*pi(j));$ 

## Equation E\_y\_g

 # Allows public investment by industry to move with investment by industry #  $(All, j, IND)$   $y_g(j) = y(j) + f_y_g(j) + ff_y_g$ ;

Equation E\_f\_gj # Allows common movement in public investment by industry #  $(All, j, IND)$   $y_g(j) = f_g + f_g(j)$ ;

Equation E\_d\_othcapgov # Purchase or sale of 2nd hand assets by government #  $(1/GDPEX)*d\_othcapgov = 0.01*(OTHCAPGOV/GDPEX)*gdpexp + d_f_othcapgov;$ 

## *! Government revenue net of subsidies !*

Equation E\_net\_tax\_tot # Net collection of genuine indirect taxes and income taxes # NET\_TAXTOTG\*net\_tax\_tot  $= AGGTAXG*taxindg + INCTAX*taxrev_inc + 100*d_col_payr;$ 

Equation E\_d\_net\_tax\_gdp # Net tax to GDP ratio # 100\*d\_net\_tax\_gdp = (NET\_TAXTOTG/GDPEX)\*(net\_tax\_tot - gdpexp);

Equation E\_taxrev\_inc # Income tax revenue # INCTAX\*taxrev\_inc = TAX\_LAB\*(labrevinc + tax\_l\_r )+  $+$  TAX\_CAP\*(caprev + tax\_k\_r) + TAX\_LND\*(lndrev + tax\_k\_r);

Equation E\_labrevinc # Labour income net of payroll taxes # (AGGLAB-COL\_PAYRTOT)\*labrevinc = AGGLAB\*labrev -100\*d\_col\_payr;

## Equation E\_tax\_k\_r

```
 # Rate of tax on capital income related to rate of tax on labour income #
tax_k_r = tax_l_r + f_tax_r;
```
Equation E\_d\_col\_payr # Total collection of payroll taxes #  $100*d_{col\_payr} =$  Sum(j,IND,((POW\_PAYROLL(j)-1)/POW\_PAYROLL(j))\*LABIND\_J(j)\*labrev\_j(j) +(LABIND\_J(j)/POW\_PAYROLL(j))\*powpayroll(j));

```
Equation E_labrev_j # Costs of labour by industry #
 (All,j,IND) (LABIND_J(j)+TINY)*labrev_j(j) =
      Sum(m,OCC,LABOCCIND(m,j)*[p1laboi(m,j)+x1laboi(m,j)]);
```
Equation E\_oth\_gov\_rev # Other government revenue, e.g. income from public enterprises #  $oth\_gov\_rev = gdpexp + f\_oth\_g\_rev;$ *! Transfers from Government !* Equation E\_transfers # Transfers from the government # TRANS\*transfers = UNEMPBEN\*unemp\_ben + AGEBEN\*age\_ben + OTHBEN\*oth\_ben + GRANT\*grants + 100\*d\_net\_int\_g; Equation E\_unemp\_ben # Unemployment benefits # unemp ben  $=$  eligsh + unempben rat + (1/(LAB\_SUP - EMPLOY))\*(LAB\_SUP\*labsup - EMPLOY\*emp\_hours); Equation E\_unempben\_rat # Unemployment benefit rate # unempben\_rat =  $x_i3 + real\_wage_c + f\_unemppen;$ Equation E\_d\_f\_labsup # Deviation in labour supply related to deviation in employment #  $(LAB_SUP/LAB_SUP_O)^*(labsup - labsup_o) =$  LS\_COEFF\*(EMPLOY/EMPLOY\_OLD)\*(emp\_hours - emp\_hours\_o) + d\_f\_labsup; Equation E\_age\_ben  $#$  Old age benefits paid by government  $#$  $age\_ben = pop\_aged + xi3 + real\_wage\_c + f\_age\_ben;$ Equation E\_oth\_ben # Other personal benefits paid by government #  $oth\_ben = pop + xi3 + real\_wage\_c + f_oth\_ben;$ Equation E\_grants # Grants & transf. other than unemp, age & oth person. bens.#  $grants = gdpexp + f-grants;$ Equation E\_d\_net\_int\_g # Net interest payments from government # d\_net\_int\_g = [(PSDATT+PSDATTPLUS1)/2]\*d\_int\_psd  $+ 0.5*INT\_PSD*(d_psd_t + d_psd_t);$ Equation E\_d\_int\_psd  $#$  Nominal rate of interest on public sector debt  $#$  $d\_int\_psd = (1+INF)*d\_rint\_psd + (1+RINT\_PSD)*d\_inf;$ Equation E\_d\_rint\_psd # Link between real rates of interest on PSD and business borrowing #  $d\_rint\_psd = d\_rint + d\_f\_rint\_psd;$ Equation E\_d\_psd\_t1 # Public sector debt, end of year #  $d$ <sub>psd</sub> $t1 = d$ <sub>psd</sub> $t + d$ <sub>gov</sub> $det + d$ <sub>f</sub><sub>psd</sub> $t1$ ;

Equation E\_d\_f\_psd\_t

 # Gives shock to start-of-year public sector debt, yr-to-yr sims # d\_psd\_t = (PSDATT\_1\_B - PSDATT\_B)\*del\_unity + d\_f\_psd\_t; Equation E\_d\_r\_psdgdp # Ratio of st-of-yr public sector debt to GDP #  $d_r_p$ sdgdp =  $(1/GDPEX)*d_psd_t - 0.01*R_pSDGDP*gdpexp;$ 

Equation E\_lev\_r\_psdgdp # Level of ratio of st-of-yr public sector debt to GDP #  $lev_r_psdgdp = R_PSDGDP_B*del_unity + d_r_psdgdp;$ 

# *! 18.8r Equations to facilitate decomposition simulations: definitions of Gross National Product, net foreign liabilities & consumption/savings propensities !*

```
Equation E_gnpnom # Gross national product #
  GNP*gnpnom =GDPEX*gdpexp + [ROIFOREIGN*NET_FLTF/EXCH]*phi
              - [100*ROIFOREIGN/EXCH]*d_netfltf;
Equation E_cr # Relates total public and private consumption to GNP #
 (1/(AGGOTH + AGGCON))^*(AGGOTH*othnom + AGGCON*c) = gnpnom + apc_gnp;
Equation E_d_netfltf # Foreign currency value of net foreign liabilities #
 d_netfltf = { NET_FLTF_B*{(1+ROIFOREIGN)^{\wedge}TAU}
  + EXCH_B*Sum(j,IND,QCAPATT_B(j)*PCAP_J_B(j)*DEP(j))*
          [(1+ROIFOREIGN)^TAU-1]/ROIFOREIGN
  - EXCH_B*[APSGNP_B*GNP_B+TRNFGNAUS_B]*
[(1+ROIFOREIGN)^TAU - 1]/ROIFOREIGN - NET_FLTF_B}*del_unity
  - EXCH_B*[APSGNP_B*GNP_B+TRNFGNAUS_B]*((1+ROIFOREIGN)^(TAU - 1))*
  Sum(s,COUNTSET,DUM_COUNT(s)*(COUNT(s)/TAU)*
                                      [(1/(1+ROIFOREIGN))<sup>*</sup>COUNT(s)]*
  {((EXCH*[APSGNP*GNP+TRNFGNAUS])
            /(EXCH_B*[APSGNP_B*GNP_B+TRNFGNAUS_B]))
^(COUNT(s)/TAU)})
  *(0.01*phi+[1/(APSGNP*GNP+TRNFGNAUS)]*
       [0.01*APSGNP*GNP*(gnpnom +aps_gnp)+ d_trn_fgn_a])
  +0.01*Sum(s,COUNTSET,
  DUM_COUNT(s)*[(1+ROIFOREIGN)^(TAU-1-COUNT(s))]
*EXCH_B*(COUNT(s)/TAU)*Sum(j,IND, PCAP_J_B(j)*QCAPATT_B(j)*
                         [(QCAPATT(j)/QCAPATT_B(j))^(1/TAU)-(1-DEP(j))]^*{[EXCH*PCAP_J(j)*QCAPATT(j)/(EXCH_B*PCAP_J_B(j)*QCAPATT_B(j))]
                                    \wedge(COUNT(s)/TAU)}*(phi+pi(j)+cap_at_t(j))))
  +0.01*Sum(s,COUNTSET,
  DUM_COUNT(s)*[(1+ROIFOREIGN)^(TAU-1-COUNT(s))]*EXCH_B*(1/TAU)*
  Sum(j,IND, PCAP_J_B(j)*QCAPATT_B(j)*
{[EXCH*PCAP_J(j)*QCAPATT(j)/(EXCH_B*PCAP_J_B(j)*QCAPATT_B(j))]
         ^{\wedge}(COUNT(s)/TAU)}
*([QCAPATT(j)/QCAPATT_B(j))^(1/TAU)]*cap_at_t(j))+ d_f_{\text{net}}
```
Equation E\_aps\_gnp # Relates the average propensities to consume and save out of GNP # APSGNP\*aps\_gnp +APCGNP\*apc\_gnp = 0;

Equation E\_d\_netflt # \$A value of net foreign liabilities # d\_netflt = (1/EXCH\_T)\*d\_netfltf - 0.01\*(NET\_FLTF/EXCH\_T)\*excht;

Equation E\_wealth\_at\_t # National wealth at start of year # WEALTH\_T\*wealth\_at\_t = AGGVCAP\_T\*aggvcap - 100\*d\_netflt;

Equation E\_rwealth\_at\_t # Real national wealth at start of year # rwealth\_at\_t = wealth\_at\_t -  $xi2_t$ ;

Equation  $E_x$ i2\_t # Index of start-of-year prices of investment goods # AGGVCAP\_T\*xi2\_t = Sum(j,IND, VCAP\_AT\_T(j)\*pcapatt(j));

#### *! 18.8s The balance of payments and Australia's foreign assets and liabilities !*

```
! Current account of the balance of payments !
```
Equation E\_d\_cad  $#$  Current account of the balance of payments  $#$  100\*d\_cad = AGGIMP\*impvald - [AGGEXP+(1-DUMF)\*AGGTAX4F]\*expvald + INTFDFC\*int\_fdfc + INTFDDC\*int\_fddc + DIV\_FE\_A\*div\_fea - INTFCFC\*int\_fcfc - INTFCDC\*int\_fcdc - DIV\_AE\_F\*div\_aef- 100\*d\_trn\_fgn\_a;

#### Equation E\_d\_newfl

# \$A value of f'gn borrowing  $\&$  equity investment in Australia during yr #  $d$ <sub>newfl</sub> =  $d$ <sub>cad</sub> +  $d$ <sub>newfa</sub> -  $d$ <sub>balitem;</sub>

```
Equation E_d_balitem # Determines the balancing item in balance of payments #
d_balitem = GDPEX*d_r_balgdp + (BAL_ITEM/100)*gdpexp;
```
*! Interest/dividend payments and receipts in the balance of payments !*

#### Equation E\_int\_fdfc

# \$A value of interest on f'gn debt repayable in f'gn curr. # int\_fdfc = roi\_fdfc + (FDFCATT\_1/(FDFCATT\_1 + FDFCATT))\*fdfc\_t1 + (FDFCATT/(FDFCATT\_1 + FDFCATT))\*fdfc\_t;

#### Equation E\_int\_fddc

 # \$A value of interest on f'gn debt repayable in dom. curr. # int\_fddc = roi\_fddc + (FDDCATT\_1/(FDDCATT\_1 + FDDCATT))\*fddc\_t1 + (FDDCATT/(FDDCATT\_1 + FDDCATT))\*fddc\_t;

Equation E\_int\_fcfc

 # \$A value of interest earned on f'gn credit repayable in f'gn curr. # int\_fcfc = roi\_fcfc + (FCFCATT\_1/(FCFCATT\_1 + FCFCATT))\*fcfc\_t1 + (FCFCATT/(FCFCATT\_1 + FCFCATT))\*fcfc\_t;

Equation E\_int\_fcdc

 # \$A value of interest earned on f'gn credit repayable in dom. curr. #  $int\_f$ cdc = roi $_f$ cdc + (FCDCATT $_l$ /(FCDCATT $_l$  + FCDCATT))\*fcdc\_t1 + (FCDCATT/(FCDCATT\_1 + FCDCATT))\*fcdc\_t;

Equation E\_div\_fea # Dividend payments on f'gn-owned equity #  $DIV_FE_A*div_fea = Sum(j, IND, DIV_FE_A_J(j)*div_fea_j(j));$ 

Equation E\_div\_fea\_j # Dividend payments on f'gn-owned equity #  $(All,j,IND)$  div\_fea\_j(j) = p1cap(j) - (TAX\_K\_RATE/(1-TAX\_K\_RATE))\*tax\_k\_r  $+$  fea\_t\_j(j) - pcapatt(j)  $+$  fgnshd\_j(j) +fgnshd;

Equation E\_div\_aef # Dividend receipts on f'gn equity held by Australians #  $div\_aef = rodiv\_aef + aef_t;$ 

Equation E\_p1cap\_ave # Economy-wide average rental rate of capital # p1cap\_ave = (1/AGGCAP)\*Sum(j,IND, CAPITAL(j)\*p1cap(j));

Equation E\_p1cap\_ave\_f # Average rental rate of capital owned by foreigners # p1cap\_ave\_f = (1/AGGCAPF)\*Sum(j,IND, SHFEA\_T\_J(j)\*CAPITAL(j)\*p1cap(j));

*! Start-of-year foreign debt, credit and equity values !*

#### Equation  $E_d$  f fdfc t

 # Gives shock to start-of-year f'gn debt f'gn currency in year-to-year sims # FDFCATT\*fdfc\_t =  $100*(FDFCATT_1_B - FDFCATT_B)*del\_unity + d_f_fdet$ ;

## Equation E\_d\_f\_fddc\_t

 # Gives shock to start-of-year f'gn debt dom. currency in year-to-year sims # FDDCATT\*fddc\_t=100\*(FDDCATT\_1\_B - FDDCATT\_B)\*del\_unity + d\_f\_fddc\_t;

## Equation E\_d\_f\_fea\_t\_j

 # \$A value of foreign equity in Australia, by industry, start of year #  $(All,j,IND)$ 

FE\_A\_T\_J(j)\*fea\_t\_j(j) = 100\*(FE\_A\_T1\_J\_B(j)-FE\_A\_T\_J\_B(j))\*del\_unity + d\_f\_fea\_t\_j(j);

## Equation  $E_d$  f fcfc t

 # Gives shock to start-of-year f'gn credit f'gn curr. in year-to-year sims # FCFCATT\*fcfc\_t = 100\*(FCFCATT\_1\_B - FCFCATT\_B)\*del\_unity + d\_f\_fcfc\_t;

# Equation  $E_d$  f fedc t

 # Gives shock to start-of-year f'gn credit dom. currency in yr-to-yr sims # FCDCATT\*fcdc\_t=100\*(FCDCATT\_1\_B - FCDCATT\_B)\*del\_unity + d\_f\_fcdc\_t;

## Equation E\_d\_f\_aef\_t

 # Gives shock to start-of-yr f'gn equity held by Australians, yr-to-yr sims # AE\_F\_T\*aef\_t =100\*(AE\_F\_T\_1\_B - AE\_F\_T\_B)\*del\_unity + d\_f\_aef\_t; Equation E\_ff\_shfeat # Aggregate foreign equity in Australian industries, start of year #  $FE\_A\_T*fea_t = Sum(j, IND, FE\_A\_T_J(j)*fea_t(j));$ Equation E\_fea\_t # Total foreign liabilities, sum of debt and equity, start of year # FL\_T\*flt = FDFCATT\*fdfc\_t +FDDCATT\*fddc\_t + FE\_A\_T\*fea\_t; Equation E\_aef\_t # F'gn assets held by Australians, sum of credit and equity, start of year # FA\_T\*fat = FCFCATT\*fcfc\_t +FCDCATT\*fcdc\_t + AE\_F\_T\*aef\_t; Equation E\_flt # \$A value of net foreign liabilities, start of year # 100\*d\_netflt = FL\_T\*flt -FA\_T\*fat; Equation E\_fdfc\_t # Relates f'gn currency debt to total f'gn liabilities, start of year #  $fdfc_t = shtfdfc + flt;$ Equation E\_fddc\_t # Relates domestic currency debt to total f'gn liabilities, start of year #  $fddc_t = shtfddc + flt;$ Equation E\_fea\_t\_j # Relates f'gn equity in j to capital in j, start of year #  $(All,j,IND)$  fea\_t\_j(j) = cap\_at\_t(j) + pcapatt(j) + shfeat\_j(j) + ff\_shfeat; Equation E\_fcfc\_t # Relates f'gn currency credits to total f'gn assets, start of year #  $fcfc_t = shtfcfc + fat;$ Equation E\_fcdc\_t # Relates domestic currency credits to total f'gn assets, start of year #  $fcdc_t = shtfcdc + fat;$ Equation E\_fat # Relates Australia's foreign assets to GDP, start of year #  $fat = gdpexp + f_fat;$ *! End-of-year foreign debt and equity values !* Equation E\_fdfc\_t1 # F'gn debt incurred in f'gn currency, end of yr #  $fdfc_t1 = sht1fdfc + flt1;$ 

Equation E\_fddc\_t1 # F'gn debt incurred in domestic currency, end of yr #  $fddc_t1 = sht1fddc + flt1;$ 

 Equation E\_fea\_t1 # \$A value of fgn liabilities as sum of debt and equity, end of year #  $FL_T1*ftt1 = FDFCATT_1*fdt1_t + FDDCATT_1*fdd1_t + FE_A_T1*fed1;$ Equation E\_fea\_t1\_j # \$A value fgn-owned equity in Australia by industry, end of year #  $(All,j,IND)$  fea\_t1\_j(j) = shfeat1\_j(j) + cap\_at\_tplus1(j) + pcapatt1(j); Equation E\_ff\_shfeat1 # Aggregate f'gn-owned equity, end of year # FE\_A\_T\_1\*fea\_t1 = Sum(j,IND,FE\_A\_T1\_J(j)\*fea\_t1\_j(j)); Equation E\_shfeat1\_j  $#$  F'gn equity shares in Aust. industries, end of year  $#$  $(All,j,IND)$  $shfeat1_j(j) = (shfeat_j(j) + ff_shfeat) + f_shfeat1_j(j) + ff_shfeat1;$ *! New foreign debt and equity !* Equation E\_d\_new\_fdfc # \$A value of new foreign debt incurred in f'gn currency # FDFCATT\_1\*fdfc\_t1 = {FDFCATT\*(EXCH\_T/EXCH\_T\_1)}\*{fdfc\_t + excht - excht1} + 100\*(EXCH/EXCH\_T\_1)\*d\_new\_fdfc + NEWFDFC\*(EXCH/EXCH\_T\_1)\* (phi - excht1); Equation E\_d\_new\_fddc # \$A value of new foreign debt incurred in domestic currency # FDDCATT\_1\*fddc\_t1= FDDCATT\*fddc\_t + 100\*d\_new\_fddc; Equation E\_d\_new\_fea\_j # \$A value of new foreign equity in Australian industries #  $(All, j, IND)$  FE\_A\_T1\_J(j)\*fea\_t1\_j(j) =  $[FE_A_T_J(j)*(1-DEP(j))*PCAP_AT_T1(j)/PCAP_AT_T(j)]*$  $[fea_t_j(j) + pcapacity(l(j) - pcapacity(l))]$  + 100\*(PCAP\_AT\_T1(j)/PCAP\_J(j))\*d\_new\_fea\_j(j) + NEW\_FE\_A\_J(j)\*(PCAP\_AT\_T1(j)/PCAP\_J(j))\*(pcapatt1(j) - pi(j)); Equation E\_flt1 # \$A value of new foreign equity in Australia #  $d_new_fea = Sum(j, IND, d_new_fea_j(j));$ Equation E\_d\_new\_fea # \$A value of new f'gn liabilities as sum of new borrowing & equity # d\_newfl = d\_new\_fdfc + d\_new\_fddc + d\_new\_fea;

#### Equation E\_fat1

 # Relates end-of-year foreign assets owned by Australians to GDP #  $fat1 = f_fat1 + gdpexp;$ 

Equation E\_fcfc\_t1 # \$A value of f'gn credit given in f'gn currency, end of yr #  $f cfc_t1 = sht1fcfc + fat1;$ 

Equation E\_fcdc\_t1 # \$A value of f'gn credit given in dom. currency, end of yr #  $fcdc_t1 = sht1fcdc + fat1;$ 

Equation E\_aef\_t1 # \$A value of fgn assets as sum of credit and equity, end of year # FA\_T1\*fat1 = FCFCATT\_1\*fcfc\_t1 +FCDCATT\_1\*fcdc\_t1 + AE\_F\_T\_1\*aef\_t1; Equation E\_d\_new\_fcfc # \$A value of new foreign credit given in foreign currency # FCFCATT\_1\*fcfc\_t1 = {FCFCATT\*(EXCH\_T/EXCH\_T\_1)}\*{fcfc\_t + excht - excht1}

 + 100\*(EXCH/EXCH\_T\_1)\*d\_new\_fcfc + NEWFCFC\*(EXCH/EXCH\_T\_1) \*{phi - excht1};

Equation E\_d\_new\_fcdc # \$A value of new foreign credit given in domestic currency # FCDCATT\_1\*fcdc\_t1= FCDCATT\*fcdc\_t + 100\*d\_new\_fcdc;

```
Equation E_d_new_aef
```
 # \$A value of new foreign equity obtained by Australians # AE\_F\_T\_1\*aef\_t1 = {AE\_F\_T\*(WPTPLUS1/WPT)\*(EXCH\_T/EXCH\_T\_1)}\*  $\{ \text{af}_t + \text{xiword}_t \cdot t - \text{xiword}_t + \text{excht} - \text{excht1} \}$  + 100\*(WPTPLUS1/WP)\*(EXCH/EXCH\_T\_1)\*d\_new\_aef + NEW\_AE\_F\*(WPTPLUS1/WP)\*(EXCH/EXCH\_T\_1)\*  $\{xiword_t1 - xiword + phi - excht1\};$ 

Equation E\_d\_newfa # \$A value of new f'gn assets #  $d$ <sub>new</sub> $fa = d$ <sub>new</sub> $fcfc + d$ <sub>new</sub> $fcdc + d$ <sub>new</sub> $aef;$ 

*! Start, mid and end-year asset prices, exchange rates and world price indexes !*

Equation E\_d\_f\_pcapatt

 # Gives shock to start-of-year asset prices in year-to-year simulations # (All,j,IND) PCAP\_AT\_T(j)\*pcapatt(j)  $= 100*$ [PCAP\_AT\_T1\_B(j) - PCAP\_AT\_T\_B(j)]\*del\_unity + d\_f\_pcapatt(j);

Equation E\_pcapatt

 # Used in historical/decomp sims for movements in start-of-year asset prices #  $(All,j,IND)$  PCAP\_AT\_T(j)\*pcapatt(j)=

 (1 - 0.5/TAU)\*[PCAP\_J(j)\*(PCAP\_J(j)/PCAP\_J\_B(j))^(-0.5/TAU)]\*pi(j)  $+100*(PCAP_J_B(j) - PCAP_AT_T_B(j))*del\_unity + d_f_f_0)$ 

Equation E\_pcapatt1

 # Used in historical/decomp sims for movements in end-of-year asset prices #  $(All,j,IND)$  PCAP\_AT\_T1(j)\*pcapatt1(j) =

 $(1 + 0.5/TAU)*[PCAP_J(j)*(PCAP_J(j)/PCAP_J_B(j))^(0.5/TAU)]*pi(j)$ +100\*(PCAP\_J\_B(j) - PCAP\_AT\_T1\_B(j))\*del\_unity + d\_f\_pcapatt1(j);

Equation E\_d\_ff\_pcapatt1 # End-of-year asset prices in year-to-year sims #  $(All,j,IND)$  PCAP\_AT\_T1(j)\*pcapatt1(j)=  $(1 + 0.5)^*$ [PCAP\_J(j)\*(PCAP\_J(j)/PCAP\_J\_B(j))^(0.5)]\*pi(j) + 100\*(PCAP\_J\_B(j) - PCAP\_AT\_T1\_B(j))\*del\_unity + d\_ff\_pcapatt1(j); Equation E\_d\_f\_excht # Gives shock to start-of-year exchange rate in year-to-year simulations # EXCH\_T\*excht = 100\*[EXCH\_T\_1\_B - EXCH\_T\_B]\*del\_unity + d\_f\_excht; Equation E\_excht # Used in historical/decomp sims for movements in st-of-year exchange rate # EXCH\_T\*excht= (1 - 0.5/TAU)\*[EXCH\*(EXCH/EXCH\_B)^(-0.5/TAU)]\*phi +100\*(EXCH\_B - EXCH\_T\_B)\*del\_unity + d\_ff\_excht; Equation E\_excht1 # Used in historical/decomp sims for movements in end-of-year exchange rate # EXCH\_T\_1\*excht1= (1 + 0.5/TAU)\*[EXCH\*(EXCH/EXCH\_B)^(0.5/TAU)]\*phi  $+100*(EXCH_B - EXCH_T_1_B)*del\_unity + d_f-excht1;$ Equation E\_d\_ff\_excht1 # End-of-year exchange rate in year-to-year simulations # EXCH\_T\_1\*excht1= $(1 + 0.5)$ \*[EXCH\*(EXCH/EXCH\_B)^(0.5)]\*phi +100\*(EXCH\_B - EXCH\_T\_1\_B)\*del\_unity + d\_ff\_excht1; Equation E\_d\_f\_xiwldt # Gives shock to start-of-year world price index in yr-to-yr simulations # WPT\*xiworld\_t = 100\*[WPT\_1\_B - WPT\_B]\*del\_unity + d\_f\_xiwldt; Equation E\_xiworld\_t # Used in hist./decomp sims for movements in st-of-year world price index # WPT\*xiworld\_t= (1 - 0.5/TAU)\*[WP\*(WP/WP\_B)^(-0.5/TAU)]\*xiworld +100\*(WP\_B - WPT\_B)\*del\_unity + d\_ff\_xiwldt; Equation E\_xiworld\_t1 # Used in hist./decomp sims for movements in end-of-year world price index # WPTPLUS1\*xiworld\_t1=  $(1 + 0.5/TAU)*[WP/WP*WP_B)^(0.5/TAU)]*xiword$  $+100*(WP_B - WPT_1_B)*del\_unity + d_f_xiwldt1;$ 

Equation E\_d\_ff\_xiwldt1

 # End-of-year world price index in year-to-year simulations # WPTPLUS1\*xiworld\_t1= (1 + 0.5)\*[WP\*(WP/WP\_B)^(0.5)]\*xiworld  $+100*(WP_B - WPT_1_B)*del\_unity + d_f*\_xiwldt1;$ 

## *! Transfer payments and receipts in the balance of payments !*

Equation E\_d\_trn\_fgn\_a # Total net transfers from foreigners to Australians #  $100*d_{trn_f}$ fgn\_a = TRNFGNHH\*trn\_fgn\_hh + TAXFGNGOV\*tax\_fgn\_gov - TRNOTHFGN\*trnoth\_fgn; Equation E\_trn\_fgn\_hh # \$A value of unrequited transfers to Australian residents from foreigners #  $trn_fgn_h = ftrn_fgn_h + pop + world_gdp + xiworld - phi;$ Equation E\_tax\_fgn\_gov # \$A value of income taxes paid by foreigners to Australia #  $tax_fgn_gov = ftax_fgn_gov +taxrev_inc;$ Equation E\_trnoth\_fgn # \$A value of other net transfers to foreigners #  $trnoth_fgn = frnoth_fgn + gdpexp;$ *! Macro variables introduced in BOP equations and measures of net foreign liabilities and the current account deficit !* Equation E\_ximf  $#$  Index of cif prices of imports, foreign currency  $#$  $AGGIMP*ximf = Sum(i, COM, IMPCOST(i)*pm(i));$ Equation E\_xiworld # World inflation #  $xi = ximf + f_xi$ world; Equation E\_d\_nfl\_gdp # Change in ratio of st-of-yr net f'gn liabilities to GDP # d\_nfl\_gdp = (1/GDPEX)\*d\_netflt - 0.01\*R\_NFL\_GDP\*gdpexp; Equation E\_d\_nfl\_vcap # Change in ratio of st-of-yr NFL to aggregate capital stock # d\_nfl\_vcap = [1/Sum(j,IND,VCAP\_AT\_T(j))]\*d\_netflt - 0.01\*R\_NFL\_VCAP\*aggvcap; Equation E\_aggvcap # Aggregate value of capital  $#$  $Sum(j, IND, VCAP\_AT_T(j))$ \*aggvcap = Sum(j,IND,VCAP\_AT\_T(j)\*(cap\_at\_t(j)+pcapatt(j))); Equation E\_lev\_nfl\_gdp # Level of the ratio of net foreign liabilities to GDP #  $lev_nfl\_gdp = R_NFL_GDP_B*del\_unity + d_nfl\_gdp;$ Equation E\_lev\_nfl\_vcap # Level of the ratio of net foreign liabilities to capital stock # lev\_nfl\_vcap = R\_NFL\_VCAP\_B\*del\_unity + d\_nfl\_vcap;

Equation E\_d\_r\_cadgdp # Change in the ratio of CAD to GDP #  $d_r_cadgdp = (1/GDPEX)*d_cad - (1/100)*R_cADGDP*gdpexp;$ 

Equation E\_lev\_r\_cadgdp # Level of the ratio of CAD to GDP #  $lev_r\_{cadgdp} = R\_{CADGDP\_{B^*del\_{unity} + d_r\_{cadgdp}};$ 

## *! 18.8t Household disposable income, household saving and national saving !*

Equation E\_hdy # Household disposable income # HOUS\_DIS\_INC\*hdy = GDPEX\*gdpexp + TRANS\*transfers -{NET\_TAXTOTG\*net\_tax\_tot + OTHGOVREV\*oth\_gov\_rev - TAXFGNGOV\*tax\_fgn\_gov} + TRNFGNHH\*trn\_fgn\_hh + INTFCFC\*int\_fcfc + INTFCDC\*int\_fcdc + DIV\_AE\_F\*div\_aef - INTFDFC\*int\_fdfc - INTFDDC\*int\_fddc - DIV\_FE\_A\*div\_fea;

Equation E\_housav # Household saving # HOUS\_SAV\*housav = HOUS\_DIS\_INC\*hdy - AGGCON\*c;

Equation E\_real\_housav # Real household saving # real\_housav = housav -  $xi2$ ;

Equation E\_natsav # National saving: household saving plus public sector surplus # NAT\_SAV\*natsav = HOUS\_SAV\*housav +GOV\_SAV\*govsav;

Equation E\_govsav # Government saving #  $GOV_SAV*govsav = -100*d_gov_def$ + AGGINVG\*agginv\_g + 100\*d\_othcapgov;

Equation E\_natsav\_r # Real national saving #  $natsav_r = natsav - xi2;$ 

Equation E\_govsav\_r # Real government saving #  $govsav_r = govsav - xi2;$ 

Equation E\_apc # Consumption related to disposable income #  $AGGCON*c = AV\_PROP\_CON*HOUS\_DIS\_INC*(apc + hdy);$ 

#### *! 18.9 Displays and Writes!*

Display COSTS; OTHCOST; SALES; AGGCON; INCTAX;

Write GDPEX to file WRITFILE; GDPIN to file WRITFILE; LOST\_GOODS to file WRITFILE; PURE\_PROFITS to file WRITFILE;